Міністерство освіти і науки, молоді та спорту України Вінницький національний технічний університет

**Й. Й. Білинський, П. М. Ратушний**

# **МЕТОДИ ТА СИСТЕМА ОБРОБЛЕННЯ СЛАБОКОНТРАСТНИХ ЗОБРАЖЕНЬ ДЛЯ ОЦІНЮВАННЯ ПОКАЗНИКІВ МІКРОКАПІЛЯРІВ КІНЦІВОК ЛЮДИНИ**

**Монографія**

Вінниця ВНТУ 2012

УДК 004.93 : 681.78 ББК 32.973.2 Б61

Рекомендовано до видання Вченою радою Вінницького національного технічного університету Міністерства освіти і науки, молоді та спорту України (протокол № 4 від 24.11.2011 року).

Рецензенти:

**Кожем'яко В. П.**, доктор технічних наук, професор

**Муравський Л. І.**, доктор технічних наук, старший науковий співробітник

# **Білинський, Й. Й.**

Б61 Методи та система оброблення слабоконтрастних зображень для оцінювання показників мікрокапілярів кінцівок людини : монографія / Й. Й. Білинський, П. М. Ратушний. – Вінниця : ВНТУ,  $2012 - 122$  c.

ISBN 978-966-641-458-1

В монографії розглядаються питання цифрового оброблення слабоконтрастних зображень мікрокапілярів і оцінювання їх геометричних показників. Наведено опис математичних моделей і відповідних методів фільтрації зображень, підвищення різкості і виділення контурів, а також результати досліджень, що підтверджують їх ефективність в порівнянні з відомими.

**УДК 004.93 : 681.78 ББК 32.973.2** 

**ISBN 978-966-641-**458-1

© Й. Білинський, П. Ратушний, 2012

# **ЗМІСТ**

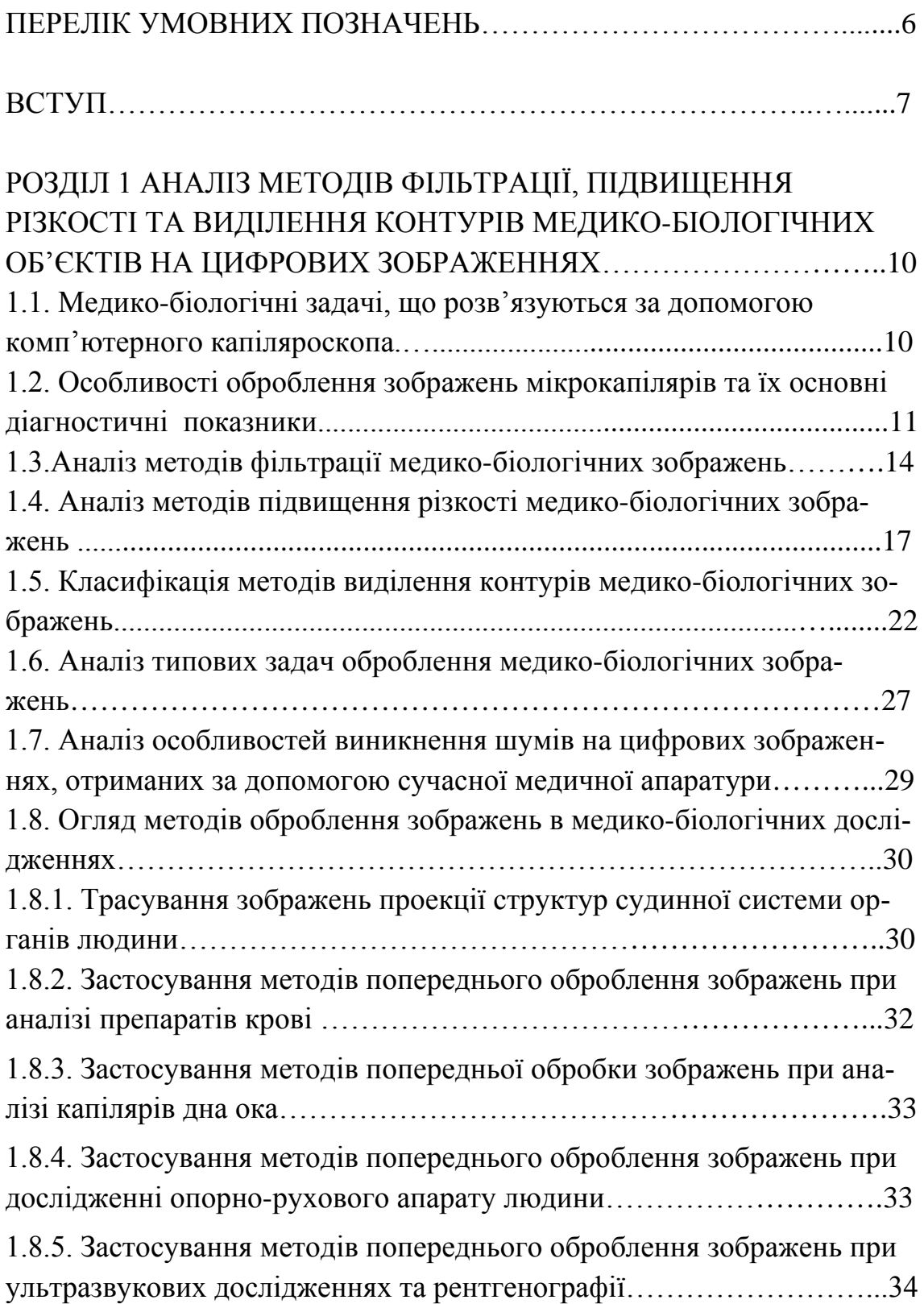

# РОЗДІЛ 2 РОЗРОБКА МАТЕМАТИЧНИХ МОДЕЛЕЙ ВІЗУАЛІЗАЦІЇ МЕДИКО – БІОЛОГІЧНИХ ОБ'ЄКТІВ НА РОЗМИТИХ СЛАБОКОНТРАСТНИХ

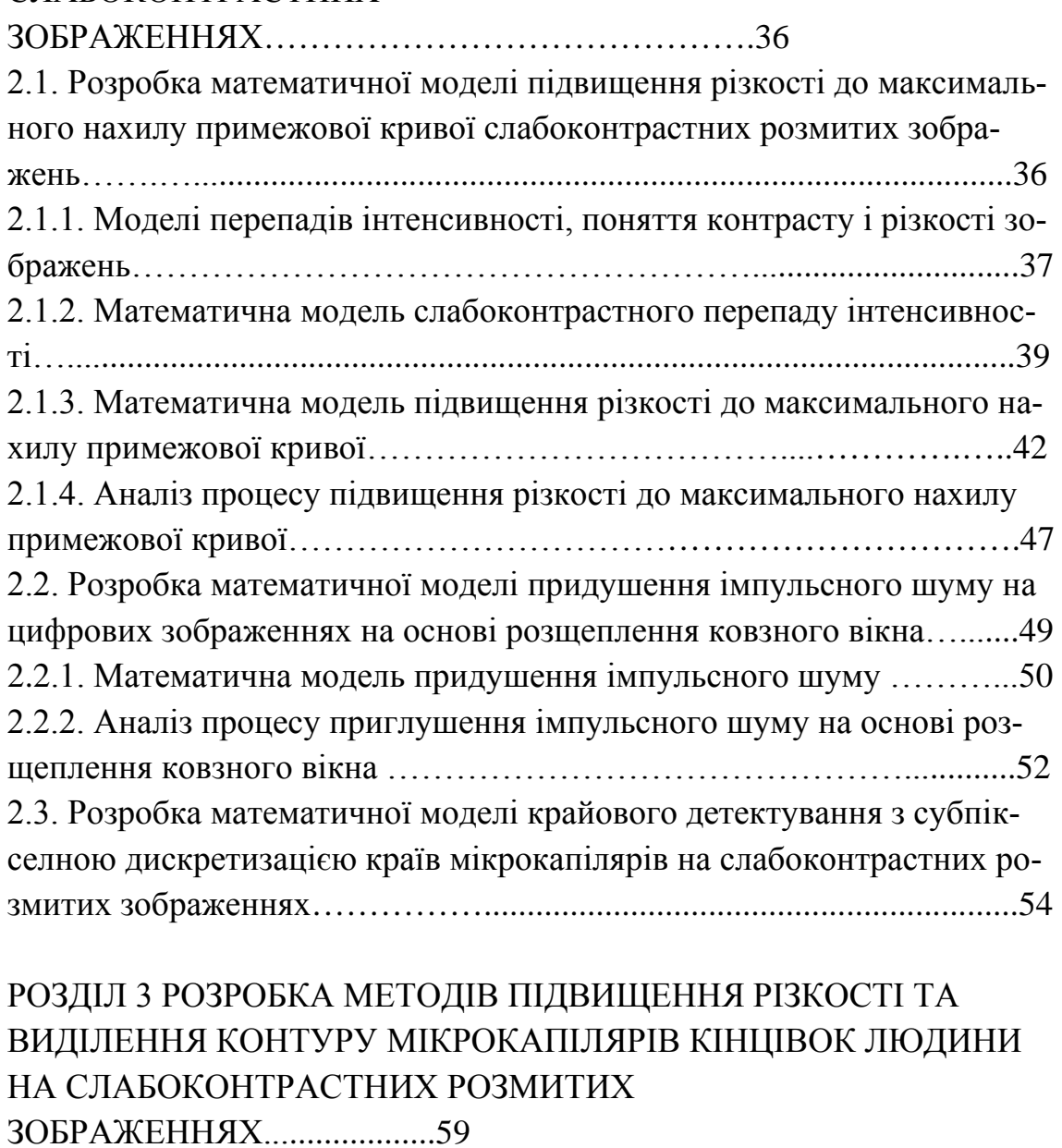

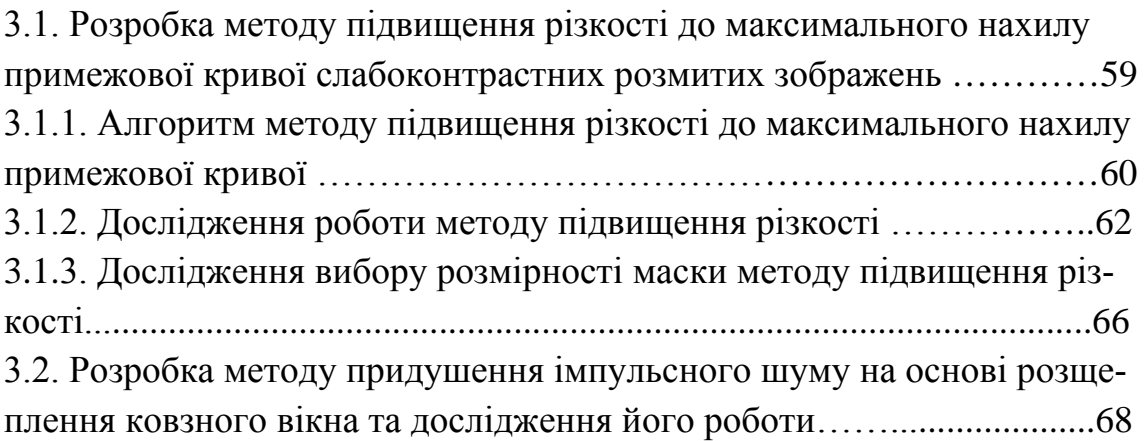

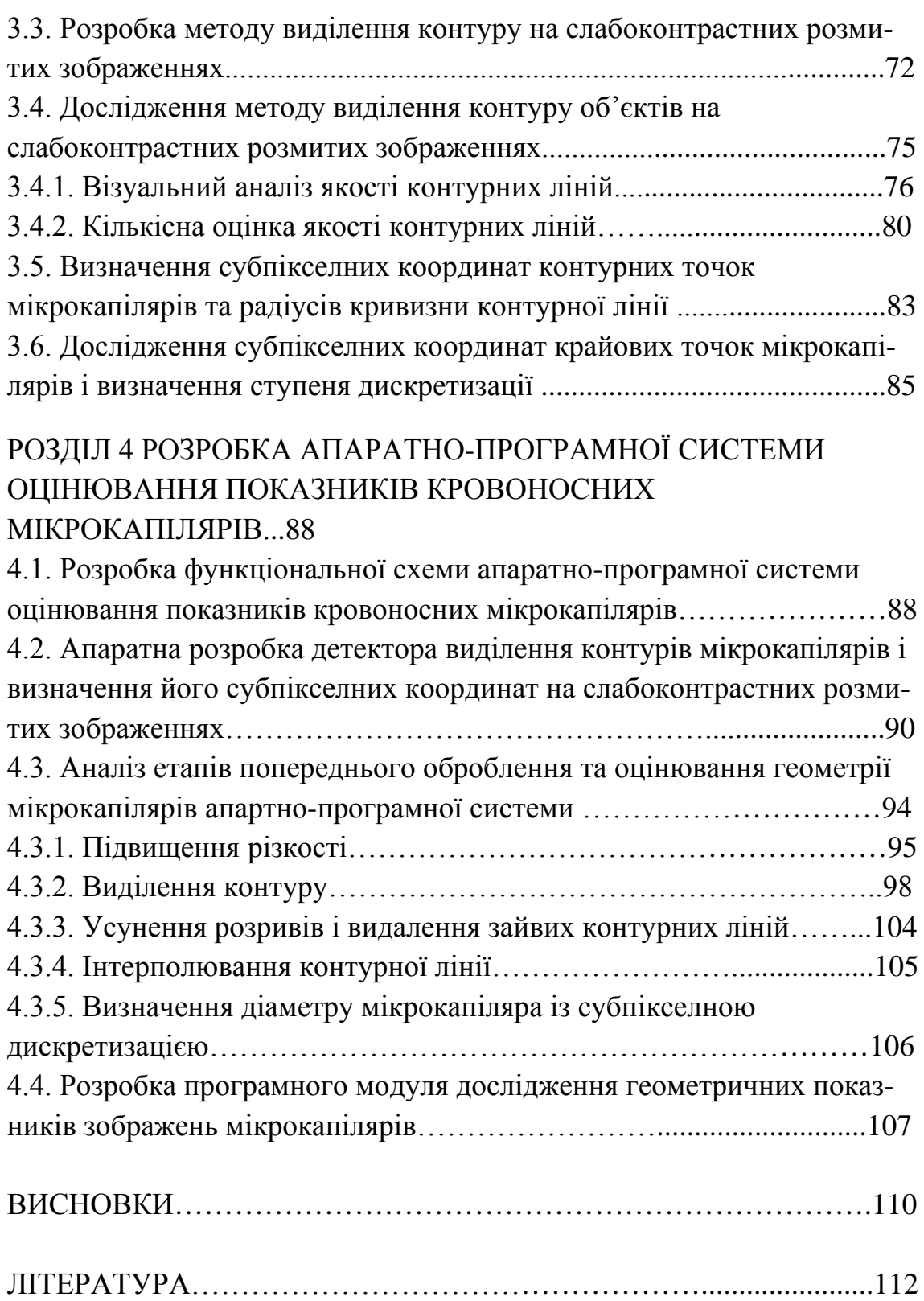

# **ПЕРЕЛІК УМОВНИХ ПОЗНАЧЕНЬ**

АПС – апаратно-програмна система

LoG – Laplassian of Gaussian (Лаплассіан Гауссіана)

NK – нормована кореляція

NMSE – нормоване середньоквадратичне відхилення

PSNR – Peak Signal-Noise Ratio (Співвідношення сигнал-шум)

RGB – Red Green Blue (червоний зелений синій)

КІХ – кінцева імпульсна характеристика

НІХ – нескінченна імпульсна характеристика

ПЗЗ – прилади із зарядовим зв'язком

ПЛІС – програмовані логічні інтегральні схеми

СКВ, MSE – середньоквадратичне відхилення

ЦОС – цифрова обробка сигналів

#### **ВСТУП**

Оскільки капілярний кровообіг виконує основну функцію мікроциркуляторної системи — транскапілярний обмін, тобто обмін речовин між кров'ю та тканинами, стан мікроциркуляції може слугувати арбітром благополуччя системної гемодинаміки та відображенням збереженої артеріовенозної рівноваги в регіональних судинних басейнах. Тому увага науковців і практикуючих лікарів звернена на стан мікроциркуляторної ланки.

На сучасному етапі розвитку візуалізаційних технологій in vivo закономірним є розвиток комп'ютерної капіляроскопії, перевагою якої над іншими методами дослідження мікроциркуляції є візуалізація процесу, що значно спрощує для лікаря сприйняття капілярних картин, дає змогу глибше вивчати та аналізувати одержані зображення, можливість констатації унікальних мікроциркуляторних змін для прогнозування суб- і декомпенсованих станів пацієнтів. Застосування комп'ютерного оброблення одержаних зображень дає змогу детальніше проаналізувати картину мікроциркуляції, передати її в числових характеристиках, які можуть слугувати доповненням до якісної оцінки цих віртуальних зрізів та відображати незначні зміни в кількісному еквіваленті.

Для медичного персоналу особливо важливими є: виключення помилкового діагнозу, висока передбачуваність наслідків розвитку захворювань, якісна та кількісна оцінки ефективності проведеної терапії.

На сьогодні існують експериментальні методи, які дозволяють виконати вимірювання таких характеристик мікроциркуляції, як розміри та геометрію капілярів, швидкість протікання крові в окремому капілярі, об'ємну швидкість транскапілярного обміну тощо. За допомогою цих методів в клінічній практиці можна фіксувати розлади мікроциркуляції на ранньому етапі та по ходу прогресування хвороби. Це дає можливість зрозуміти початкові порушення, які надалі призводять до дизфункції органів людини [14, 15, 20].

Тим не менше, спираючись лише на експериментальні дані, важко визначити, що стало причиною того чи іншого розладу мікроциркуляторних процесів. Це пов'язано з тим, що мікроциркуляція включає в себе декілька взаємозв'язаних процесів, які залежать від великої кіль-

7

кості параметрів. Співставлення отриманих даних дозволяє не тільки виявити параметри, зміну яких викликало певне захворювання, та оцінити величину їх відхилення від норми, але і спрогнозувати результати лікування тим чи іншим методом.

Автоматизація процесів оброблення зображень капілярів і дослідження їх параметрів прискорює діагностику захворювань. Але більшість медичних зображень, отриманих, наприклад, дистанційним зондуванням, електронною мікроскопією, ультразвуковими приладами та іншими є розмитими і слабоконтрастними внаслідок неможливого досягнення повної фіксації об'єкта дослідження та пульсації кров'яного потоку, мають нерівномірний фон, а також містять різного роду шуми. Тому для оброблення та аналізу такої інформації необхідно забезпечити високу візуальну якість і ефективність попереднього оброблення досліджуваного зображення, яка може бути отримана за допомогою сучасних методів підвищення різкості, виділення контурів і границь, що дозволить оцінити діагностичні показники мікрокапілярів, зокрема геометричні.

Медико-біологічні зображення мають різну фізичну природу. Їх по різному може сприймати людина-оператор чи автоматизована система. Тому важливим завданням є адаптація процесу оброблення зображення до конкретного користувача, тобто до вузької задачі, яку розв'язує споживач інформації. Часто недостатньо представити спостерігачу об'єкт за допомогою ідеальної системи відображення, оскільки необхідна інформація для аналізу зображення з метою пошуку та ідентифікації об'єктів, визначення різного роду кількісних характеристик може бути проявлено тільки в результаті цифрового оброблення [1, 9]. Тому на перший план виходить попереднє оброблення отриманих зображень медико-біологічних об'єктів, яка вимагає покращення самого зображення, виділення скритих об'єктів, визначення їх геометричних розмірів.

Оскільки процес візуалізації мікрокапілярів неінвазивний і не дозволяє виконати повну фіксацію, то їх зображення є слабоконтрастними й розмитими. Встановлено, що в досліджуваних зображеннях мікрокапілярів значення розмитості σ варіюється в межах 2,5–3,5 при ширині перепадів до 40 пікселів. При виконанні попереднього оброблення таких зображень методами, що використовують маскові перетворення, наприклад, методом Собела, контури будуть дуже розмити-

8

ми та нечіткими, що унеможливить автоматизоване визначення їх геометричних показників. При виділенні контурів градієнтними методами, наприклад, методом Канні, контурна лінія, хоча і буде тонкою і чіткою, проте буде мати розриви і хибні фрагменти контуру. Це в свою чергу буде причиною спотворення форми мікрокапілярів, що внесе неоднозначність для автоматизованої їх параметризації. Методи на основі диференціальних підходів, які використовуються в різних математичних пакетах дають для таких зображень контур, що складається із великої кількості фрагментів по всій ширині перепаду інтенсивності. Це також робить практично неможливим автоматизоване визначення геометричних показників мікрокапілярів.

Тому актуальною є розробка нового підходу до виділення контурів розмитих, слабоконтрастних зображень мікрокапілярів, який дозволив би повністю автоматизувати процес параметризації з метою отримання кількісних показників.

Метою роботи є підвищення ефективності оброблення слабоконтрастних розмитих зображень шляхом розробки нових методів і створення на їх основі системи для оцінювання показників мікрокапілярів кінцівок людини.

Монографія складається зі вступу, 4 розділів і списку із 106 використаних джерел.

#### **РОЗДІЛ 1**

# **АНАЛІЗ МЕТОДІВ ФІЛЬТРАЦІЇ, ПІДВИЩЕННЯ РІЗКОСТІ ТА ВИДІЛЕННЯ КОНТУРІВ МЕДИКО-БІОЛОГІЧНИХ ОБ'ЄКТІВ НА ЦИФРОВИХ ЗОБРАЖЕННЯХ**

Автоматизація процесів оброблення зображень медикобіологічних об'єктів робить дослідження якіснішим, дозволяє прискорити діагностику захворювань на ранніх стадіях, дає можливість уточнити лікування і управління терапевтичними процесами. До результатів таких досліджень висуваються високі вимоги з точності, надійності і достовірності. Для цього застосовують математичні методи з використанням обчислювальної техніки, що дозволять значно прискорити процес оброблення та підвищити надійність дослідження.

Слід врахувати, що переважна кількість зображень, досліджуваних медико-біологічних об'єктів, мають низьку контрастність, високий ступінь розмитості і зашумленості, складність у сприйнятті за рахунок багатофакторності.

# **1.1. Медико-біологічні задачі, що розв'язуються за допомогою комп'ютерного капіляроскопа**

Комп'ютерний капіляроскоп – це прилад-перекладач, який дозволяє провести візуалізацію і параметризацію капілярів, порушення фізіології яких так часто спостерігаються, що їх слід вважати одним з основних елементів органічних порушень у хворого, яка б не була хвороба. Цей прилад дає можливість оцінити діагностично значиму інформацію про пацієнтів.

Найбільшою мірою перерахованим вимогам відповідають пристрої, призначені для функціональної діагностики, що дозволяють досліджувати об'єкти, чутливі до слабких впливів на організм пацієнта, оснащені системами архівації даних у реальному часі, багаторазового відтворення результатів досліджень у різних режимах, що володіють функціями якісної та кількісної параметризації результатів досліджень. Цим перерахованим вимогам відповідає система мікроциркуляції крові – реактивна і чутлива до зовнішніх і внутрішніх збуджень і пристрій для проведення досліджень мікроциркуляції – комп'ютерний капіляроскоп [40].

У клінічній медицині важливими галузями застосування капіляроскопії є кардіологія, ендокринологія, психоневрологія.

В кардіології за допомогою капіляроскопічних досліджень діагностується гіпертонічна хвороба, порушення ритму серця, вроджені та набуті вади клапанного апарату серця, судинні дистонії, ішемічна хвороба серця, атеросклероз. У фармакології – індивідуальний підбір: вазоактивних; кардіотонічних, венотонізуючих засобів; діуретиків; контроль ефективності медикаментозного лікування.

До характеристичних параметрів, що визначає капіляроскоп, відносяться: густина капілярної мережі, кількість капілярних петель в полі зору; відстань між капілярами; відстань між артеріальними і венозними відділами капілярів; звивистість капілярів; розмір периваскулярної зони; розмір периваскулярного відтинка; діаметри капіляра по відділах (артеріальному, перехідному, венозному); відношення діаметрів артеріального до венозного відділів капіляра.

Перед безпосереднім визначенням необхідних біомедичних параметрів зображення проходить через певні етапи оброблення, серед яких фільтрація, підвищення різкості та виділення контурів. Існує багато відомих методів оброблення та виділення, які не завжди підійдуть для специфічних зображень, отриманих медичною апаратурою [11, 12].

Розглянемо деякі основи цифрового оброблення зображень та приклади їх застосування у розв'язанні медичних задач.

# **1.2. Особливості оброблення зображень мікрокапілярів та їх основні діагностичні показники**

Висновки про структурно-функціональний стан кровоносних мікрокапілярів потребують комплексного кількісного та якісного оцінювання реґіонарного і системного кровопостачання.

На сьогодні розроблені математичні моделі, алгоритми та комп'ютерні програми гідравлічних розрахунків з використанням емпіричних і напівемпіричних рівнянь і часткових розрахункових даних [6, 14].

Вони найбільш близько відображають гідродинаміку кровообігу і дозволяють за інформацією про судинну архітектоніку, отриману певними способами візуалізації, проводити кількісне та якісне оцінювання структурно-функціональної організації тканинного, органного і системного кровопостачання в нормі і при патологічних станах. На рис. 1.1 наведений алгоритм збору та оцінювання інформації стану судин, яка може бути використана для подальшої діагностики.

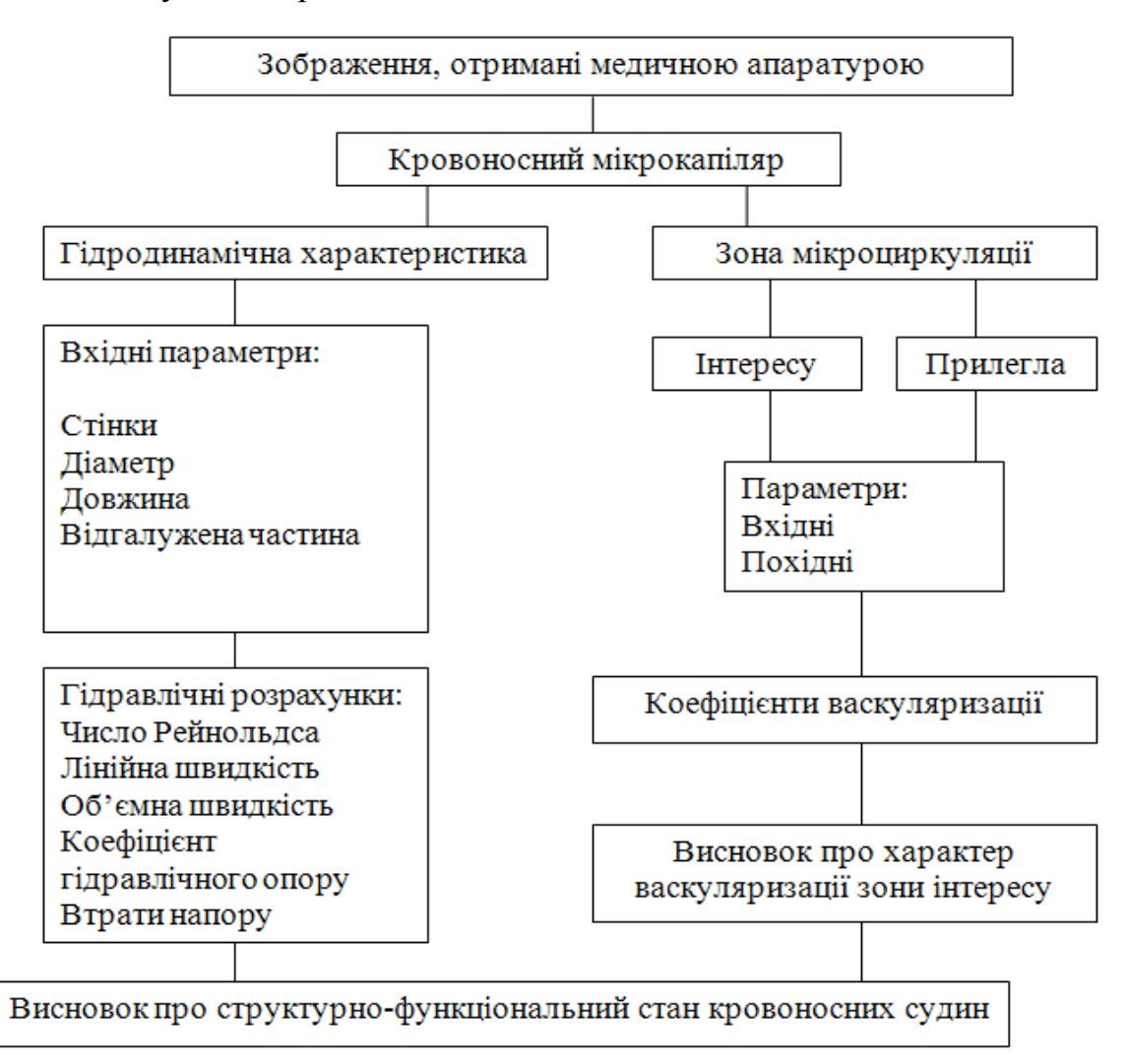

Рисунок 1.1 – Алгоритм збору та оцінювання інформації стану мікрокапілярів

Гідравлічні розрахунки виконуються автоматизовано за відомими алгоритмами, а інформація по їх результатах видається у вигляді чисел Рейнольдса, лінійних і об'ємних швидкостей, коефіцієнтів гідравлічних опорів і втрат напору для кожного сегменту і кровоносної судини в цілому, системи судин, що може бути використано для наступних інженерних розрахунків.

Стан кровоносного мікроциркуляторного русла в зонах інтересу і прилеглих до них характеризується у співставленні групи ідентичних параметрів, вхідних та похідних і в результаті виражається в розрахункових коефіцієнтах васкуляризації, за якими оцінюється ступінь васкуляризації в зонах інтересу (рис. 1.2).

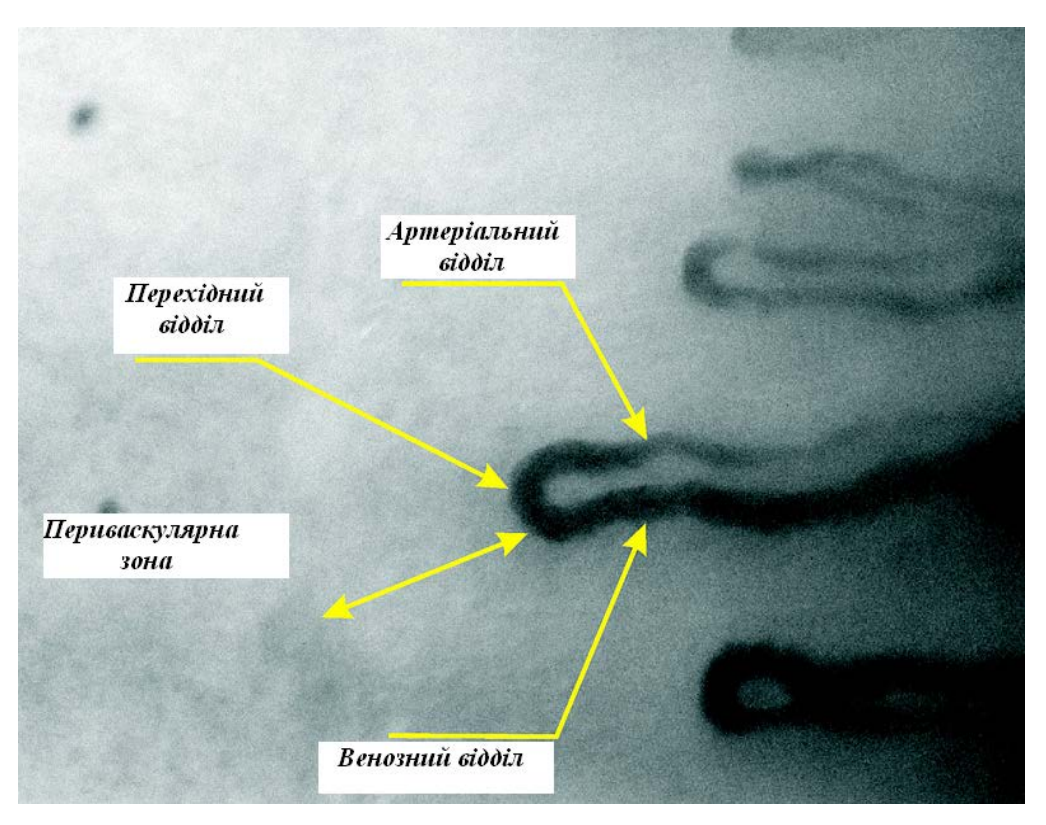

Рисунок 1.2 – Відділи капілярної вітки

Архітектоніка кровоносних судин будь-якої генерації, від найбільших і включно до капілярів, описується посегментно у вигляді комплексу геометричних показників [16].

До них відносяться:

- діаметр артеріального відділу, який знаходитися в межах 11…21 мкм;

- діаметр венозного відділу, який знаходиться в межах 16…30 мкм;
- діаметр перехідного відділу, який знаходиться в межах 17…32 мкм;
- відстані між капілярними і венозними відділами;
- довжина капіляра;
- периваскулярна зона, яка знаходиться в межах 118…133 мкм;
- периваскулярний відтинок;
- густина капілярної мережі, яка знаходиться в межах 4…7%.

Окрім кількісних параметрів кровоносних судин із їх зображень можна робити висновки про динаміку розвитку хвороб за наявністю перероджень мікросудинного русла у вигляді так званих «клубків», «кущів», «ялинок» тощо, які можуть бути автоматично виявлені лише при використанні відповідних етапів оброблення зображень [15].

Таким чином, для гідродинамічного розрахунку вторинних параметрів судинної системи в якості вхідних даних використовуються геометричні розміри капілярів.

Тому розглянемо загальні поняття про основні етапи попереднього оброблення цифрових зображень та проаналізуємо їх переваги та недоліки для зображень, отриманих медичною апаратурою.

### **1.3. Аналіз методів фільтрації медико-біологічних зображень**

Зображення, сформовані різними оптико-електронними системами і зареєстровані за допомогою різноманітних приймачів, спотворюються дією перешкод різного характеру. Спотворення зображення вносяться всіма компонентами приладу відображення, починаючи з освітлювальної системи, наприклад, нерівномірність освітленості об'єкта дослідження. У випадку медико-біологічних досліджень зображення піддається ще більшому спотворенню, послабленню та зашумленню за рахунок проходження випромінювання, що реєструється, через велику кількість тканин людини різної природи. Завади ускладнюють візуальний аналіз зображення та його автоматичне оброблення. Спотворення, які вносить оптична система, відомі ще на етапі її проектування і називаються аберації; спотворення, що вносять електронні приймачі випромінювання, наприклад, ПЗЗ-матриці, називаються електронний шум.

Послаблення дії завад досягається фільтрацією. При фільтрації яскравість (сигнал) кожної точки вхідного зображення, спотвореного перешкодою, заміняється деяким іншим значенням яскравості, що визнається найменш спотвореним перешкодою. Для виконання фільтрації необхідно виробити принципи таких перетворень, які ґрунтуються на тому, що інтенсивність зображення змінюється по просторових координатах повільніше, ніж функція перешкод. В інших випадках – навпаки, ознакою корисного сигналу є різкі перепади яскравості на зображеннях.

У методах фільтрації при оцінюванні реального сигналу в деякій точці кадру беруть до уваги деяку множину (окіл) сусідніх точок, скориставшись деякою подібністю сигналу в цих точках. Поняття околу є досить умовним. Окіл може бути утворений лише найближчими по кадру сусідами, але можуть бути околи, які містять досить багато і досить сильно віддалені точки кадру. В цьому випадку ступінь впливу (вага) віддалених і близьких точок на рішення, прийняті фільтром в цій точці кадру, буде зовсім різним. Таким чином, ідеологія фільтрації ґрунтується на раціональному використанні даних як з робочої точки, так і з її околу [2, 4].

При розв'язанні задач фільтрації використовують імовірнісні моделі зображення і завади, і застосовують статистичні критерії оптимальності. Це пов'язано з випадковим характером перешкоди і прагненням одержати мінімальну в середньому відмінність результату оброблення від ідеального сигналу. Різноманіття методів і алгоритмів фільтрації пов'язано з великою розмаїтістю математичних моделей сигналів і перешкод, а також різними критеріями оптимальності.

Нехай  $x_{i,j}$  – значення яскравості зображення – корисного сигналу на перетині *i-*го рядка і *j-*го стовпця, а зображення, що спостерігається на вході фільтра, описується моделлю

$$
y_{i,j} = f(x_{i,j}, n_{i,j}), \ \overline{i = 0, I - 1}, \ \overline{j = 0, J - 1}, \tag{1.1}
$$

де *ni,j* – значення перешкоди в точці з координатами (*i,j*); *f* – функція, що описує взаємодію сигналу і перешкоди; *I* і *J* – відповідно число рядків і стовпців у кадрі.

На рис. 1.3 наведені приклади околів різних типів, зображені у вигляді сукупностей точок. Центром околів, робочою точкою у якій здійснюється оброблення, є точка з координатами (*i,j*).

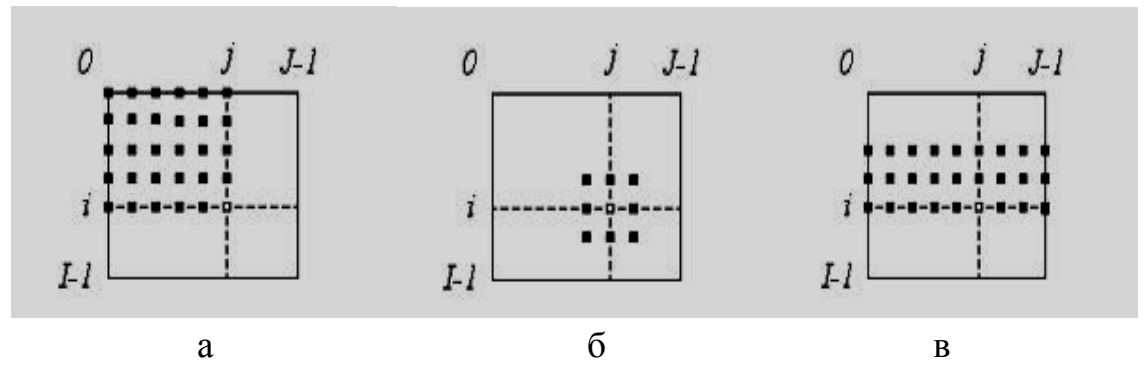

Рисунок 1.3 – Приклади околів різних типів

В залежності від типу околів розрізняють каузальну (*а*), некаузальну (*б*) і напівкаузальну (*в*) фільтрації зображень. Поняття каузальності (причинно-наслідкової залежності) пов'язують зі співвідношенням координат поточної точки і точок, що входять в окіл. Якщо обидві координати (номер рядка і номер стовпця) усіх точок околів не перевищують відповідних координат поточної точки, то окіл і його оброблення, що його використовує, називаються каузальними. Якщо точки околів задовольняють принцип каузальності, фільтрація, що спирається на використання такого околу, називається некаузальною. Якщо серед точок околу є точки, координати яких не перевищують робочу точку в одному напрямку, але перевищують її в іншому, то фільтрація є напівкаузальною фільтрацією [2].

При лінійній фільтрації вихідний ефект визначається лінійною комбінацією вхідних даних

$$
x^*(i, j) = \sum_{(i_1, j_1) \in S} \sum a(i_1, j_1) \cdot y(i - i_1, j - j_1), \qquad (1.2)
$$

де *x \** (*i,j*)*=x\* i,j* – результат фільтрації корисного сигналу в кінці кадру з координатами (*i,j*), *S –* множина точок, що утворюють окіл, *a*(*i*1*,j*1) – вагові коефіцієнти, сукупність яких являє собою двовимірну імпульсну характеристику.

Якщо область *S* кінцева, то імпульсна характеристика має кінцеву довжину і фільтр називається КІХ-фільтром. У іншому випадку імпульсна характеристика має нескінченну довжину, а фільтр називається НІХ-фільтром. Дуже часто при обробленні прагнуть зберегти середню яскравість зображення. Математичне очікування від обох частин рівняння фільтрації можна записати так:

$$
m_{x^*} = m_x \cdot \sum_{(i_1, j_1) \in S} \sum a(i_1, j_1), \tag{1.3}
$$

де прийнято, що середня яскравість  $m<sub>x</sub>$  вхідного зображення не залежить від координат і, як результат, отримано, що і середня яскравість *mx \** вихідного зображення також постійна у всіх точках кадру.

Зберегти середню яскравість зображення вдається при виконанні рівності

$$
\sum_{(i_1,j_1)\in S} \sum a(i_1,j_1) = 1.
$$
 (1.4)

Потенційно найкращі результати фільтрації досягаються при використанні некаузального принципу, оскільки цей принцип заснований на застосуванні абсолютно усіх вихідних даних при обробленні кожної точки кадру [5].

# **1.4. Аналіз методів підвищення різкості медико-біологічних зображень**

Підвищення різкості, зокрема медико-біологічних зображень, є обов'язковою процедурою, оскільки переважна більшість їх є розмитими. Підвищення різкості полягає в підйомі рівня високих частот спектра зображення, або, як кажуть, в його *високочастотній фільтрації*. В результаті цієї фільтрації виконується підкреслення границь об'єктів, покращується розрізнюваність дрібних деталей (раніше розмитих), а також «текстури», тобто невеликих регулярних або випадкових коливань яскравості на ділянках, що не містять контурів.

Слід відмітити, що тут не ставиться задача відновлення зображення, тобто повернення до «оригіналу». При підвищенні різкості іноді слід виконати перекомпенсацію спотворень, тобто занадто підняти рівень високочастотних складових просторового спектра.

Експерименти із психовізуального оцінювання якості зображень показують, що об'єкти з неприродно підкресленими контурами зором сприймаються краще, ніж ідеальні, з точки зору фотометрії. Таким чином, задача підвищення різкості в рівній мірі відноситься і до підвищення якості, і до препарування зображень.

Нехай *f*(*n*) – довільний рядок вхідного нерізкого зображення. На рис. 1.4 крива 1 представляє собою рядок зображення з розфокусованою границею об'єкта.

Процедуру оброблення можна розбити на декілька кроків. Спочатку виконується низькочастотна фільтрація, тобто додаткове згладження сигналу. Позначимо згладжений сигнал *f^*(*n*) (рис. 1.4, крива 2). Далі від вихідного сигналу віднімається згладжений, в результаті чого формується різницевий сигнал високочастотного зображення (рис. 1.2, крива 3):  $f(n)' = f(n) - f^(n)$ .

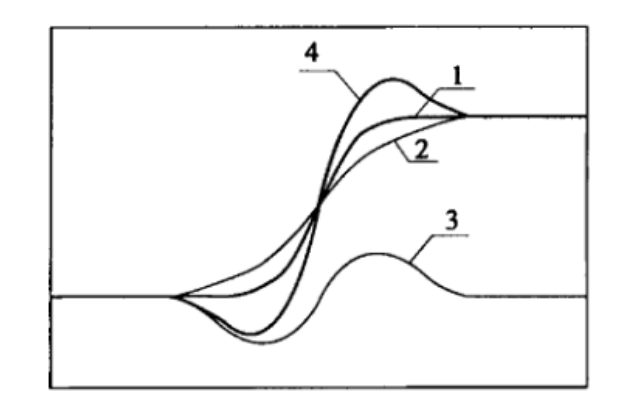

Рисунок 1.4 – Приклад підкреслення границь з використанням низькочастотної фільтрації

Потім цей різницевий сигнал додається з деяким коефіцієнтом до вхідного. Отриманий результат *g*(*n*) – зображення з підвищеною різкістю (рис. 1.4, крива 4). В спектрі цього зображення низькочастотні компоненти не змінились (тобто загальний рівень яскравості залишився попереднім), а високочастотні – підсилились (тобто підкреслено локальні особливості – границі, дрібні деталі).

Розглянемо цю процедуру детальніше для двовимірного випадку. Низькочастотна фільтрація (згладжування) виконується усередненням відліків поля яскравості у вікні [3, 4]:

$$
\overline{f}(n_1, n_2) = \sum_{(k_1, k_2) \in D} \sum a(k_1, k_2) f(n_1 - k_1, n_2 - k_2), \tag{1.5}
$$

де *D* – скінчена область в просторі аргументів, що визначає вікно (*k*1*,*   $(k_2) \in D$ .

Значення *a*(*k*1*, k*2) вибираються так, щоб отримати дійсно згладження (тобто усереднення) відліків. Зазвичай беруться  $a(k_1, k_2) > 0$ . Крім того до процедури згладження висуваються такі вимоги: вона не повинна змінювати середнє значення (постійну складову) зображення, тобто необхідне виконання умови

$$
\sum_{(k_1,k_2)\in D} \sum a(k_1,k_2) = 1.
$$
 (1.6)

Часто всі коефіцієнти імпульсної характеристики беруться однаковими, при цьому отримується просте усереднення відліків зображення по вікну.

Далі визначається високочастотне зображення

$$
f'(n_1, n_2) = f(n_1, n_2) - \overline{f}(n_1, n_2)
$$
 (1.7)

і зображення з підвищеною різкістю

$$
g(n_1, n_2) = f(n_1, n_2) + q \cdot f'(n_1, n_2), \qquad (1.8)
$$

де *q* – коефіцієнт підсилення різницевого (високочастотного) сигналу (*q>*0)

Розкриваючи позначення, отримуємо:

$$
g(n_1, n_2) = f(n_1, n_2) + q \left[ f(n_1, n_2) - \sum_{(k_1, k_2) \in D} \sum a(k_1, k_2) f(n_1 - k_1, n_2 - k_2) \right]. \tag{1.9}
$$

Якщо звести подібні члени, то можна отримати цей вираз у вигляді згортки

$$
g(n_1, n_2) = \sum_{(k_1, k_2) \in D} \sum h(k_1, k_2) f(n_1 - k_1, n_2 - k_2), \quad (1.10)
$$

де *h*(*k*1*,k*2) *–* імпульсна характеристика КІХ-фільтра, що виконує підкреслення границь (підвищення різкості).

$$
h(0,0) = 1 + q - qa(0,0);
$$
  
\n
$$
h(k_1, k_2) = -qa(k_1, k_2), (k_1, k_2) \in D, (k_1, k_2) \neq 0.
$$
\n(1.11)

На практиці, з міркувань простоти, беруть зазвичай центроване квадратне вікно малого розміру. При цьому *h*(*k*1*,k*2) має всього декілька ненульових відліків. Значення цих відліків зручно задавати в формі так званої маски.

Розглянемо приклади типових масок розміром 3×3 для підвищення різкості зображення. Маска

$$
\begin{pmatrix} 0 & -1 & 0 \ -1 & 5 & -1 \ 0 & -1 & 0 \end{pmatrix}
$$
 (1.12)

відповідає випадку, коли згладження виконується усередненням по п'яти точках,

$$
a(0,0) = a(1,0) = a(-1,0) = a(0,1) = a(0,-1) = 1/5, \quad (1.13)
$$

з коефіцієнтом *q =* 5. Маска

$$
\begin{pmatrix}\n-1 & -1 & -1 \\
-1 & 9 & -1 \\
-1 & -1 & -1\n\end{pmatrix}
$$
\n(1.14)

отримується при згладженні усередненням по дев'яти точках:

$$
a(k_1, k_2) = 1/9 \text{ при } -1 \le k_1, k_2 \le 1 \text{ i при } q = 9. \tag{1.15}
$$

Змінюючи розміри вікна значення  ${a(k_1, k_2)}$  і *q*, можна отримати і інші маски. Виникає питання, які маски вважати хорошими, а які – ні. Однозначно відповісти на це неможливо [1, 5].

На сьогоднішній день відома велика кількість однотипних операторів підвищення різкості. Найбільш відомим серед них є оператор Лапласа.

*Оператор Лапласа.* Найпростішим ізотропним оператором, основаним на похідних є лапласіан (оператор Лапласа), який у випадку функції двох змінних *f(x, y*) визначається як

$$
\nabla^2 f = \frac{\partial^2 f}{\partial x^2} + \frac{\partial^2 f}{\partial y^2}.
$$
 (1.16)

Оскільки похідні будь-якого порядку є лінійними операторами, то, значить, і лапсасіан є лінійним оператором.

Щоб застосувати цю рівність в цифровому обробленні зображень, його необхідно виразити в дискретному вигляді. Існує декілька способів задати лапсасіан в дискретному вигляді на основі значень сусідніх пікселів. Наведене нижче визначення дискретної другої похідної є одним з найчастіше використовуваних. Приймаючи до уваги, що тепер є дві змінні, для частинної другої похідної по *x* буде використовуватись така формула:

$$
\frac{\partial^2 f}{\partial x^2} = f(x+1, y) + f(x-1, y) - 2f(x, y),
$$
 (1.17)

і аналогічно для похідної по *y*:

$$
\frac{\partial^2 f}{\partial y^2} = f(x, y+1) + f(x, y-1) - 2f(x, y).
$$
 (1.18)

Дискретне формулювання двовимірного лапласіана отримується об'єднанням цих двох складових:

$$
\nabla^2 f = [f(x+1, y) + f(x-1, y) + f(x, y+1) + f(x, y-1)] - 4f(x, y). \tag{1.19}
$$

Це рівняння може бути реалізоване за допомогою маски

$$
\begin{pmatrix} 0 & 1 & 0 \\ 1 & -4 & 1 \\ 0 & 1 & 0 \end{pmatrix}.
$$
 (1.20)

Ця маска дає ізотропний результат для поворотів на кути, кратні  $90^\circ$ .

Оскільки оператор Лапласа по суті є другою похідною, його застосування підкреслює розриви рівнів яскравості на зображенні і придушує області із слабкими перепадами яскравостей. Таким чином, загальний алгоритм використання лапласіана для покращення зображення зводиться до такого виразу:

$$
g(x, y) = \begin{cases} f(x, y) \text{ and } f(x, y), & (0, 0) < 0; \\ f(x, y) \text{ and } f(x, y), & (0, 0) \ge 0, \end{cases}
$$
 (1.21)

де *w*(*0,0*) – значення центрального коефіцієнта маски лапласіана [2, 5].

Деяким узагальненням нерізкого маскування є фільтрація з підйомом високих частот [2].

Ця процедура виражається формулою

$$
f_{s}(x, y) = f(x, y) - f(x, y),
$$
 (1.22)

де *fS*(*x, y*) означає зображення з підвищеною різкістю, отримане нерізким маскуванням, а  $\overline{f}(x, y)$  – розфокусована копія вхідного зображення *f*(*x, y*).

Вищенаведені методи подібні між собою за принципом роботи. Основним недоліком їх роботи є підсилення шумової складової зображення в результаті підвищення різкості, а також різке збільшення зернистості в результаті оброблення слабоконтрастних зображень.

### **1.5. Класифікація методів виділення контурів медико-біологічних зображень**

Для досягнення якомога кращої якості контурів медикобіологічних об'єктів на цифрових зображеннях в традиційних схемах виділення контурів, як правило, включені такі етапи оброблення:

1. Придушення імпульсного шуму на зображенні.

2. Придушення адитивного шуму на зображенні.

3. Підвищення контрасту зображення за допомогою гістограмного розтягу яскравості.

4. Виділення контурних ліній об'єктів на зображенні.

5. Усунення розривів контурних ліній і видалення зайвих ліній (за необхідності).

Тож схематично процедуру виділення контуру зашумлених слабоконтрастних зображень можна зобразити у вигляді послідовності етапів оброблення як показано на рис. 1.5.

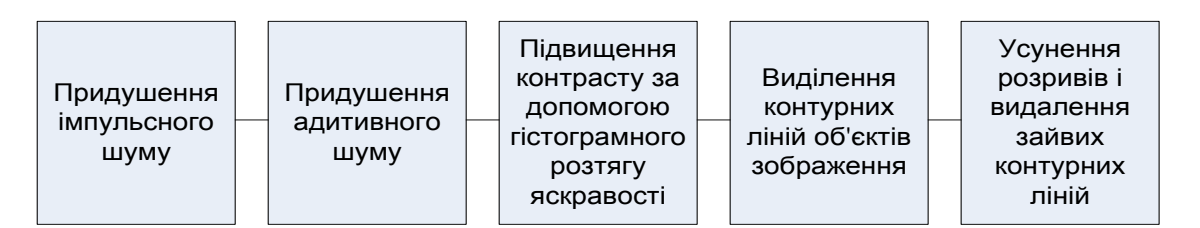

Рисунок 1.5 – Традиційна схема виділення контуру слабоконтрастних розмитих зображень

На сьогоднішній день відомі класифікації виділення контурів, які запропоновані в різні часи такими відомими вченими, як В. А. Сойфер, Р. Гонсалес, Р. Вудс, Д. Форсайт, Ж. Понс, І.С. Грузман, У. Претт, Й.Й. Білинський, С.В Павлов та ін. [1, 2, 5, 7, 14, 15, 34 , 35, 36].

Основними ознаками таких класифікацій є лінійність, ізотропність, тип і розмір масок, частотна характеристика фільтрів та інші. Але оскільки методи оброблення зображень і зокрема виділення контуру інтенсивно розвиваються, з'являються нові більш складні підходи в детектуванні краю, то з'являються і нові класифікаційні ознаки методів оброблення зображень.

В роботі запропонована класифікація методів виділення контуру, наведена на рис. 1.6. Її основними класифікаційними ознаками поряд з

основними є використання додаткових ознак: використання маскового перетворення і метод оконтурювання.

Згідно із запропонованою класифікацією методи поділяються на такі:

1) з використанням додаткових ознак, як, наприклад, фрагменти шаблонів контурів чи якісь статистичні параметри зображень і без, використання додаткових ознак;

2) з використанням маскових перетворень і без використання маскових перетворень;

3) за методом визначення краю.

До методів, що використовують додаткові ознаки, відносяться метод порівняння із шаблоном, а також статистичні методи.

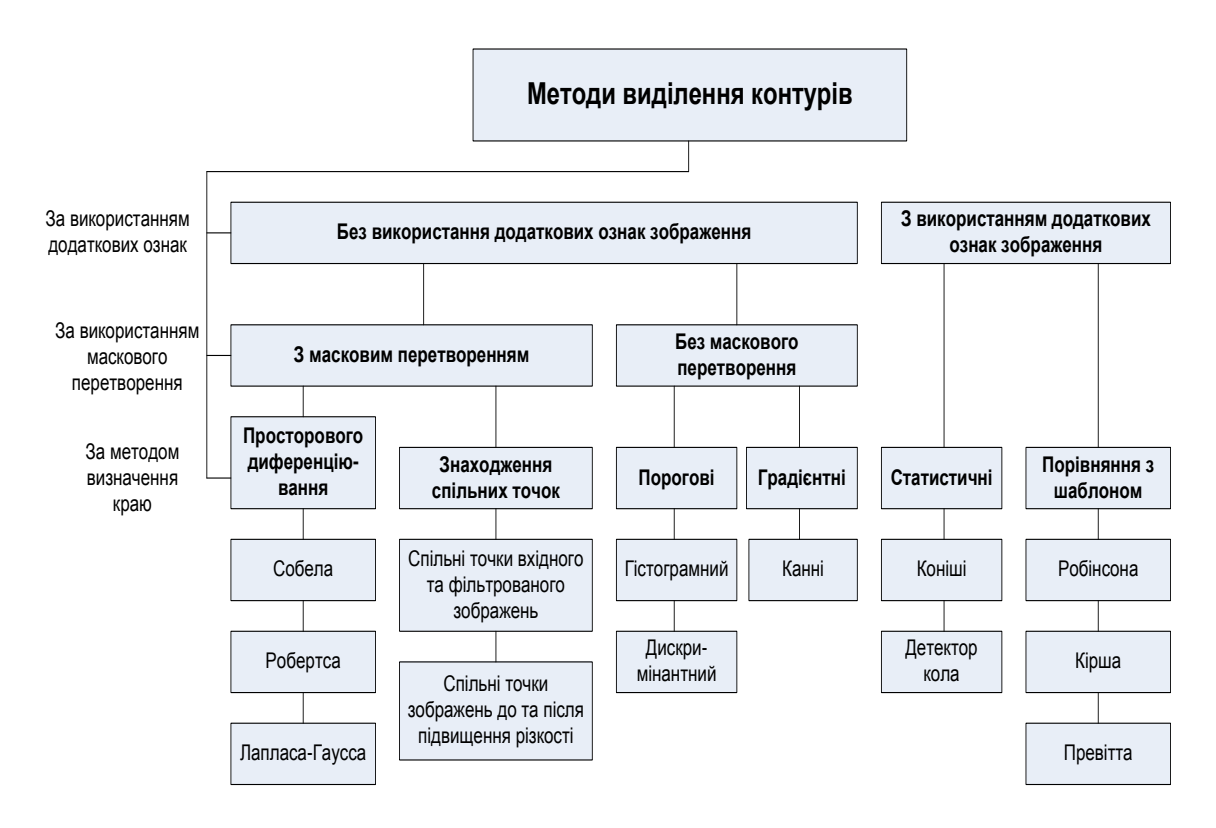

Рисунок 1.6 – Класифікація методів виділення контуру

*Метод порівняння із шаблоном* – це спосіб оцінювання величини і орієнтації краю. При використанні цього алгоритму зображення згортається набором ядер згортки (в загальному 8), кожне з яких чутливе до країв у різних напрямках. Для кожного піксела локальний край величини градієнта визначається максимальною характеристикою всіх 8 ядер.

В методах порівняння із шаблоном шаблони краю порівнюються із зображенням, кожен з яких є краєм у деякій орієнтації.

До методів порівняння із шаблоном відносяться оператори Робінсона, Кірша, а також Превітта та Собела, які при використанні 8 масок з відповідною орієнтацією носять назву маски відповідно три- і п'ятирівневої Робінсона [52, 53].

Ці методи характеризуються високим ступенем точності визначення краю і стійкістю до шуму. Недоліком таких методів є складність обчислень, великий час оброблення зображення та низька ефективність при роботі із слабоконтрастними розмитими зображеннями.

*Статистичні методи* виявляють елементи зображення, використовуючи статистичну гіпотезу. Не синтезовані зображення мають високоструктуровані статистичні властивості [54]. При цьому наявність простого елемента залежить як від статистики фільтрів, що говорять про присутність елемента, так і від статистики фільтрів, що говорять про відсутність елемента. Крім цього у випадку використання фільтрів різного масштабу, у різних колірних вимірах і т. д. не завжди буває зрозуміло, як найбільш оптимально об'єднати отримані дані. У статистичному детекторі це можна зробити, використовуючи спільний розподіл даних різних фільтрів. Як правило, використовується теорема Байєса [55, 56].

Коніші та інші розробили статистичний детектор контурних ліній, що використовує два типи фільтрів (інтенсивності градієнта лапласіан гауссіана й набір напрямлених фільтрів Габбора різних масштабів і напрямків) і об'єднали інформацію залежно від кольору й масштабу за допомогою спільної ймовірності [84]. При цьому єдиним необхідним вхідним параметром є поріг *T*, за яким приймається рішення про наявність контуру  $log(\frac{I_{on}}{I_{on}})$ *off*  $\frac{P_{on}}{P}$  > T *P*  $> T$  ( $P_{on}$  – імовірність присутності елемента,

*Poff* – імовірність відсутності елемента).

Статистичні детектори зручно використовувати для детектування подібних об'єктів зображення. Основним недоліком таких детекторів є їх складність у використанні та вузький діапазон зображень, які можуть оброблятися.

До методів, що не використовують маскові перетворення, відносяться порогові методи і градієнтні.

*В основі порогових методів* лежить принцип порівняння яскравості піксела із заданим значенням яскравості або розрахованим автоматично для деякого околу пікселів.

Центральним питанням порогового оброблення є визначення порогу, який повинен виконуватися автоматично. Різноманітність методів досить велика, проте в основному вони базуються на аналізі гістограми початкового зображення, а також на дискримінантному підході [57].

При гістограмному підході обробляються зображення, що містять об'єкти однієї інтенсивності на фоні іншої інтенсивності (типові приклади: машинописний текст, креслення, медичні препарати під мікроскопом і т. д.). Тоді щільність розподілу ймовірності інтенсивності повинна виглядати як два вузьких піки (в ідеалі два дельта-імпульси). У такому випадку задача встановлення порога тривіальна: як поріг можна взяти будь-яке значення між піками.

Однак на практиці має місце більш складний випадок: зображення зашумлене, крім того як для об'єктів, так і для фону характерний деякий розкид інтенсивностей. В результаті функція щільності розподілу ймовірності розмивається.

*Градієнтні методи* використовують обхід контурної лінії по шляху найбільшого перепаду яскравості. Одним з найпоширеніших представників градієнтних методів є детектор Канні.

Реалізація детектора Канні складається з чотирьох послідовних кроків: згладжування, диференціювання, придушення в точках відсутності максимуму (Non-maxіmum Suppressіon*)* і межової сегментації [39].

Перевагами детектора Канні є висока стійкість до шуму завдяки використанню методу Гаусса, що дає кращу якість сегментації зображення, а також залишається чутливим до слабоконтрастних зображень.

Недоліками є висока складність обчислень і великий час оброблення, оскільки детектор використовує набір різних послідовно виконуваних алгоритмів, некоректне розпізнавання Y-розгалужень через застосування граничної сегментації, виділення несправжніх контурів, а також згладжування кутових точок і дрібних елементів зображення.

До методів просторового диференціювання відносяться методи Собела, Робертса, а також великий набір різновидностей мода Гаусса, Лапласа, та Гаусса–Лапласа [1, 2].

В якості ядра фільтра використовуються маски з відповідними коефіцієнтами. Внаслідок виконання згортки, яка описується формулою (1.12), отримаємо виділення контуру у відповідному напрямку. Для повного виділення контуру різними методами використовується різна кількість масок, як правило, від 4 до 16.

Ці методи дуже прості у застосуванні, проте не дають потрібних результатів у випадку роботи із слабоконтрастними розмитими зображеннями. Контурні лінії, отримані таким шляхом, є широкими, розмитими і нечіткими, що унеможливлює їх розпізнавання автоматизованими системами. Найбільш ефективним є метод Гауса–Лапласа, який дозволяє отримати ширину лінії в 1 піксел, але його недоліком є великі розміри маски і висока чутливість до шуму, що ускладнює оброблення зображення.

*В методах знаходження спільних точок* застосовуються згладжувальні фільтри для розфокусування зображення та придушення шуму. В результаті використання такого фільтра досягається зменшення різких переходів рівнів інтенсивності шляхом заміни вхідних значень елементів зображення на середні значення за маскою. При цьому відбувається згладжування контурів зображення, що веде до розфокусування їх, а також до згладжування так званих несправжніх контурів [58]. Примежова крива краю згладженого зображення має єдину спільну точку з примежовою кривою краю вхідного зображення. Ця спільна точка є крайовою, а набір усіх крайових точок створює контур зображення.

Також може бути застосований метод знаходження спільних точок вхідного та зображення з підвищеною різкістю.

Це положення було покладено в основу розробки нового методу виділення контуру [59]. Таким чином, метод виділення контуру зводиться до знаходження спільних точок перетину вхідного та обробленого зображень.

Вищенаведені методи виділення контуру, як правило, ефективні для оброблення різких зображень з низьким рівнем шуму. При обробленні зашумлених розфокусованих зображень з'являються хибні контури, а при наявності слабоконтрастності – різко зростає ширина контурної лінії.

# **1.6. Аналіз типових задач оброблення медикобіологічних зображень**

Кожен алгоритм оброблення зображення медико-біологчного об'єкта потребує введення кількісного критерію, що відповідає процесу оброблення, і моделі вхідних даних, наприклад, ширини смуги, спектру, потужності та ін. В табл. 1.1 наведені задачі, що виникають при обробленні двовимірних сигналів медико-біологічних об'єктів [51]. До основних задач оброблення зображення належать згладження, покращення, відновлення, фільтрація, стиснення, виділення властивостей, ідентифікація, інтерполяція, екстраполяція, спектральне стиснення. Для оцінювання ефективності відповідних методів оброблення використовуються відповідні критерії. Зокрема для задач відновлення і фільтрації використовуються критерії «близькості», тобто ступінь схожості двох зображень, вхідного і обробленого. Критерій виявлення використовується при сегментації і розпізнаванні образів. Ступінь гладкості використовується при інтерполяції та екстраполяції даних. Також використовуються багато інших специфічних для кожної задачі критеріїв.

Жодна система реєстрації не забезпечує ідеальної якості зображень. Зображення в процесі формування їх системами відображення зазвичай піддаються впливу різноманітних випадкових завад чи шумів. Тому зображення на ряду з корисною інформацією містять різноманітні шуми.

Джерела шуму можуть бути різними: неідеальне обладнання для захвату зображення – відеокамери, сканери, фотоапарати та інші; погані умови зйомки – наприклад, сильні шуми, які виникають при нічній фото/відео зйомці; завади при передачі по аналогових каналах – наводки від джерел електромагнітних полів, власні шуми активних компонентів (підсилювачів), лінії передачі (наприклад, телевізійний сигнал); неточності (погані фільтри) при виділенні сигналів для різних кольорів із аналогового композитного сигналу.

27

# Таблиця 1.1 – Типові задачі оброблення медико-біологічних зображень

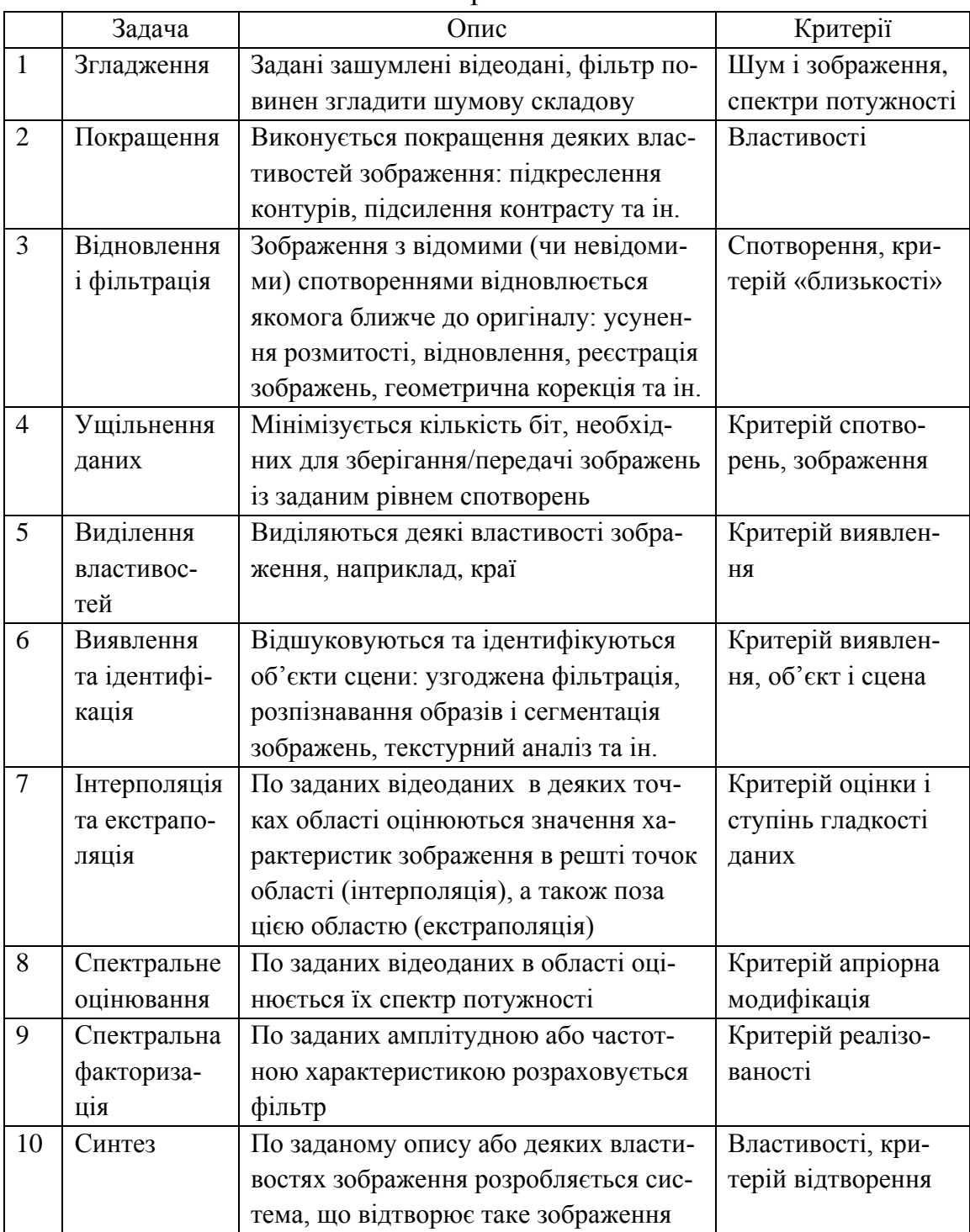

На відміну від так званих детермінованих спотворень, які часто описуються поелементними функціональними перетвореннями вхідного зображення, для опису випадкових впливів використовують моделі адитивного, імпульсного і мультиплікативного шумів.

## **1.7. Аналіз особливостей виникнення шумів на цифрових зображеннях, отриманих за допомогою сучасної медичної апаратури**

Імпульсний шум на цифрових зображеннях, в основному, виникає в процесі його отримання і передачі. Робота сенсорів залежить від різних факторів, таких як зовнішні умови і якість сенсорів. В процесі передачі зображення можуть спотворюватись завадами, що виникають у каналах зв'язку. Наприклад, при передачі зображення з використанням безпровідного зв'язку, зображення може бути спотворене в результаті розряду блискавки чи інших збурень в атмосфері.

Функція щільності розподілу імовірностей (біполярного) імпульсного шуму задається виразом

$$
p(z) = \begin{cases} P_a & npu z = a; \\ P_b & npu z = b; \\ 0 & \text{sinaux suna} \end{cases}
$$
 (1.23)

Якщо *b* > *a*, то піксел з яскравістю *b* виглядає як світла точка на зображенні. Піксел з яскравістю *a* виглядає навпаки, як темна точка. Якщо одне із значень імовірності  $(P_a \text{ a}$ бо  $P_b)$  дорівнює нулю, то імпульсний шум називається уніполярним. Якщо жодна з імовірностей не дорівнює нулю, і особливо, якщо вони приблизно рівні за величиною, імпульсний шум походить на крупинки солі і перцю, випадково розсипані по зображенню. З цієї причини імпульсний шум називають також шумом типу «сіль і перець».

Значення імпульсів шуму можуть бути як позитивні, так і негативні. При оцифруванні зображення звичайно відбувається масштабування (і обмеження) значень яскравості. Оскільки величина пов'язаних з імпульсним шумом спотворень, як правило, велика в порівнянні з величиною корисного сигналу, імпульсний шум після оцифровування приймає екстремальні значення, що відповідає появі абсолютно чорних і білих крапок на зображенні. Тому звичайно передбачається, що значення *a* і *b* є «інтенсивними» в тому розумінні, що вони рівні мінімальному і максимальному значенням, які в принципі можуть бути присутніми на оцифрованому зображенні. В результаті негативні імпульси виглядають як чорні точки на зображеннях. З тих же причин позитивні імпульси виглядають як білі точки. Для восьмибітнихбітних зображень це означає, що *a* = 0 (чорне) і *b =* 255 (біле).

### **1.8. Огляд методів оброблення зображень в медико-біологічних дослідженнях**

Одною з основних областей застосування методів та алгоритмів виділення контурів зображення та підвищення їх контрастності є оброблення зображень медико-біологічних об'єктів. До них відносяться: зображення кровоносної системи людини; зображення мікробіологічних об'єктів; ультразвукові зображення органів людини; рентгенівські зображення органів людини [28].

В діагностиці захворювань важливими є дослідження судин дна ока, судин серця, нирок, печінки, головного мозку, мікрокапіляра кінцівок, об'єктів мікробіологічних досліджень та ін. Впровадження розроблених методів у медичну практику розширює можливості існуючих медичних методик, що дозволяє автоматизувати діагностику низки захворювань, здійснювати моніторинг патологічних змін на основі об'єктивних кількісних даних. Описані далі методи та алгоритми нині використовуються для створення комп'ютерних систем діагностики захворювань серця.

**1.8.1. Трасування зображень проекцій структур судинної системи органів людини.** На сьогодні відомий метод трасування зображень проекції структур судинної системи серця. Алгоритм трасування розроблений для виділення структури просторових деревоподібних об'єктів на зображеннях проекцій і представляє собою алгоритм побудови двовимірної траси судини. Цей підхід є розвитком методів і алгоритмів трасування, що дозволяють формувати трасу дерева на проекції і на її основі оцінювати діагностичні ознаки [27, 28].

Алгоритм трасування є поетапним алгоритмом, на кожному кроці якого визначається оптимальний напрямок руху по судині. У цьому напрямку здійснюється переміщення на деяку задану відстань від розглядуваної точки. Алгоритм трасування можна представити сукупністю таких кроків [26]:

- 1) вибір оптимального напрямку руху в цій точці;
- 2) рух у вибраному напрямку;
- 3) перевірка на наявність вузла або кінця судини.

Слід зазначити, що в більшості випадків зображення проекцій судин мають низьку якість. Це пов'язано з тим, що медичне обладнання не дозволяє отримувати висококонтрастні зображення внаслідок перевищення дози опромінення пацієнта. Точність відновлення цілком залежить від якості вихідних зображень. Тому для покращення результатів відновлення структури необхідно підвищити якість оброблюваного зображення.

Недостатня контрастність і нерівномірне розподілення яскравості по полю зображення є суттєвою перешкодою для виділення судин на зображенні. Метод вирівнювання яскравості напівтонового зображення дозволяє позбутися цих недоліків. Для допоміжних методів відновлення просторової структури об'єкта, таких як пошук початкової базової точки на проекціях, визначення базового вектора, використовувалася фільтрація шумів на основі гауссівського узгодженого фільтра [29].

Розглянемо підхід до відновлення структури деревоподібних об'єктів, що базується на виборі оптимального напрямку руху на основі аналізу оцінки товщини судини. Припустимо, що є зображення деревоподібного об'єкта (судини). Нехай спочатку задана початкова точка на судині (*x*0*, y*0)*,* яка відповідає кореню дерева, а також початковий напрямок  $\varphi_0$  по судині.

Алгоритм у загальних рисах полягає в наступному: робиться крок в початковому напрямку, знаходиться нова точка (*x*1*, y*1). У новій точці робиться оцінка товщини по перпендикуляру  $\varphi_{\perp} = \varphi_0 - \frac{\pi}{2}$  до початкового напрямку ф<sub>1</sub>. Знаходиться координата правого краю судини  $A(x_a, y_a)$  і лівого краю  $B(x_b, y_b)$ . Далі з находиться центр відрізка *AB* 

$$
C\left(\frac{x_a + x_b}{2}, \frac{y_a + y_b}{2}\right). \tag{1.24}
$$

Напрямок від початкової точки  $(x_0, y_0)$  до точки *C* позначається  $\varphi_n$ . Якщо виконується умова  $|\varphi_0 - \varphi_n| \leq \delta$ , де  $\delta$  – деяка задана величина максимального відхилення, то знайдений напрямок φ*n*, вважається оптимальним, точка *C* приймається за нову точку траси. В іншому випадку приймається  $\varphi_0 = \varphi_n$ , і повторюється описана вище послідовність дій для попередньої точки  $(x_0, y_0)$ .

Цей алгоритм має низку переваг: траса гарантовано складається із серединних точок судини, є можливість найбільш точно оцінити товщину в кожній точці траси з урахуванням локального напрямку траси. Все це призводить до того, що структура судини зі всіма її особливостями відображається найбільш достовірно при дискретному представленні. Експериментально було відмічено, що алгоритм має деяку стійкість, тобто при неточно заданих початкових даних він протягом декількох кроків виходить на точну трасу. Недоліками алгоритму є те, що його робота сильно залежить від оцінки товщини в кожній точці траси, що вимагає використання високоефективних методів оцінювання товщини.

Отже, повертаючись до алгоритму побудови двовимірної структури судини, зазначимо, що вибір оптимального напрямку руху в кожній точці траси представляє найбільшу складність. Після того, як обрано оптимальний напрям, здійснюється крок і таким чином знаходиться нова точка траси.

**1.8.2. Застосування методів попереднього оброблення зображень при аналізі препаратів крові.** Завдання аналізу препаратів крові можна представити як сукупність ряду підзадач. Розглянемо одну з них: розрахунок концентрації еритроцитів. Основні проблеми, що виникають при аналізі зазначеного класу зображень, – це підвищення якості введеного зображення, відділення частинок заданого класу від всієї сукупності мікрочастинок зображення, підрахунок їх геометричних характеристик.

Оброблення зображення препарату крові, що містить еритроцити, являє собою сукупність таких завдань [3]:

– видалення імпульсного і адитивного шумів;

– порогове оброблення;

– медіанна фільтрація;

– побудова гістограми площ.

Недостатня контрастність і нерівномірний розподіл яскравості по полю зображення є суттєвою перешкодою для виявлення частинок.

**1.8.3. Застосування методів попереднього оброблення зображень при аналізі капілярів дна ока.** Діагностичні зображення дна ока представляють собою мережу каналів (вен та артерій), розташованих на фоні з поступово змінюваною яскравістю, значення якої істотно більше яскравості судин. Аномальними проявами на зображенні очного дна служать згустки чорних і білих плям, сильна звивистість судин, велике розгалуження капілярів.

Найменш помітним і в той же час важливим критерієм патології очного дна є стан судинної системи. До діагностики широкого спектру захворювань мають відношення такі характеристики, як ширина вен і артерій, відношення їх ширини, зміна ширини по довжині судини, динаміка зміни напрямку судин, кути відгалуження судин.

Автоматичне трасування окремої судини проводиться за допомогою задання користувачем початкової і кінцевої точок сканування і з врахуванням знайденого напрямку судини в поточній точці. За ширину судини приймається число ненульових відліків, що лежать на перпендикулярі до напрямку судини. Після визначення ширини вихідна точка зміщується на деякий заданий крок трасування в напрямку, який вибирається з виявлених раніше як найбільш близький до прямого напрямку до кінцевої точки. В результаті трасування формується послідовність параметрів, що характеризують стан судинної системи і використовуваних при оцінюванні патології [3].

**1.8.4. Застосування методів попереднього оброблення зображень при дослідженні опорно-рухового апарату людини.** Сучасні системи діагностики опорно-рухового апарату людини – це комплекс технічних засобів, які дозволяють отримати не тільки зображення частин м'язово-скелетної системи, але й їхнє взаємне розташування й геометричні розміри, що дає змогу якісно і кількісно оцінити просторову асиметрію при неоптимальній статиці та динаміці.

Фотограмметрія або фототопографія, що займається відтворенням форм і положення об'єктів у просторі на підставі так званих фітограм, тобто спеціалізованих фотографічних знімків, є найбільш безпечним методом дослідження постави тіла.

Основними способами просторової фотограмметрії є техніка Морі та спосіб ISIS (Integrated Shape Investigation System). Оскільки ці способи використовують невелику кількість контрольованих точок, то основним недоліком їх є низька точність [60].

Відомі методи визначення форми та координат тривимірних поверхонь на основі оптичних стереосистем [62, 62], які можна віднести до класу систем «пасивного» спостереження. Поряд з перевагами (простота й відносно невисока вартість), такі системи мають істотні недоліки: залежність результатів від характеру об'єкта й умов освітлення, чутливість до впливу зовнішнього фонового світла, складність математичних методів і комп'ютерних алгоритмів оброблення.

В останні роки одержали широке поширення системи «активного» типу, у яких об'єкт освітлюється джерелом випромінювання з відомими властивостями, що дозволяє усунути зазначені вище недоліки. Як джерело випромінювання може використовуватися лазер, пучок якого сканує об'єкт [63, 64].

Активний розвиток комп'ютерних технологій створив передумови розробки методів відновлення тривимірної форми об'єктів більш простими технічними засобами на основі використання принципу «проекції смуг», сформованих у когерентному або некогерентному світлі із заданим просторовим розподілом інтенсивності [65–69] .

Відновлення тривимірної форми об'єктів при структурованому освітленні ґрунтується на принципі тріангуляції.

При освітленні об'єкта набором патернів з відомим розподілом інтенсивності кожен патерн «деформується» відповідно до рельєфу поверхні, і відстань до кожної точки поверхні подається бінарним кодом [52]. Операція декодування дозволяє одержати координату відстані до кожної точки поверхні. Картина проекцій паралельних смуг видозмінюється відповідно до форми освітлюваної поверхні.

**1.8.5. Застосування методів попереднього оброблення зображень при ультразвукових дослідженнях та рентгенографії.** Основою неінвазивних методів діагностики захворювань серця є вимірювання, що дозволяють з різним ступенем точності оцінити безліч параметрів об'єкта досліджень. При цьому значна частина вимірювань виконується з використанням зображень, що одержані різними методами візуалізації.

Для ультразвукових зображень характерні специфічні перекручування, перешкоди й артефакти, пов'язані з особливостями поширення ультразвукових хвиль у біотканинах, характеристиками ультразвукових датчиків, складністю одержання зображень зі стандартних ехокардіографічних позицій і психофізичними особливостями зору людини.

При візуалізації ультразвукових зображень основна частина інформації міститься в перепадах яскравості. При цьому психофізичні властивості зору такі, що контрастна чутливість залежить від інтенсивності фону, у зв'язку з чим реакція ока на зміну освітленості є нелінійною. Зазначене призводить до того, що при виділенні границь об'єктів і проведенні геометричних вимірювань виникає систематична помилка, пов'язана з особливостями зору людини. До перекручувань ультразвукових зображень, а, отже, і помилок вимірювань діагностичних параметрів приводять шуми й артефакти, пов'язані з властивостями біотканин. Вимірювальні прилади також вносять похибки в оцінки параметрів. Зменшити похибки вимірювань в умовах комплексу перешкод, що впливають, можна, використовуючи вторинне оброблення ультразвукових зображень.

Під вторинним обробленням ультразвукових зображень розуміється сукупність комп'ютерних методів оброблення цифрових сигналів зображень, спрямовану на підвищення точності вимірювань, значущості діагностичних параметрів і одержання нових діагностичних ознак. Вона ґрунтується на результатах первинного оброблення, що включає візуалізацію серця і серцевих структур, а також цифрове подання отриманих зображень у вигляді масиву даних. Таке перетворення здійснюється ультразвуковими апаратами з ехоімпульсною системою візуалізації.

В останні роки все частіше використовуються цифрові рентгенографічні системи. До їх переваг відносяться чотири фактори: цифрове відображення зображення, знижена доза опромінення, цифрове оброблення зображень і цифрове зберігання й поліпшення якості зображень. Тож методи оброблення цифрових зображень є актуальними і в рентгенографії для поліпшення їх якості та інформативності.

#### **РОЗДІЛ 2**

# **РОЗРОБКА МАТЕМАТИЧНИХ МОДЕЛЕЙ ВІЗУАЛІЗАЦІЇ МЕДИКО-БІОЛОГІЧНИХ ОБ'ЄКТІВ НА РОЗМИТИХ СЛАБОКОНТРАСТНИХ ЗОБРАЖЕННЯХ**

Задача візуалізації об'єктів на слабоконтрастних зображеннях полягає у виділенні чітких границь досліджуваних об'єктів для можливості подальшого автоматизованого обрахунку їх параметрів, а також у полегшенні візуального сприйняття людиною.

Для цього необхідно виконання низки важливих умов для контурної лінії: контурна лінія повинна бути неперервною; зображення не повинно містити хибних контурних ліній; ширина контурної лінії повинна становити один піксел.

Особливістю зображень мікрокапілярів кінцівок людини, які досліджуються в роботі, є досить велика розмитість за рахунок неможливості повної фіксації кінцівки та низька контрастність. Значення розмитості σ такого зображення варіює в межах 2,5–3,5 при ширині перепадів до 40 пікселів. Контури таких зображень, виділені за допомогою відомих методів, будуть або широкими, якщо це методи просторового диференціювання (наприклад Собела), або ж похибка виділення буде досить великою через наявність розривів контуру або хибних контурних ліній, як, наприклад, у детектора Канні.

Для забезпечення виконання умов для контурної лінії пропонується розробити математичні моделі методів підвищення різкості до максимального нахилу примежової кривої, придушення імпульсного шуму на основі розщеплення ковзного вікна і виділення контуру на основі знаходження спільних точок вхідного та зображення із підвищеною різкістю.

# **2.1. Розробка математичної моделі підвищення різкості до максимального нахилу примежової кривої слабоконтрастних розмитих зображень**

При розробці методів підвищення різкості необхідно дотримуватися низки вимог до маски (тобто до імпульсної характеристики КІХфільтра).
По-перше, необхідно, щоб КІХ-фільтр дійсно підвищував різкість, тобто його частотна характеристика мала б підйом в області високих частот. По-друге, частотна характеристика повинна бути близькою до ізотропної. Це потрібно для того, щоб границі об'єктів на зображенні з будь-якою орієнтацією підкреслювались однаково. І по-третє, підвищення різкості не повинно супроводжуватись істотним підвищенням шуму, оскільки підкреслення границь в результаті оброблення зображення лінійною системою завжди супроводжується збільшенням шумової складової на зображенні тому що сам шум є високочастотним [2, 3].

**2.1.1. Моделі перепадів інтенсивності, поняття контрасту і різкості зображень.** На необроблених зображеннях границі об'єктів представляються перепадами інтенсивності, які спричинені різницею середніх рівнів інтенсивності фону та об'єкта.

Перепад інтенсивності – це зв'язна множина пікселів, які лежать на примежовій кривій між двома областями рівнів інтенсивності фону та об'єкта. Такі точки називають примежовими або крайовими точками зображення. Перепади інтенсивності бувають двох типів: скатоподібний перепад, перепад типу сходинка [5, 7].

Ідеальний перепад має властивості моделі, наведеної на рис. 2.1а. Такий перепад є найкращим варіантом для автоматичного виділення об'єктів зображення та обрахунку їх геометричних параметрів. Проте в роботі мова йде про слабоконтрастний розмитий перепад, якому відповідає модель, яка наведена на рис. 2.1б.

Проте вхідні медико-біологічні зображення в основному мають перепади інтенсивностей, що відповідають моделі (рис. 2.1в). Незалежно від способів отримання зображень з такими перепадами, вони є не тільки слабоконтрастними, але й також зашумленими (рис. 2.1в).

Складність виділення об'єктів в такому випадку полягає, поперше, в необхідності знаходження крайової точки на широкому похилому перепаді при низькому контрасті, по-друге, у наявності шумової складової, що алгоритмом оброблення може інтерпретуватися як границі досліджуваних об'єктів.

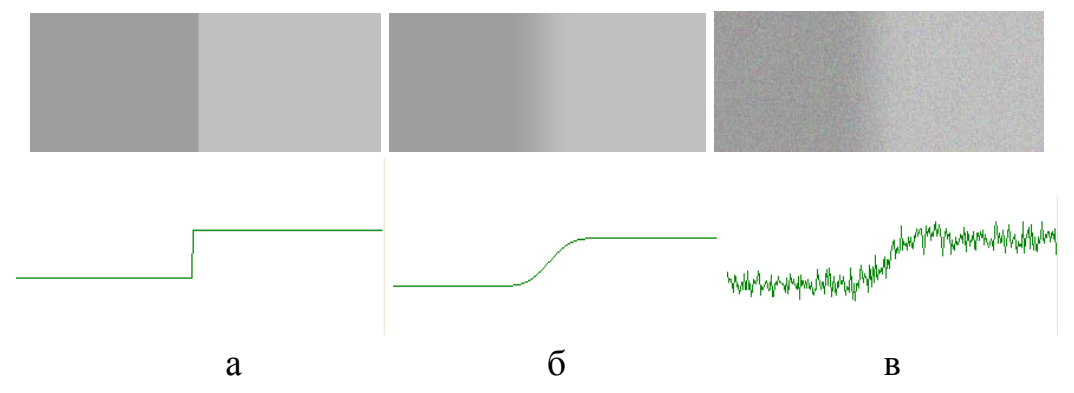

Рисунок 2.1 – Моделі перепадів інтенсивності: а – модель ідеального перепаду інтенсивності та його профіль; б – модель похилого перепаду інтенсивності та його профіль; в – модель зашумленого похилого перепаду інтенсивності та його профіль

Під контрастом зображення в загальному випадку розуміють різницю значень інтенсивності найсвітлішої і найтемнішої частини зображення.

Лінійний опис локальних контрастів визначається [38] як

$$
C_2 = \frac{L_1 - L_2}{L_{MAX}} = \frac{L_1}{L_{MAX}} - \frac{L_2}{L_{MAX}} = L'_1 - L'_2,
$$
 (2.1)

де  $L'_{1} - L'_{2}$  – пронормовані значення інтенсивності  $L_1$  i  $L_2$  ( $C_2$ ,  $L_1$ ,  $L_2 \in [0,1]$  **npu**  $L_{MIN} = 0$ ,  $L_{MAX} = 1$ ).

Тобто максимальний контраст логічно відповідає максимальній відмінності інтенсивностей *L*<sup>1</sup> і *L*<sup>2</sup> а знак контрасту вказує на те, яка з інтенсивностей переважа $\epsilon - L_1$  чи  $L_2$ .

Також для визначення контрасту використовується більш загальна формула

$$
C = \frac{I_2 - I_1}{I_2 + I_1}.
$$
\n(2.2)

Розглянемо модель перепаду інтенсивності, як зображено на рис. 2.2. В цьому випадку єдиним шляхом підвищення контрасту може бути збільшення різниці між значеннями інтенсивності *І*<sup>1</sup> та *І*<sup>2</sup> будь-якими відомими алгоритмами. Найпоширенішими являються методи гістограмного розтягу та просторового диференціювання [1, 2, 5].

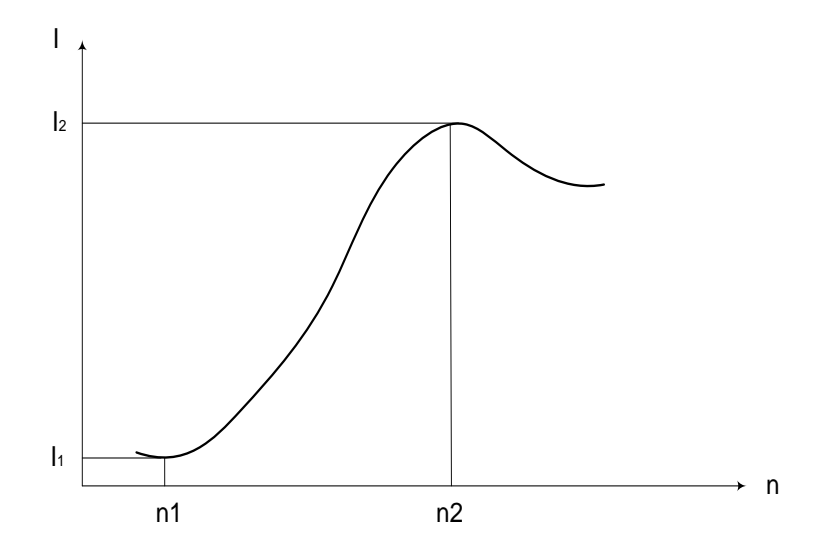

Рисунок 2.2 – Зображення перепаду інтенсивності

Поняття різкості зображення визначається через поняття розмитості, як обернене до нього.

Ступінь розмитості перепаду інтенсивності визначається таким чином [7]:

$$
\sigma = \frac{1}{\sqrt{2\pi}} \frac{\Delta n}{\Delta I},\tag{2.3}
$$

де Δ*n* – ширина перепаду, Δ*І –* значення перепаду інтенсивності на відрізку Δ*n.*

Таким чином, чим менше значення розмитості σ, тим більшою вважається різкість перепаду інтенсивності.

Виходячи із формули (2.3), підвищення різкості може виконуватись шляхом зменшення значення Δ*n* або збільшення Δ*І.*

За більшістю відомих методів підвищення різкості виконується шляхом збільшення значення Δ*І.* В запропонованій же математичній моделі підвищення різкості передбачається виконувати шляхом зменшення значення Δ*n* до мінімального.

**2.1.2. Математична модель слабоконтрастного перепаду інтенсивності.** Центральна гранична теорема стверджує, що закон розподілу суми випадкових величин необмежено наближається до нормального закону та має аналог в теорії лінійної фільтрації: добуток декількох просторово-частотних характеристик окремих ланок оптичної системи наближається до гауссової форми, коли їх кількість стає великою [8,10]. Ця обставина надає особливе значення гауссоїді, яка дає змогу досить точно описати просторово-частотні властивості реальних оптико-електронних приладів.

Математичний запис нормованої гауссоїди обертання має такий вигляд [5]:

$$
G(x, y) = \exp\left(-\frac{x^2}{2\sigma^2}\right) \cdot \exp\left(-\frac{y^2}{2\sigma^2}\right)
$$
 (2.4)

де σ – середньоквадратичний розподіл перепаду інтенсивності відбитого світла на межі (постійна закону Гаусса); *х*, *y* – координати межі.

Неперервну нормовану примежову криву оптичної системи можна записати у вигляді функції [11, 12]

$$
H^*(x) = \frac{1}{\sqrt{2\pi}\sigma} \int_{-\infty}^x \exp\left[-\frac{t^2}{2\sigma^2}\right] dt = \text{erf}\left(\frac{x}{\sqrt{2}\sigma}\right). \tag{2.5}
$$

Дискретне подання примежової кривої з урахуванням просторової неінваріантності передавальної функції матричного визначається [2, 5]:

$$
H^*(n) = \frac{1}{\sqrt{2\pi}\sigma} \sum_{k=0}^{K} \exp\left(-\frac{n^2}{2\sigma^2}\right),
$$
 (2.6)

де [-*n*, *n*] − кінцева область аргументів в просторі примежової кривої по осі *n*, в околі яких знаходиться крайова точка.

В роботі наведено математичну модель примежової кривої, яка враховує зміну перепаду інтенсивності в межах однієї градації, що припадає на декілька пікселів. Враховуючи *r*, – коефіцієнт, що визначає ширину перепаду інтенсивності на одну градацію, запропоновано модель слабоконтрастного перепаду інтенсивності, що описується виразом

$$
H(n) = \frac{1}{\sqrt{2\pi}\sigma} \sum_{k=0}^{K} \exp\left[-\frac{((n-k)/r - 0.5)^2}{2\sigma^2}\right],
$$
 (2.7)

де δ − зміщення центра примежової кривої від середини піксела по осі *n*, що відповідає краю об'єкта вимірювання;  $(n-k)$  – піксели примежової кривої, що аналізуються, при цьому  $K \ge 2n + 1$ .

Оскільки ширина міжпікселного простору може бути будь-якою та будь-якою може бути і величина перепаду, то (2.7) є формулою, що описує нормовану примежову криву з одиничним перепадом інтенсивності.

На рис. 2.3 зображена модель симетричного одновимірного перепаду інтенсивності, побудована за допомогою програмного пакета Excel на підставі формули 2.7.

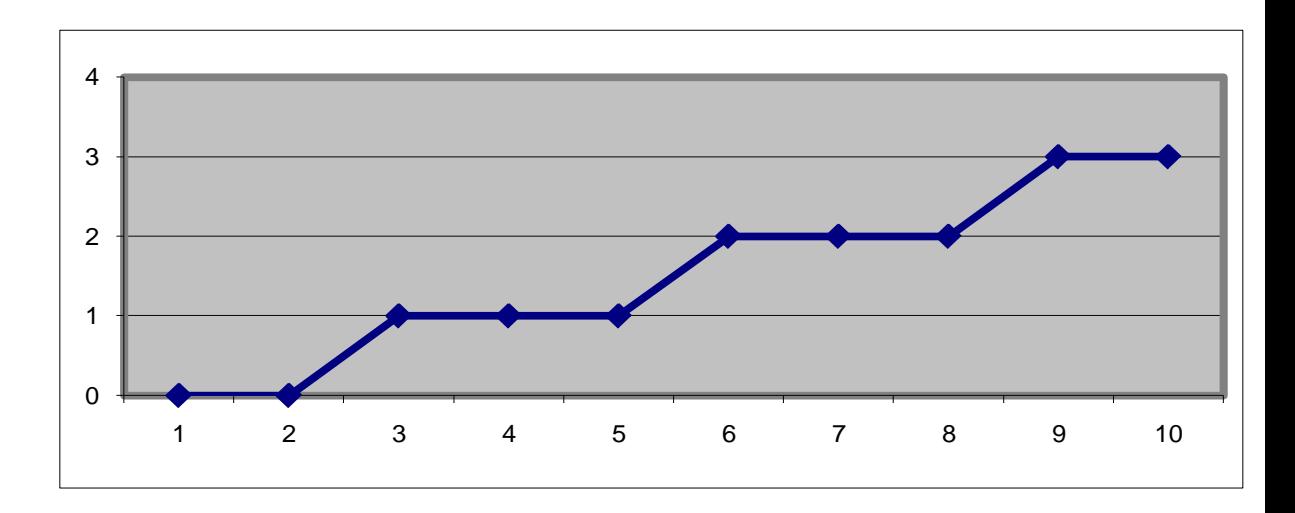

Рисунок 2.3 – Модель слабоконтрастного одновимірного перепаду інтенсивності

Для двовимірного випадку примежова крива буде описана за допомогою виразу

$$
H(n,m) = \frac{1}{2\pi\sigma^2} \sum_{k=0}^{K} \sum_{l=0}^{L} \exp\left[-\frac{\left((n-k)/r-0.5\right)^2 + \left((m-l)/r-0.5\right)^2}{2\sigma^2}\right],
$$
 (2.8)

де (*m* − l) – піксели примежової кривої, що аналізуються, при цьому  $L \geq 2m + 1$ ;  $[-m, m]$  – кінцева область аргументів в просторі примежової кривої по осі *m*, в околі яких знаходиться крайова точка.

Двовимірна модель примежової кривої зображена на рис. 2.4.

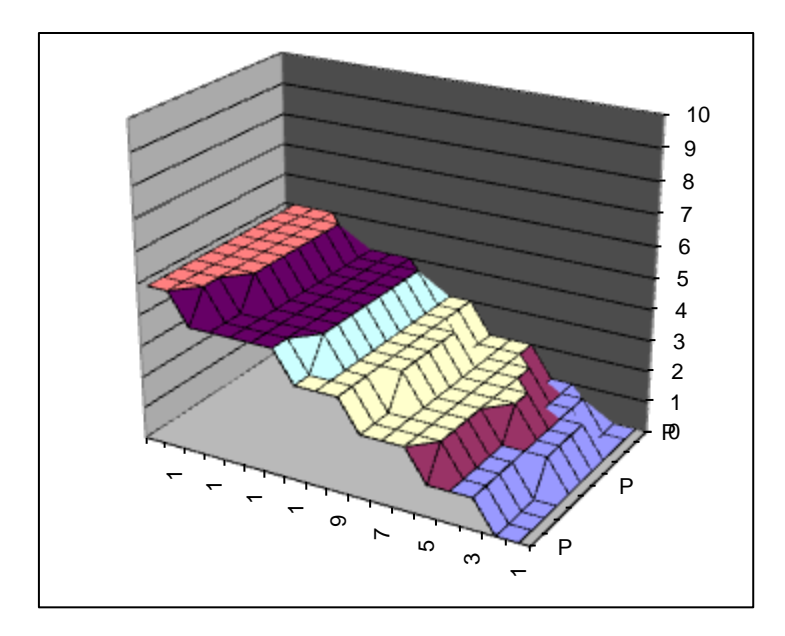

Рисунок 2.4 – Результати моделювання слабоконтрастного перепаду інтенсивності для двовимірного випадку

Особливістю цієї моделі як для одновимірного, так і для двовимірного випадку є наявність перепаду, в якому зміна однієї градації інтенсивності припадає на декілька пікселів.

Для моделі одновимірного випадку очевидно, що границя перепаду знаходиться між 5 та 6 пікселем. Така модель може бути застосована для формування слабоконтрастних перепадів як паралельних гратці матричного фотоприймача, так і при будь-якому куті нахилу.

**2.1.3. Математична модель підвищення різкості до максимального нахилу примежової кривої.** Переважна більшість сучасних детекторів підвищення різкості підвищують її залежно від ступеня розмитості. Тобто, чим вищий ступінь розмитості, тим менш ефективним буде результат підвищення різкості [8, 9].

В роботі запропонована математична модель підвищення різкості малоконтрастних цифрових зображень до максимального нахилу примежової кривої при обробленні зображення рухомим вікном маскою з плаваючими ваговими коефіцієнтами.

Максимальний нахил примежової кривої в дискретному її поданні досягається тільки при перепаді інтенсивності шириною в один піксел і описується виразом

$$
k_{wh} = 1, \text{gKIIQ} \quad I_{ij} \ge \frac{\sum_{w=i-(n-1)/2}^{i+(n-1)/2} \sum_{h=j-(n-1)/2}^{j+(n-1)/2} (I_{wh})}{n^2}; \tag{2.9}
$$

$$
k_{wh} = 0, \text{skup } I_{ij} < \frac{\sum_{u=i-(n-1)/2}^{i+(n-1)/2} \sum_{h=j-(n-1)/2}^{j+(n-1)/2} (I_{wh})}{n^2}, \tag{2.10}
$$

де *n* – розмірність маски; *Iij* – вхідне значення інтенсивності поточного піксела.

Таким чином, підвищення різкості до максимального нахилу перепаду визначається шляхом введення індикатора  $k_{wh}$ , який набуває значення 0 або 1 залежно від того, знаходиться інтенсивність поточного піксела нижче чи вище середнього рівня інтенсивностіості в околі цього піксела.

При цьому важливим фактором є розмірність маски, яка вибирається в залежності від ширини перепадів інтенсивності. Це означає, що при розмірності маски, що відповідає ширині перепадів інтенсивності, в області перепаду буде спостерігатись одноразовий перехід індикатора  $k_{wh}$  з 0 в 1 при зростанні нахилу примежової кривої, чи навпаки з 1 в 0 при спаданні.

Знаючи місце переходу стану індикатора, необхідно підсилити перепад інтенсивності для подальшого виділення контуру. Математична суть підсилення полягає в тому, що інтенсивності тих пікселів в околі перепаду, що були нижче інтенсивності поточного піксела, повинні стати ще нижчими, а ті, що були вищими, повинні стати ще вищими. Це досягається шляхом порівнянь інтенсивностей пікселів центрального та тих, що знаходяться в його околі, і формуванням маски вагових коефіцієнтів  $z_{wh}$ :

$$
z_{wh} = 1, \text{gKIIQ} \quad I_{wh} \ge I_{ip}
$$
 (2.11)

$$
z_{wh} = 0, \text{g}\text{g}\text{g}\text{g}\text{g} \qquad I_{wh} < I_{ij} \tag{2.12}
$$

де *Iwh* – значення інтенсивності пікселів в околі поточного піксела.

Таким чином, вагові коефіцієнти вираховуються окремо для кожного піксела шляхом порівняння значення інтенсивності центрального піксела у вікні з середнім значенням інтенсивності по вікну та з кожним пікселом у вікні окремо.

Отже, процес підвищення різкості до максимального нахилу примежової кривої передбачає такі кроки:

1) встановлення розмірності маски *n×n* залежно від ширини перепадів інтенсивності;

2) знаходження середнього значення інтенсивності пікселів у рухомому вікні;

3) порівняння інтенсивності центрального піксела у вікні із середнім значенням по вікну;

4) порівняння значення інтенсивності кожного піксела у вікні із значенням інтенсивності центрального піксела;

5) формування маски вагових коефіцієнтів;

6) формування для наступного піксела нової маски з ваговими коефіцієнтами за вищенаведеним алгоритмом [50].

При цьому необхідно врахувати такий момент: якщо значення інтенсивності центрального піксела рівне або більше за середнє, то при порівнянні значення інтенсивності кожного піксела у вікні із значенням інтенсивності центрального піксела у відповідному місці маски ставиться 1, якщо воно вище або рівне, і 0, якщо нижче; якщо ж значення інтенсивності центрального піксела менше за середнє, то при порівнянні значення інтенсивності кожного піксела у вікні із значенням інтенсивності центрального піксела у відповідному місці маски ставиться 0, якщо воно вище або рівне, і 1, якщо нижче. Таким чином, для поточного піксела формується маска із коефіцієнтами 0 і 1, з якою виконується згортка поточного піксела.

В загальному випадку математична модель підвищення різкості може бути описана системою рівнянь (2.13).

Використовуючи модель слабоконтрастного перепаду інтенсивності (2.3 і 2.4), проведено моделювання підвищення різкості до максимального перепаду інтенсивності на основі використання математичної моделі (2.13). При обробленні одновимірного слабоконтрастного перепаду, що наведений на рис. 2.5, було отримано перепад інтенсивності з підвищенням різкості, що зображений на рис. 2.5.

$$
\begin{cases}\n\begin{aligned}\n&\sum_{j+(n-1)/2}^{i+(n-1)/2} \frac{j+(n-1)/2}{k_{wh}} \left( I_{wh} \cdot \left( \overline{k_{wh}} \oplus z_{wh} \right) \right) \\
&I'_{ij} = \frac{w=i-(n-1)/2}{i+(n-1)/2} \sum_{j+(n-1)/2}^{i+(n-1)/2} \left( \overline{k_{wh}} \oplus z_{wh} \right) \\
&\sum_{w=i-(n-1)/2}^{i+(n-1)/2} \sum_{h=j-(n-1)/2}^{j+(n-1)/2} \left( \overline{k_{wh}} \oplus z_{wh} \right)\n\end{aligned}\n\end{cases}
$$
\n
$$
\begin{aligned}\nk_{wh} = 1, \text{RKHO} \quad I_{ij} \ge \frac{w=i-(n-1)/2}{k} \sum_{j+(n-1)/2}^{i+(n-1)/2} \left( I_{wh} \right) \\
&\sum_{i+(n-1)/2}^{i+(n-1)/2} \sum_{j+(n-1)/2}^{j+(n-1)/2} \left( I_{wh} \right) \\
&\sum_{w_{wh}} = 0, \text{RKHO} \quad I_{ij} < \frac{w=i-(n-1)/2}{n^2} \quad n^2 \\
&z_{wh} = 1, \text{RKHO} \quad I_{wh} \ge I_{ij} \\
&z_{wh} = 0, \text{RKHO} \quad I_{wh} < I_{ij}\n\end{cases}
$$
\n(2.13)

де *n* – розмірність маски; *Iij* – вхідне значення інтенсивності поточного піксела; *I'ij* – вихідне значення інтенсивності поточного піксела.

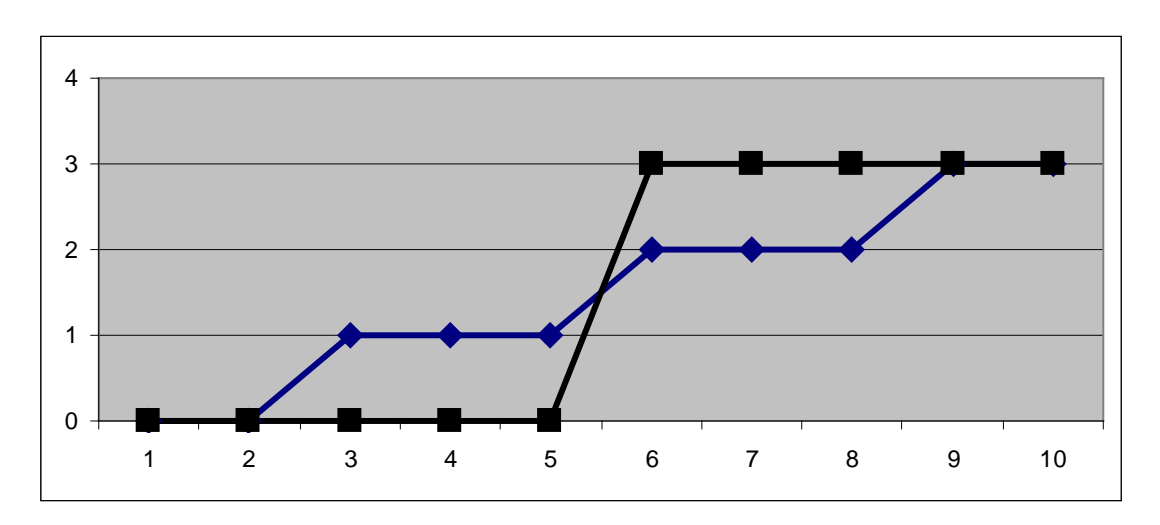

Рисунок 2.5 – Порівняльна характеристика результатів моделюванняідеального одновимірного перепаду інтенсивності до та після підвищення різкості

Як видно із отриманого рисунка перепаду, ширина його складає 1 піксел, форма його симетрична відносно вхідного перепаду, точка перетину знаходиться між пікселами 5 і 6.

Все це підтверджує можливість практичного застосування запропонованої математичної моделі підвищення різкості до максимального нахилу примежової кривої.

На рис. 2.6 зображена графічна інтерпретація принципу роботи запропонованого підходу підвищення різкості. Інтенсивність пікселів відповідає *І* координаті.

Як видно з рисунка, в першому випадку інтенсивність центрального піксела вікна нижча середньї по вікну, тому в тих місцях маски, де інтенсивності пікселів менші за інтенсивність центрального (вони зображені більш темним кольором), ставляться одиниці, а в решті – нулі.

В іншій частині зображення, де інтенсивність центрального піксела маски вища за середню, навпаки – в місцях маски, де інтенсивності пікселів вищі за інтенсивність центрального (вони зображені більш світлим кольором) ставляться одиниці, а де нижчі – нулі.

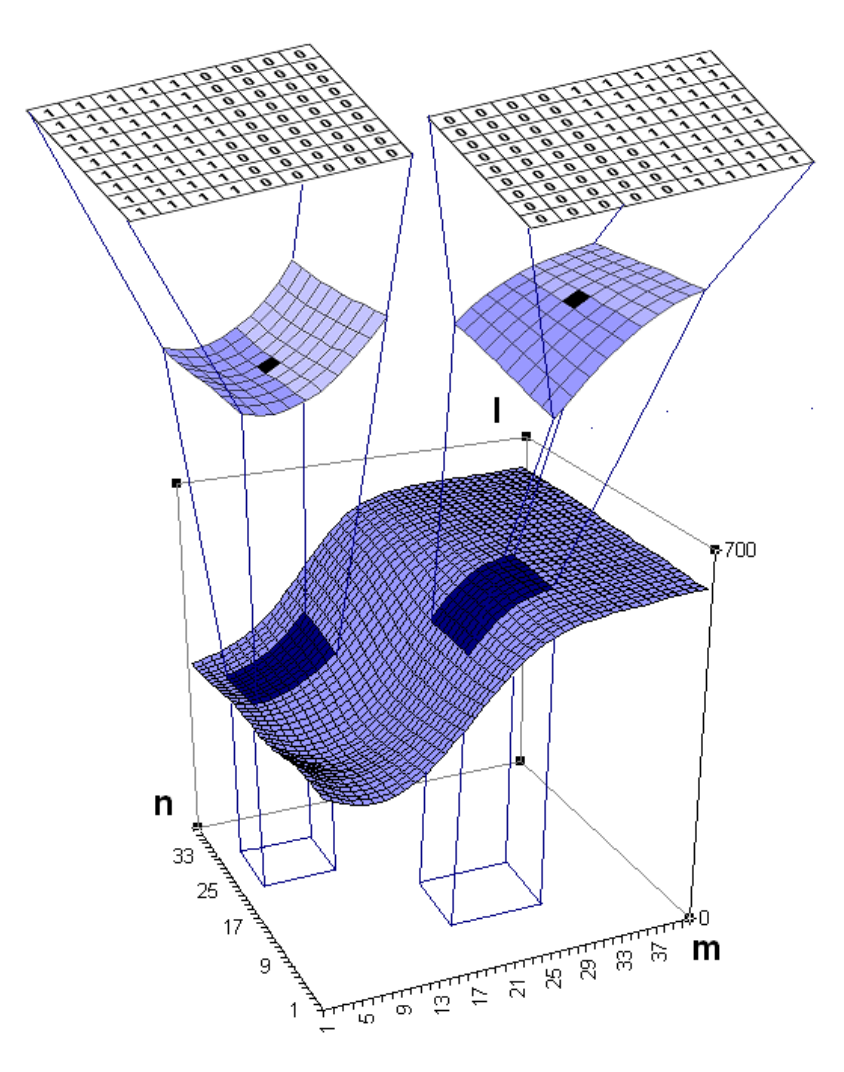

Рисунок 2.6 – Графічна інтерпретація запропонованого підходу підвищення різкості

При виконанні підвищення різкості за запропонованою математичною моделлю ділянки, увігнуті вниз, примусово понижаються до нижчого рівня інтенсивності, а ділянки випуклі вверх, примусово підіймаються до вищого рівня.

Результати підвищення різкості до максимального перепаду інтенсивності для двовимірного випадку наведеного на рис. 2.7а представлені на рис. 2.7б.

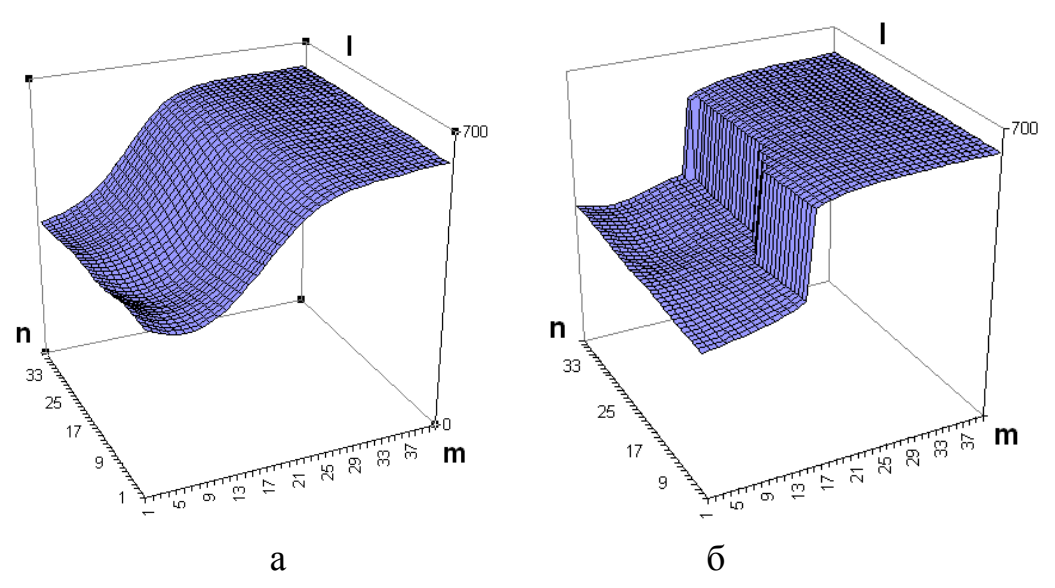

Рисунок 2.7 – Результат моделювання запропонованого підходу підвищення різкості (а – до оброблення, б – після оброблення)

Як видно з рисунку 2.7б внаслідок використання запропонованої математичної моделі досягається отримання двовимірного перепаду з двома рівнями інтенсивності, ширина переходу між якими становить один піксел.

**2.1.4. Аналіз процесу підвищення різкості до максимального нахилу примежової кривої.** Розглянемо процес підвищення різкості на прикладі одновимірної примежової кривої (рис. 2.8) з використанням одновимірної маски розмірністю 7. При цьому ця примежова крива є несиметричною відносно ґратки матричного фотоприймача. Візуально помітно, що значення краю припадає на область 8-го відліку, тому перепад в один відлік повинен бути між 7 і 8 або між 8 і 9 відліками. Проте більш детальний аналіз вказує на те, що дійсний край кривої трохи зміщений вправо, тобто повинен знаходиться між 8 і 9

відліками. Для перевірки правильності роботи математичної моделі підвищення різкості проведемо розрахунок вихідних значень кривої.

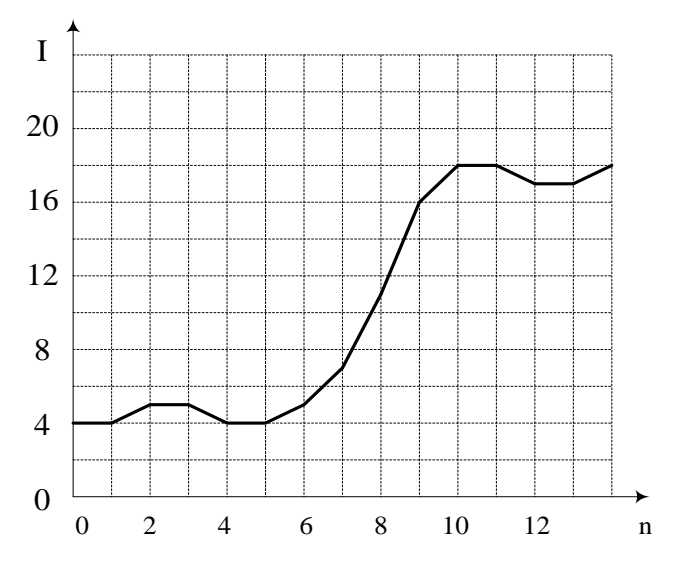

Рисунок 2.8 – Приклад примежової кривої

1. Виходячи з ширини перепаду встановлюємо розмір маски 7.

2. Для відліку № 3 із значенням інтенсивності  $I^3 = 5$  середнє значення буде рівним  $I^3{}_c = (4 + 4 + 5 + 5 + 4 + 4 + 5) / 7 = 4,43.$ 

3. Таким чином  $I^3 > I^3_c$ .

4. Значить маска для цього відліку буде виглядати таким чином: (0 0 1 1 0 0 1).

5. Вихідне значення відліку визначається як

 $I^{3}$ <sup>2</sup> = (4 · 0 + 4 · 0 + 5 · 1 + 5 · 1 + 4 · 0 + 4 · 0 + 5 · 1)/(0 + 0 + 1 + 1 + 0 + 0  $+ 1$ ) = 5.

аналогічно інші значення інтенсивності:

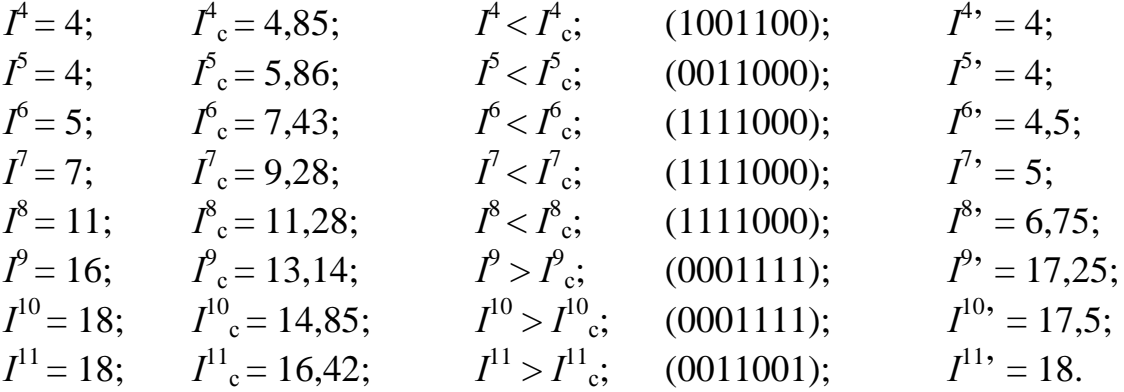

Таким чином, крива вихідних значень буде мати вигляд, який наведено на рис. 2.9.

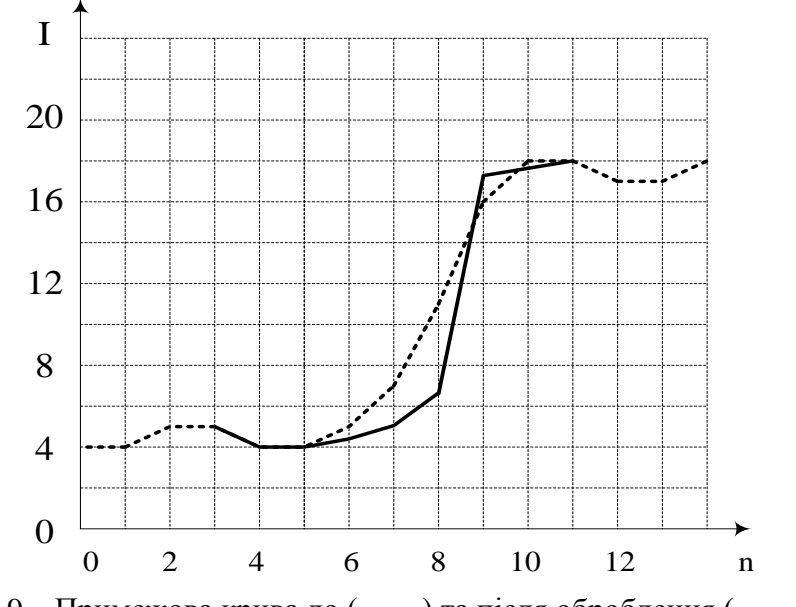

Рисунок 2.9 – Примежова крива до (-----) та після оброблення ( — )

Як видно з рисунка, розрахований край примежової кривої знаходиться між 8 і 9 пікселами. Цей факт підтверджує правильність роботи математичної моделі для несиметричних примежових кривих. Це означає, що з метою підвищення їх різкості запропонована модель може бути застосована для будь-яких розмитих слабоконтрастних зображень.

Тож суть процесу підвищення різкості можна пояснити:

В результаті порівняння інтенсивності центрального піксела у вікні з середнім по вікну визначається місце максимального перепаду, а шляхом порівняння інтенсивності пікселів вікна з інтенсивністю центрального будується маска коефіцієнтів, що підсилює перепад. Враховуючи, що в процесі підвищення різкості виконуються порівняння значень інтенсивності, то для ефективної роботи необхідно максимально придушити шуми на зображенні.

### **2.2. Розробка математичної моделі придушення імпульсного шуму на цифрових зображеннях на основі розщеплення ковзного вікна**

Медико-біологічні зображення, як правило, отримуються непрямим способом, тобто шляхом ультразвукового сканування, чи рентгенівського випромінювання. Тому такі зображення часто містять різного роду шуми, зокрема й імпульсні. Тож придушення шумів є важливим етапом процесу виділення об'єктів зображення.

**2.2.1. Математична модель придушення імпульсного шуму.** Існує два основних підходи до придушення імпульсного шуму на зображеннях: порогові методи і рангові методи.

Принцип роботи порогових методів полягає в знаходженні різниці значення інтенсивності поточного піксела і середнього значення інтенсивності в деякому околі і порівнянні цієї різниці із вказаним значенням порога. Якщо ця різниця більша, то вихідна інтенсивність поточного піксела вираховується як середнє значення інтенсивностей в деякому околі [10].

Основним недоліком традиційного порогового методу є вплив імпульсного шуму на розрахунок середнього значення інтенсивності в деякому околі, що зменшує чутливість такого методу і спотворює вихідні значення інтенсивності пікселів.

Представником рангових методів для придушення імпульсного шуму є відомий медіанний фільтр. Принцип його роботи полягає в сортуванні значень інтенсивності в деякому околі і заміні значення інтенсивності поточного піксела на значення, що знаходиться в середині сортованого ряду. Основним недоліком медіанного фільтра є спотворення границь об'єктів зображення.

Для розв'язання задачі придушення імпульсного шуму на зображеннях розроблено математичну модель придушення імпульсного шуму, яка складається із двох основних етапів [41]:

Перший етап – визначення пікселів, які представляють шум і не несуть корисної інформації. Для розв'язання цієї задачі маска розбивається на декілька секторів і поточний піксел порівнюється із кожним окремо. Таким чином, імовірність того, що в секторі не виявиться спотвореного піксела, збільшується і тим самим збільшується надійність виявлення імпульсу в поточному пікселі.

Для кожного сектора знаходиться різниця значення інтенсивності центрального піксела і середнього значення інтенсивності по сектору. У випадку, якщо ця різниця більша за деяке порогове значення ρ, яке задається користувачем, (ρ встановлюється на рівні 30–80 градацій інтенсивності) для всіх секторів, то центральний піксел відмічається як спотворений шумом.

Якщо ж хоча б в одному секторі різниця значень не перевищує поріг, то поточний піксел не відмічається як спотворений.

У результаті проходження такою маскою по всьому зображенню буде отримана матриця такого ж розміру, як це зображення, в якій відмічаються спотворені пікселі.

Кількість секторів, в яких виконується наведена вище умова визначається так:

$$
V = \sum_{q=1}^{Q} one \left( g_{q,c}, \frac{\sum_{m=1}^{n} g_{q,m}}{n}, \right), \qquad (2.14)
$$

де *Q* – кількість секторів; *n* – кількість пікселів у секторі; *gq,c* – інтенсивність центрального піксела *q*-го сектора; *gq,i* – інтенсивність *і*-го піксела *q*-го сектора; ρ – порогове значення, яке задається користувачем.

При цьому функція *one*(*a*,*b*,*e*) задається як:

one(a, b, e) = 
$$
\begin{cases} 1, & \text{if } |a - b| \ge e; \\ 0, & \text{if } |a - b| < e. \end{cases}
$$
 (2.15)

У випадку, коли *V = Q* піксел відмічається як спотворений.

На другому етапі на місце спотвореного піксела ставиться середнє значення по масці 3×3. При чому в розрахунок середнього не включаються піксели, відмічені як шум, що попадають у маску [25, 30].

Таким чином, узагальнена математична модель буде мати вигляд

$$
I'_{ij} = \frac{\sum_{w=i-1}^{i+1} \sum_{h=l-1}^{l+1} (I_{wh} \cdot d_{wh})}{\sum_{w=i-1}^{i+1} \sum_{h=j-1}^{j+1} d_{wh}};
$$
  
\n
$$
d_{i,j} = 0, \text{skulo } V_{ij} = Q_{ij}
$$
  
\n
$$
d_{i,j} = 1, \text{skulo } V_{ij} \neq Q_{ij}
$$
  
\n
$$
V = \sum_{q=1}^{Q} one \begin{pmatrix} \sum_{g}^{n} g_{q,m} \\ g_{q,c}, \frac{m-1}{P} \cdot \\ n \end{pmatrix}
$$
  
\n
$$
one(a, b, e) = \begin{cases} 1, \text{skulo } |a-b| \ge e \\ 0, \text{skulo } |a-b| \le e \end{cases}
$$
 (2.16)

д*е Iij* – вхідне значення інтенсивності поточного піксела; *I'ij* – вихідне значення інтенсивності поточного піксела.

**2.2.2. Аналіз процесу придушення імпульсного шуму на основі розщеплення ковзного вікна.** Для підтвердження роботи запропонованого підходу розглянемо процес придушення імпульсного шуму на одновимірній моделі перепаду інтенсивності, яка містить імпульсні складові в третьому та шостому відліках (рис. 2.10). Інтенсивність шуму складає 2,7 дБ.

Середньоквадратичне відхилення сигналу складає 5,9.

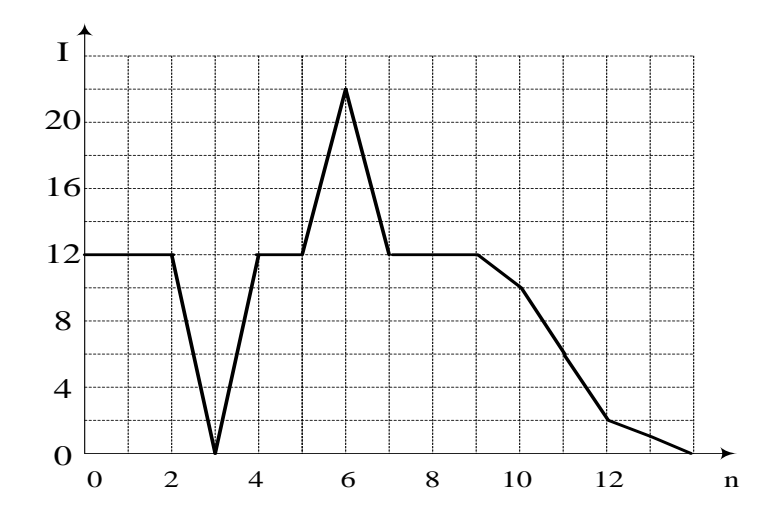

Рисунок 2.10 – Примежова крива з імпульсними сигналами (*І* – інтенсивність відліку, *n* – номер відліку)

Для одновимірної моделі маска також одновимірна, тому розбивається вона на два сектори (зліва і справа по три відліки). Рівень порога може регулюватися. Чим він нижчий, тим краще придушується шум, але тим сильніше спотворюється зображення.

Встановимо поріг  $\rho = 8$ .

Для відліку № 3:  $\text{abs} (I^3 - \phi I^0 + I^1 + I^2)/3 = 12 >$  $abs(I^3 - (I_1^4 + I_1^5 + I_1^6)/3) = 15,33 >$ 

Отже, в двох із двох секторів значення різниці більше за поріг, тому відлік № 3 відмічається як спотворений.

$$
\text{Ans a identity } \mathcal{N}_2 \cdot 4 \colon \text{abs}\Big(I^4 - \rho; \Big(I^1 + I^2 + I^3\Big)/3\Big) = 4 < \text{abs}\Big(I^4 - \Big(\rho^{5} + I^6 + I^7\Big)/3\Big) = 3,33 < \text{obs}\Big(I^4 - \Big(\rho^{5} + I^6 + I^7\Big)/3\Big) = 3,33 < \text{obs}\Big(I^4 - \Big(\rho^{5} + I^6 + I^7\Big)/3\Big) = 3,33 < \text{obs}\Big(I^4 - \Big(\rho^{5} + I^6 + I^7\Big)/3\Big) = 3,33 < \text{obs}\Big(I^4 - \Big(\rho^{5} + I^6 + I^7\Big)/3\Big) = 3,33 < \text{obs}\Big(I^4 - \Big(\rho^{5} + I^6 + I^7\Big)/3\Big) = 3,33 < \text{obs}\Big(I^4 - \Big(\rho^{5} + I^6 + I^7\Big)/3\Big) = 3,33 < \text{obs}\Big(I^4 - \Big(\rho^{5} + I^6 + I^7\Big)/3\Big) = 3,33 < \text{obs}\Big(I^4 - \Big(\rho^{5} + I^6 + I^7\Big)/3\Big) = 3,33 < \text{obs}\Big(I^4 - \Big(\rho^{5} + I^6 + I^7\Big)/3\Big) = 3,33 < \text{obs}\Big(I^4 - \Big(\rho^{5} + I^6 + I^7\Big)/3\Big) = 3,33 < \text{obs}\Big(I^4 - \frac{1}{2},\frac{1}{2},\frac{1}{2},\frac{1}{2}\Big)
$$

Отже, в жодному із двох секторів значення різниці не більше за поріг, тому відлік № 4 не відмічається як спотворений.

$$
\text{Ans a binary } \mathbb{N}^5 \text{ is } \left(I^5 - \rho \left( \frac{I^2 + I^3 + I^4}{3} \right) / 3 \right) = 4 < \text{abs} \left( \frac{I^5 - \left( \frac{16}{11} + I^3 + I^8 \right)}{3} \right) = 3,33 < \text{obs} \left( \frac{16}{11} + \frac{16}{11} + I^8 \right) / 3
$$

Отже в жодному із двох секторів значення різниці не більше за поріг, тому відлік № 5 не відмічається як спотворений.

Для відліку № 6: abs  $(I^6 - \rho (I^3 + I^4 + I^5)/3) = 10 >$  $\int_0^6 I^6 - \sqrt{4I^7 + I^8 + I^9} / 3 = 12 >$ 

Відлік № 6 відмічається як спотворений.

Для відліку № 7: abs 
$$
(I^7 - (\boldsymbol{\beta}_r^4 + I^5 + I^6)/3) = 3,33 <
$$
  
abs  $(I^7 - (\boldsymbol{\beta}_r^8 + I^9 + I^{10})/3) = 0,66 <$ 

Відлік № 7 не відмічається як спотворений. Для відліку № 8: abs $( I^8 - (\phi^5 + I^6 + I^7)/3 ) = 3,33 <$  $\frac{\text{abs}(I^8 - (\phi_1^9 + I^{10} + I^{11})}{3} = 2,66$ 

Biquik N₂ 8 he відмічається як спотворений.  
Для відліку N₂ 9: abs
$$
(I^9 - (\boldsymbol{\beta}_1^6 + I^7 + I^8)/3) = 3,33 <
$$

$$
abs(I^9 - (\not\!{\rm I}^{10} + I^{11} + I^{12})/3) = 5,33 <
$$

Відлік № 9 не відмічається як спотворений.

Для відліку № 10: abs
$$
(I^{10} \rho; (I^7 + I^8 + I^9)/3) = 2
$$
   
abs $(I^{10} \rho; (I^{11} + I^{12} + I^{13})/3) = 7$    
  $(I^{11} + I^{12} + I^{13})/3 = 7$ 

Відлік № 10 не відмічається як спотворений.

\nДля відліку № 11: abs 
$$
\left(I^{11} - \left(\alpha^{8} + I^{9} + I^{10}\right)/3\right) = 5,33 < \text{abs}\left(I^{11} \rho. \left(I^{12} + I^{13} + I^{14}\right)/3\right) = 5 < \text{abs}\left(I^{11} \rho. \left(I^{12} + I^{13} + I^{14}\right)/3\right) = 5 < \text{obs}\left(I^{12} \rho. \left(I^{12} + I^{13} + I^{14}\right)/3\right) = 5 < \text{obs}\left(I^{12} \rho. \left(I^{12} + I^{13} + I^{14}\right)/3\right) = 5 < \text{obs}\left(I^{12} \rho. \left(I^{12} + I^{13} + I^{14}\right)/3\right) = 5 < \text{obs}\left(I^{12} \rho. \left(I^{12} + I^{13} + I^{14}\right)/3\right) = 5 < \text{obs}\left(I^{12} \rho. \left(I^{12} + I^{13} + I^{14}\right)/3\right) = 5 < \text{obs}\left(I^{12} \rho. \left(I^{12} + I^{13} + I^{14}\right)/3\right) = 5 < \text{obs}\left(I^{12} \rho. \left(I^{12} + I^{13} + I^{14}\right)/3\right) = 5 < \text{obs}\left(I^{12} \rho. \left(I^{12} + I^{13} + I^{14}\right)/3\right) = 5 < \text{obs}\left(I^{12} \rho. \left(I^{12} + I^{13} + I^{14}\right)/3\right) = 5 < \text{obs}\left(I^{12} \rho. \left(I^{12} + I^{13} + I^{14}\right)/3\right) = 5 < \text{obs}\left(I^{12} \rho. \left(I^{12} + I^{13} + I^{14}\right)/3\right) = 5 < \text{obs}\left(I^{12} \rho. \left(I^{12} + I^{13} + I^{14}\right)/3\right) = 5 < \text{obs}\left(I^{12} \rho. \left(I^{12} + I^{13} + I^{14}\right)/3\right) =
$$

Відлік № 11 не відмічається як спотворений.

Наступним кроком придушення шуму є заміна значень відмічених відліків середнім по вікну без врахування спотворених. Отже:

$$
I^3 = (I^0 + I^1 + I^2 + I^4 + I^5)/5 = 12;
$$
  
\n $I^4 = 12;$   $I^5 = 12;$   $I^6 = 12;$   $I^7 = 11,6;$   
\n $I^8 = 10,7;$   $I^9 = 9;$   $I^{10} = 8,3;$   $I^{11} = 6,1.$ 

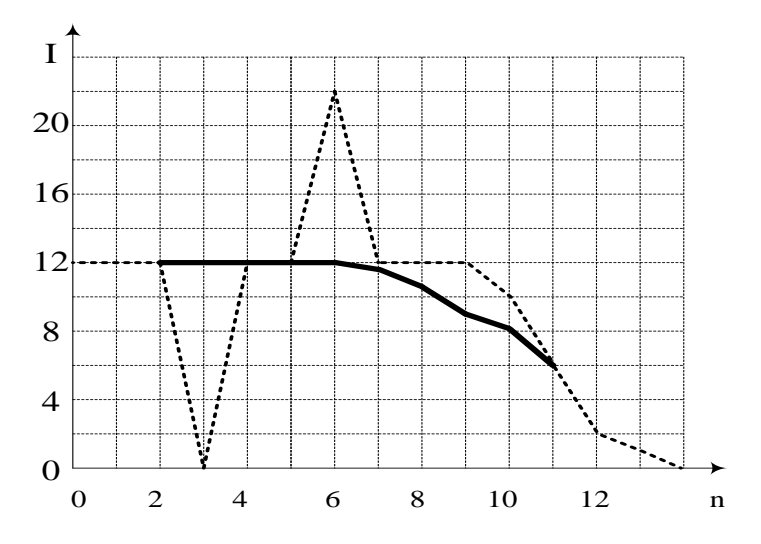

Рисунок 2.11 – Примежова крива до та після придушення імпульсного шуму

Таким чином, відмічання спотворених пікселів і оброблення тільки останніх дозволяє якомога точніше відтворити значення пікселів зображення без впливу на них тих, що були відмічені як спотворені. При цьому розподіл маски на сектори, на відміну від інших фільтрів, запобігає відмічанню пікселів, які не спотворені, але знаходяться на границях об'єктів зображення. Отже, границі об'єктів на зображенні не розмиваються та зображення залишається чітким [25].

В результаті досліджень визначено, що середньоквадратичне відхилення вихідного сигналу складає 3,1, що майже в два рази менше за значення вхідного зображення (див. рис. 2.11).

# **2.3. Розробка математичної моделі крайового детектування з субпікселною дискретизацією країв мікрокапілярів на слабоконтрастних розмитих зображеннях**

Виділення контурів зображення базується на зміні інтенсивності примежової області з подальшим її порівнянням із граничним значенням [38].

Найбільш простим методом виділення первинного контуру зображення є порогове оброблення: якщо інтенсивність піксела вища деякого порога, то піксел приймає значення логічної одиниці, якщо нижча порога – то логічне значення нуля. Але такий підхід може бути застосований тільки для зображення, що мають однорідний фон, а значення інтенсивностей об'єктів приймають однакові значення по всьому зображенню. Досліджувані медико-біологічні зображення, як правило, не відповідають вищезазначеним критеріям, мають неоднорідний фон і зашумленість, тому такий метод не дасть необхідних задовільних результатів [4, 7].

Кращі результати дають оператори на основі градієнтного методу виділення контуру. Ці оператори відрізняються розмірністю вікна, ваговими коефіцієнтами, а також способами реєстрації. На практиці для обчислення дискретних градієнтів застосовуються оператори, чутливість до шуму яких послаблюється завдяки збільшенню розмірності маски, а зміщення усувається за рахунок використання масок з непарною розмірністю сторін. При цьому результат обчислення відповідає центральній точці вікна [16].

При оброблені слабоконтрастних зображень важко виділити контур такими методами, оскільки величина градієнта межі й шуму практично має одне й те саме значення [1]. Крім того контурна лінія, отримана таким методом, хоч і є неперервною, проте є нечіткою та розмитою, що практично унеможливлює автоматичне виділення об'єктів і обрахунок їх геометричних параметрів.

На сьогодні широке застосування для виділення контуру зображення має оптимальний детектор Канні [39].

В загальному вигляді цей детектор функціонує таким чином.

1. Вхідне зображення, яке подане у вигляді функції *I*(*x*, *y*), піддається операції згладжування за допомогою згортки з гауссіаном.

2. Обчислення градієнта зображення в вертикальному і горизонтальному напрямках за допомогою одного з операторів першої похідної.

3. Алгоритм уточнює знайдені на попередньому кроці контури шляхом заповнення нулями значень градієнта, що відповідає тим елементам зображення, які не знаходяться на вершині градієнта. Ця операція носить назву *non-maximal suppression* та виконується з використанням двох порогів  $T_1$  і  $T_2$ , де  $T_1 > T_2$ . Аналіз починається в точці на вершині «гребеня», що відповідає значенню градієнта більшого за *T*1, і продовжується до тих пір, поки висота «гребеня» стане меншою *Т*2.

Алгоритм детектора краю Канні не обмежується обчисленням градієнта згладженого зображення. В контурі залишаються тільки точки максимуму градієнта зображення, а не максимальні точки, що лежать поруч з межею, видаляються. Тут також використовується інформація про напрям контуру для того, щоб усунути точки поруч з межею й не розривати саму межу. Масштаб гауссіана sigma визначає величину заглушення шуму: чим ширший гауссіан, тим більший ефект згладження. Але збільшення цього масштабу знижує точність локалізації межі. Оскільки детектор складається з декількох алгоритмів (LoG і Canny), то різко зростають обчислювальні затрати. Крім цього такі детектори округлюють кути об'єктів в точках з'єднання і це призводять до викривлення і навіть втрати межі. Тому були запропоновані евристичні доповнення до алгоритму, які дозволяють з'єднати незамкнуті кінці контуру, але в деяких випадках це призводить до появи несправжніх країв.

Перевагами детектора Канні є висока стійкість до шуму завдяки використанню методу Гаусса, що дає кращу якість сегментації зображення, а також залишається чутливим до слабоконтрастних зображень [39].

Основними недоліками детекторів такого типу є:

висока складність обчислень і великий час оброблення;

- можлива втрата контурів дрібних елементів у зв'язку зі згладжуванням кутових точок на зображенні;

- виділення несправжніх контурів;

- некоректне розпізнавання Y-розгалужень внаслідок застосування граничної сегментації;

- при незначних змінах інтенсивності детектори не працюють, оскільки на зображенні з'являється багато несправжніх контурів, а невелике значення градієнта не дозволяє швидко встановити відповідний рівень порога та ідентифікувати зміну інтенсивності як контур.

В роботі запропонований підхід, за яким виділення контуру відбувається шляхом знаходження спільних точок примежових кривих до і після підвищення різкості. При цьому підвищення різкості виконується з використанням математичної моделі підвищення різкості до максимального нахилу примежової кривої, описаної в підрозділі 2.2.

Таким чином, знаходження границі досліджуваного об'єкта зводиться до визначення координати спільної точки примежової кривої перепаду інтенсивності зображення границі та кривої з максимальним нахилом.

В області перепаду інтенсивності визначаються два сусідніх піксела, для яких виконується умова

$$
(U(m,n)-U'(m,n))(U(m+1,n)-U'(m+1,n))<0,
$$
\n(2.17)

де  $U(m,n)$ ,  $U'(m,n)$ ,  $U(m+1,n)$ ,  $U'(m+1,n)$  – інтенсивності *N*-го та *N +*1*-*го піксела до та після підвищення різкості відповідно.

Окільки примежові криві є розмитими й протяжними, то в околі крайової точки їх можна представити прямими лініями. Тоді положення точки перетину визначається за допомогою системи рівнянь [23,35]

$$
\begin{cases}\nU(m+L,n)-U(m,n) \\
U(m+1,n)-U(m+L,n) = \frac{L}{d-L};\\
\frac{U(m+L,n)-U'(m,n)}{U'(m+1,n)-U(m+L,n)} = \frac{L}{d-L},\n\end{cases}
$$
\n(2.18)

де *d* – відстань між пік селами; *L* – положення границі між пікселами.

На рис. 2.12 наведено графічне представлення локалізації крайових точок мікрокапіляра та визначення його діаметра внаслідок знаходження точок перетину примежових кривих вхідного та зображення із підвищеною різкістю із субпікселною точністю.

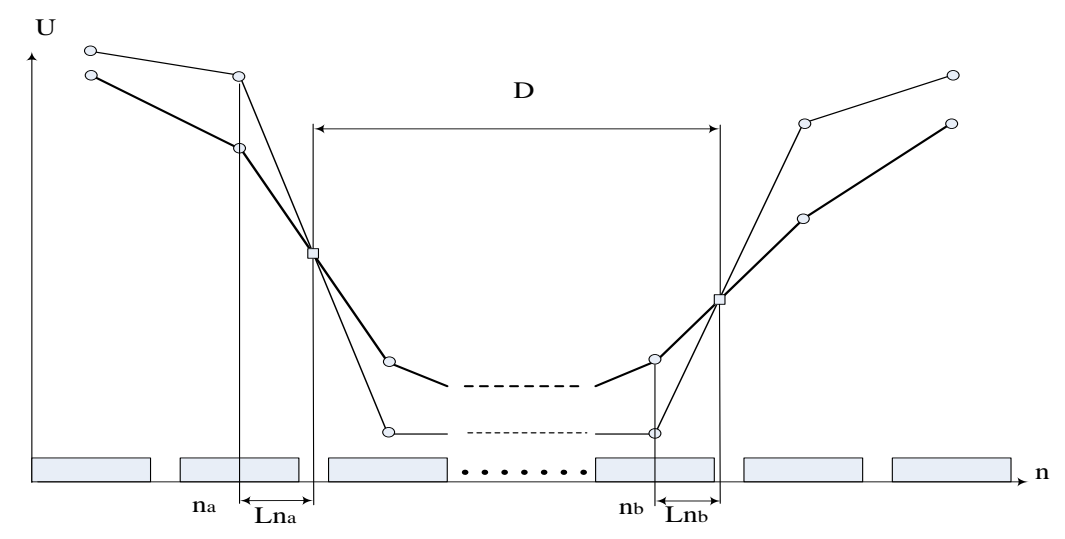

Рисунок 2.12 – Визначення відстані між границями капіляра із субпікселною точністю

Отже, координата в міжпікселному просторі визначається як

$$
L = \frac{U(m,n) - U'(m,n)}{U'(m+1,n) - U(m+1,n)} \cdot d \,. \tag{2.19}
$$

Таким чином співвідношення 2.18, і 2.19 являють собою узагальнену математичну модель визначення положення крайової точки.

Встановлено, що в результаті попереднього виконання підвищення різкості примежова крива зображення об'єкта має єдину спільну точку з примежовою кривою вхідного зображення. Ця спільна точка є крайовою, а набір усіх крайових точок створює контур зображення. Причому інтенсивність точки визначається градієнтом інтенсивності цього перепаду.

Тоді визначення відстані між краями капіляра в загальному випадку виконується за формулою

$$
D = \sqrt{\left((n_a + L_{na}) - (n_b + L_{nb})\right)^2 + \left((m_a + L_{ma}) - (m_b + L_{mb})\right)^2} \cdot d \tag{2.20}
$$

де  $n_a + L_{na}$ ,  $m_a + L_{ma}$ ,  $n_b + L_{nb}$ ,  $m_b + L_{mb}$  – координати із субпікселною поправкою по осі *n* та по осі *m* по передньому та задньому фронтах відповідно.

Таким чином, на підставі математичної моделі визначення крайової точки крайовим детектуванням зображення об'єкта здійснюється в такій послідовності:

- виконується підвищення різкості до максимального нахилу примежової кривої;

- отримуються зображення точок перетину примежових кривих з вхідного зображення та зображення, отриманого в результаті підвищення різкості;

- визначається градієнт у спільних точках зображень;

- усуваються зайві контури шляхом порогового оброблення [33, 36].

- визначаються геометричні розміри за визначеними напрямками.

Перевагами такого підходу є:

- можливість отримати тонкі контурні лінії товщиною в один піксел;

- збереження контурів кутових точок і дрібних елементів зображення;

- неперервність контурних ліній;

- можливість диференціювати інтенсивності контурної лінії.

#### **РОЗДІЛ 3**

# **РОЗРОБКА МЕТОДІВ ПІДВИЩЕННЯ РІЗКОСТІ, ПРИДУШЕННЯ ШУМУ ТА ВИДІЛЕННЯ КОНТУРУ МІКРОКАПІЛЯРІВ КІНЦІВОК ЛЮДИНИ НА СЛАБОКОНТРАСТНИХ РОЗМИТИХ ЗОБРАЖЕННЯХ**

На основі запропонованих математичних моделей розроблено метод підвищення різкості слабоконтрастних розмитих зображень до максимального нахилу примежової кривої та метод виділення контуру та знаходження субпікселних координат, а також метод фільтрації для придушення імпульсного шуму на основі розщеплення ковзного вікна.

Виділення контуру безпосередньо після підвищення різкості слабоконтрастного розмитого зображення до максимального нахилу примежової кривої дозволяє отримати контурні лінії шириною в один піксел без розривів та зайвих фрагментів.

В цьому розділі розроблені методи попереднього оброблення слабоконтрастних розмитих зображень на основі вищенаведених моделей, які розглянуті в розділі 2. При цьому проведені порівняння із методами, що використовуються в програмних пакетах Adobe Photoshop, Image In Depth, CxImage і Matlab.

## **3.1. Розробка та дослідження методу підвищення різкості до максимального нахилу примежової кривої слабо контрастних розмитих зображень**

На базі запропонованої математичної моделі розроблено метод підвищення різкості до максимального нахилу примежової кривої слабоконтрастних розмитих зображень.

Використання методу підвищення різкості для покращення візуальної якості звичайного зображення є недоцільним, так як в силу своєї специфічності переваги запропонованого методу над відомими виявляються саме на розмитих слабоконтрастних зображеннях в контексті виділення контуру.

Структурна схема методу підвищення різкості до макситмального нахилу примежової кривої наведена на рис. 3.1.

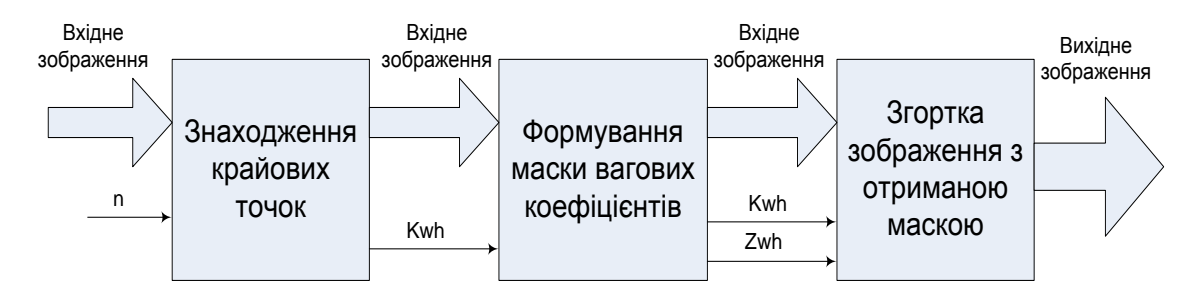

Рисунок 3.1 – Структурна схема методу підвищення різкості до максимального нахилу примежової кривої

Вхідними даними є безпосередньо зображення і розмірність маски, яка задається користувачем. Метод працює таким чином:

1. Знаходження крайових точок відбувається шляхом порівняння значення інтенсивності центрального піксела і середнього значення у вікні із присвоєнням коефіцієнту  $k_{wh}$  значення 0 або 1.

2. Формування маски вагових коефіцієнтів відбувається шляхом порівняння інтенсивності пікселів, що потрапляють в маску з інтенсивністю центрального піксела з урахуванням коефіцієнта *kwh*.

3. В останньому блоці відбувається згортка поточного піксела із отриманою маскою вагових коефіцієнтів.

В місцях переходу *kwh* з 0 в 1 спостерігається перепад інтенсивності в сторону збільшення, а в місцях переходу з 1 в 0 навпаки – в сторону зменшення інтенсивності [49].

Формування адаптивної маски вагових коефіцієнтів призначено для утворення перепаду інтенсивності в місцях зміни коефіцієнта *kwh*. На виході отримуємо зображення із перепадами шириною в один піксел, тобто з максимальним нахилом примежової кривої.

**3.1.1. Алгоритм методу підвищення різкості до максимального нахилу примежової кривої.** Цей метод розроблений на основі запропонованої математичної моделі наведений на рис. 3.2 і включає такі кроки:

1. Задається розмірність вікна *n*×*n* (кількість стовпців і рядків вікна) в залежності від ширини перепаду інтенсивності.

2. Описання циклу, переміщення ковзного вікна по горизонталі і вертикалі.

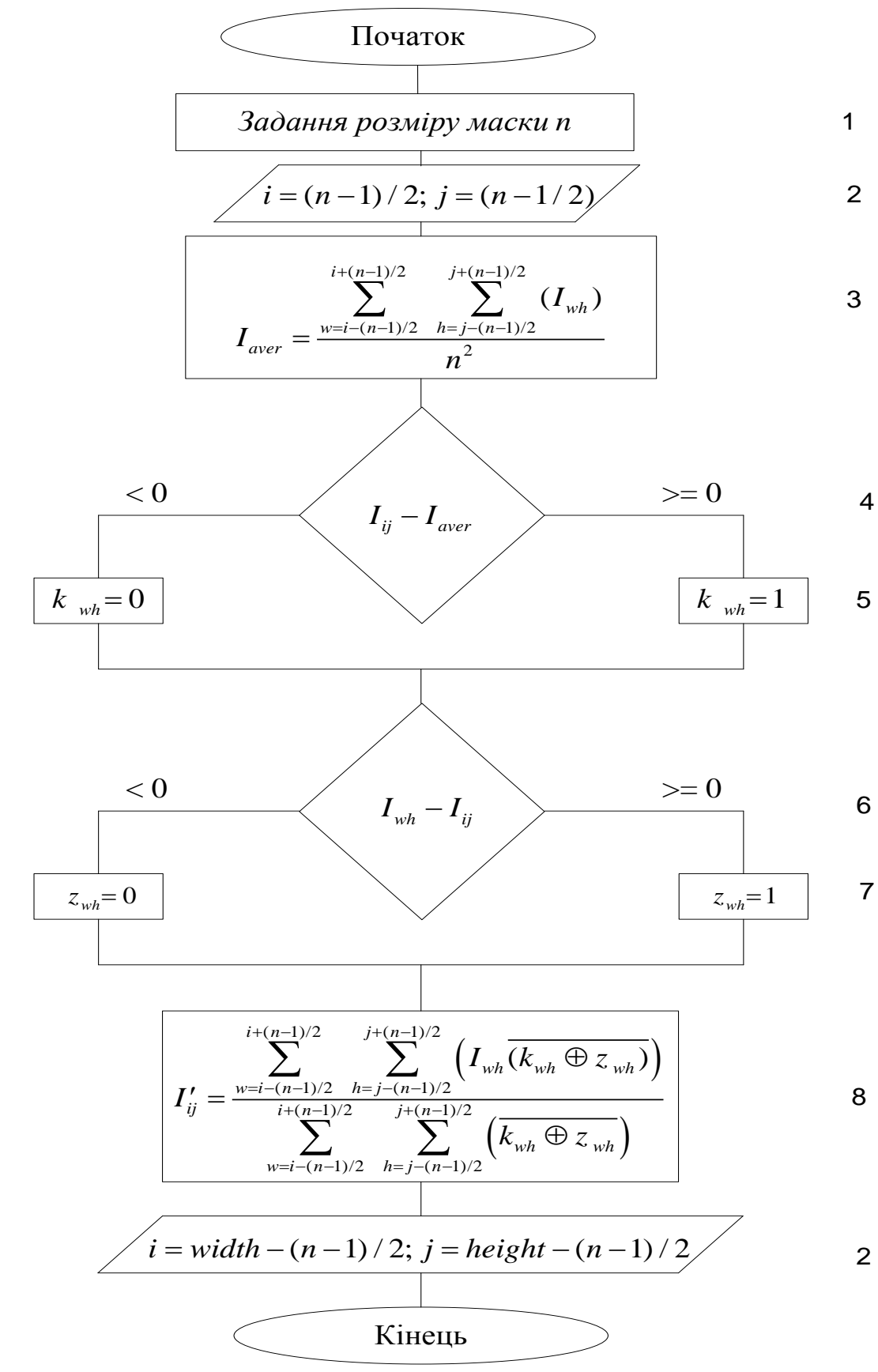

Рисунок 3.2 – Схема алгоритму підвищення різкості до максимального нахилу примежової кривої

3. Знаходження середнього значення інтенсивності пікселів у вікні для поточного піксела.

4. Порівняння інтенсивності центрального піксела у вікні із середнім по вікну.

5. Якщо значення інтенсивності більше за середнє або рівне, то коефіцієнту *kwh* присвоюється значення 1, якщо менше – то 0.

6. Значення інтенсивності пікселів, що знаходяться в межах ковзного вікна порівнюється із значенням інтенсивності центрального піксела у вікні.

7. Якщо значення інтенсивності відповідного піксела вікна рівне або вище за значення інтенсивності центрального, то відповідному коефіцієнту *zwh* присвоюється значення 1, якщо менше – то 0.

8. Виконується згортка поточного піксела із маскою, вагові коефіцієнти якої вираховуються по сумі по модулю 2 з інверсією коефіцієнтів *kwh і zwh* [42].

Далі процедура повторюється таким же чином для кожного наступного піксела.

Алгоритм підвищення різкості може бути реалізований як програмно, так і апаратно.

**3.1.2. Дослідження роботи методу підвищення різкості.** Для підтвердження ефективної роботи методу підвищення різкості до максимального нахилу примежової кривої було проведено низку досліджень з використанням синтезованого зразкового зображення мікрокапілярів з чіткими перепадами інтенсивності шириною в один піксел, яке наведене на рис. 3.3.

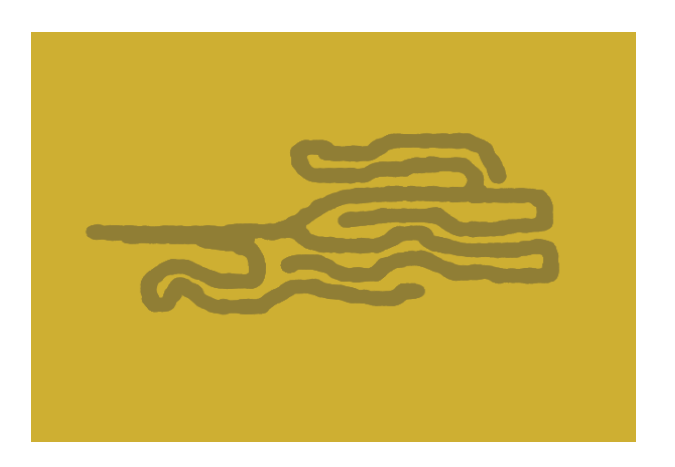

Рисунок 3.3 – Синтезоване зображення

62

Зображення мікрокапілярів мають різну ширину, різні діаметри колін та різні розгалуження з кутами від 20 ° до 180 °, а також різну ширину між судинами від 3 до 30 пікселів. Перепади яскравості зображення підібрані в діапазоні 20–40 в стандартному представленні інтенсивності восьмирозрядного коду, що відповідає 0–255 градаціям.

На це зображення було накладено адитивний Гауссів шум інтенсивністю 150–200 % і розмито декілька разів. В результаті отримано зображення, ширина перепадів інтенсивності якого складає приблизно 17–19 пікселів.

Зашумлене і розмите зображення було оброблено фільтрами підвищення різкості у програмі Image in Depth, Photoshop, CxImage, Matlab маскою типу Лапласіан та підвищення різкості методом з максимальним нахилом примежової кривої.

Отримані зображення порівнювались із вхідним зображенням за допомогою критеріїв: відношення амплітуда сигнал-шум (чим більше це значення, тим більше схожі два зображення), середньоквадратичної похибки та нормованої середньоквадратичної похибки (чим менші ці значення, тим більше схожі між собою два зображення) та критерію нормованої кореляції (чим він нижче, тим більш схожими є два зображення) [2].

Критерій нормованої середньоквадратичної похибки визначається як

$$
NMSE = \frac{\sum_{m=1}^{M} \sum_{n=1}^{N} \left[ f(m,n) - \overline{f}(m,n) \right]^2}{\sum_{m=1}^{M} \sum_{n=1}^{N} \left[ f(m,n) \right]^2}.
$$
 (3.1)

Критерій нормованої кореляції описується

$$
NK = \frac{\sum_{m=1}^{M} \sum_{n=1}^{N} f(m,n) \cdot \overline{f}(m,n)}{\sum_{m=1}^{M} \sum_{n=1}^{N} [f(m,n)]^{2}}.
$$
 (3.2)

Критерій середньоквадратичної похибки визначається як

63

$$
MSE = \frac{\sum_{m=1}^{M} \sum_{n=1}^{N} \left[ f(m,n) - \overline{f}(m,n) \right]^2}{MN}.
$$
 (3.3)

Критерій пікового співвідношення сигнал/шум визначається

$$
PSNR = \frac{\sum_{m=1}^{M} \sum_{n=1}^{N} \left[ \max \left\{ f(m,n) \right\} \right]^2}{\sum_{m=1}^{M} \sum_{n=1}^{N} \left[ f(m,n) - \overline{f}(m,n) \right]^2},
$$
(3.4)

де  $f(m,n)$  – інтенсивність поточного піксела вхідного зображення;  $f(m,n)$  – інтенсивність поточного піксела обробленого зображення;

Коефіцієнт ефективності для запропонованого методу визначається як

$$
E = \frac{K_{\text{max}}}{K_{\text{3an}}},\tag{3.5}
$$

де *K*max – це найкраще значення відповідного критерію із відомих методів; *K*зап – значення відповідного критерію для запропонованого методу.

Отримані результати дослідження відображені в табл. 3.1

| $m$ <sub><math>\mu</math></sub> $m$ $m$ <sub><math>\mu</math></sub> $m$ $m$ $m$ |             |            |             |           |  |  |  |  |  |
|---------------------------------------------------------------------------------|-------------|------------|-------------|-----------|--|--|--|--|--|
| Критерії                                                                        | <b>PSNR</b> | <b>MSE</b> | <b>NMSE</b> | <b>NK</b> |  |  |  |  |  |
| Метод                                                                           |             |            |             |           |  |  |  |  |  |
| Image in Depth                                                                  | 15,3        | 1214       | 0,0117      | 1,0032    |  |  |  |  |  |
| Photoshop                                                                       | 27,4        | 1062       | 0,006       | 1,0047    |  |  |  |  |  |
| CxImage                                                                         | 31,2        | 315        | 0,0032      | 1,0009    |  |  |  |  |  |
| Лапласіан                                                                       | 33,2        | 252        | 0,0014      | 1,0054    |  |  |  |  |  |
| різкості<br>Підвищення                                                          | 35,7        | 220        | 0,0012      | 1,0072    |  |  |  |  |  |
| до максимального на-                                                            |             |            |             |           |  |  |  |  |  |
| хилу примежової кри-                                                            |             |            |             |           |  |  |  |  |  |
| <b>BOÏ</b>                                                                      |             |            |             |           |  |  |  |  |  |
| Коефіцієнт<br>ефектив-                                                          | 1,08        | 1,15       | 1,17        | 1,002     |  |  |  |  |  |
| HOCT1                                                                           |             |            |             |           |  |  |  |  |  |

Таблиця 3.1 – Значення критеріїв якості для різних методів підвищення різкості

Із результатів дослідження видно, що значення критерію PSNR та нормованої кореляції NK для запропонованого методу вищі, ніж для інших, а середньоквадратичне відхилення MSE та нормоване середньоквадратичне відхилення NMSE нижчі, що свідчить про більш точне відтворення зображення із чіткими перепадами інтенсивності за допомогою запропонованого методу.

Як видно із результатів дослідження, за критеріями PSNR та нормованої кореляції NK запропонований метод показав вищі значення в порівнянні із відомими методами. А середньоквадратичне відхилення MSE та нормоване середньоквадратичне відхилення NMSE менші для запропонованого методу, що свідчить про більш якісне й точне відтворення зображення запропонованим методом.

Висока точність відтворення обумовлена тим, що початкове зображення мало різкі перепади інтенсивності шириною в один піксел і після підвищення різкості воно з деяким невеликим спотворенням повернулося до початкового вигляду. А відомі методи підвищення різкості не зменшували ширину перепаду, а тільки збільшували значення перепаду інтенсивності. Тому, якщо, наприклад, на зображенні присутні об'єкти з різкими краями, то при підвищенні різкості за цим методом навіть гострі кути об'єкта не спотворяться і не будуть заокруглені, що не притаманно іншим операторам, які використовують маски великого розміру.

На рис. 3.4 наведені гістограми яскравості зображень, отриманих в результаті підвищення різкості відомими методами, які використовують такі програми, як Photoshop, CxImage, Image In Depth, Matlab. Помітно, що гістограма зображення, обробленого запропонованим методом (рис. 3.4е), має чіткий розрив, на відміну від гістограм зображень оброблених відомими методами, в яких спектр яскравостей залишився неперервним. Це свідчить про чітке розділення фону і об'єкта зображення.

65

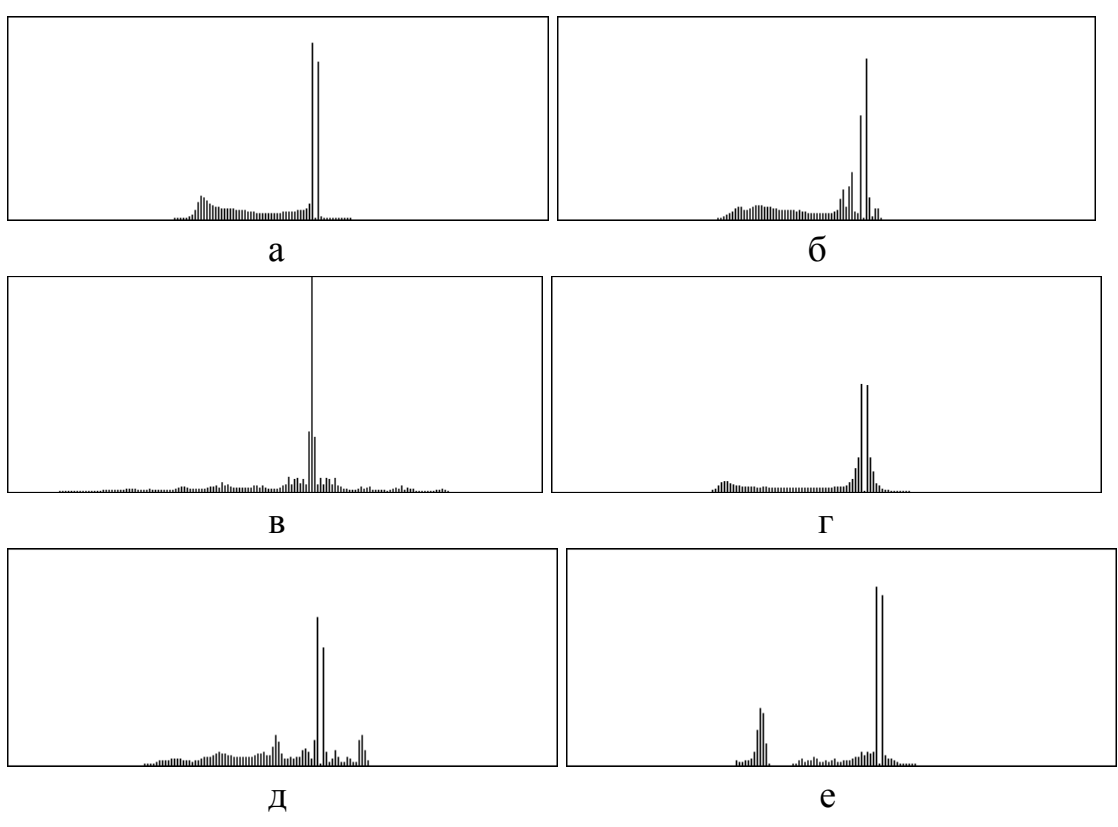

Рисунок 3.4 – Гістограми зображень для різних методів підвищення різкості: а – спотворене зображення, б – CxImage, в – Image In Depth,  $r - \text{Matlab}, \pi - \text{Photoshop}, e - \text{заторопонований метод}$ 

**3.1.3. Дослідження вибору розмірності маски методу підвищення різкості.** Вибір розмірності маски є дуже важливим моментом в обробленні цифрових зображень. Як і будь-яка оптична система має свої фокусні відстані, так і в комп'ютерному обробленні цифрових зображень для правильної роботи фільтрів необхідно підбирати маски відповідного розміру.

Для дослідження вибору розмірності маски було синтезовано зображення з примежовою кривою перепадом в один піксел (рис. 3.5а), яке спотворювалось адитивним шумом (див. рис 3.5б) та лінійним розмиттям (див. рис. 3.5в).

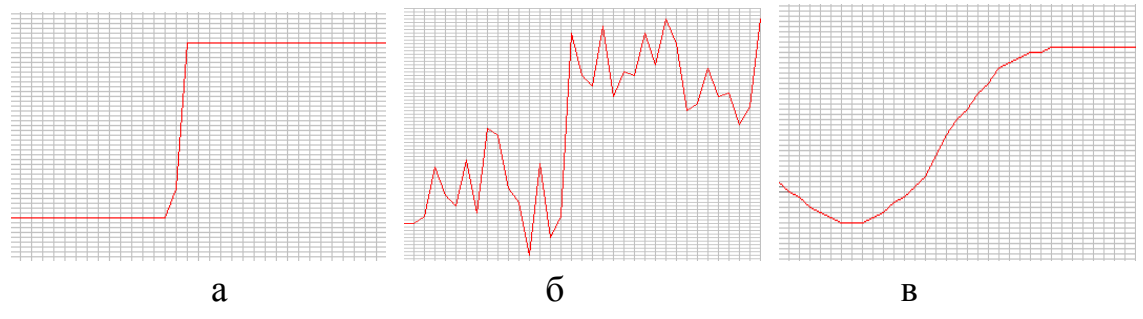

Рисунок 3.5 – Примежові криві вхідного та спотворених зображень

Ширина перепадів інтенсивності на спотвореному зображенні складає близько 17–20 пікселів, величина перепадів – не більше 30–40 градацій інтенсивності. Це зображення оброблювалось запропонованим методом підвищення різкості з використанням маски різних розмірів і порівнювалось із початковим синтезованим зображенням за допомогою критерію СКВ. Результати досліджень занесені в табл. 3.2.

Таблиця 3.2 – Значення критерію СКВ для різних значень розмірності маски

|  |  |  |  |  |  | CKB   239   228   223   220   220   220   221   222   224   225   228   229   231 |  |
|--|--|--|--|--|--|-----------------------------------------------------------------------------------|--|

За даними таблиці побудовано графік значень СКВ від розмірності маски *n*, який наведений на рис. 3.6. Функція залежності має виражений мінімум на проміжку від 15 до 19 пікселів. На підставі цієї залежності можна зробити висновок: оскільки найкращий результат отримано при виборі маски розмірністю 17–19 пікселів, що відповідає ширині перепадів інтенсивностей зображення, то розмірність маски повинна вибиратися, виходячи з середнього значення ширини перепаду інтенсивності по всьому зображенню або його частини.

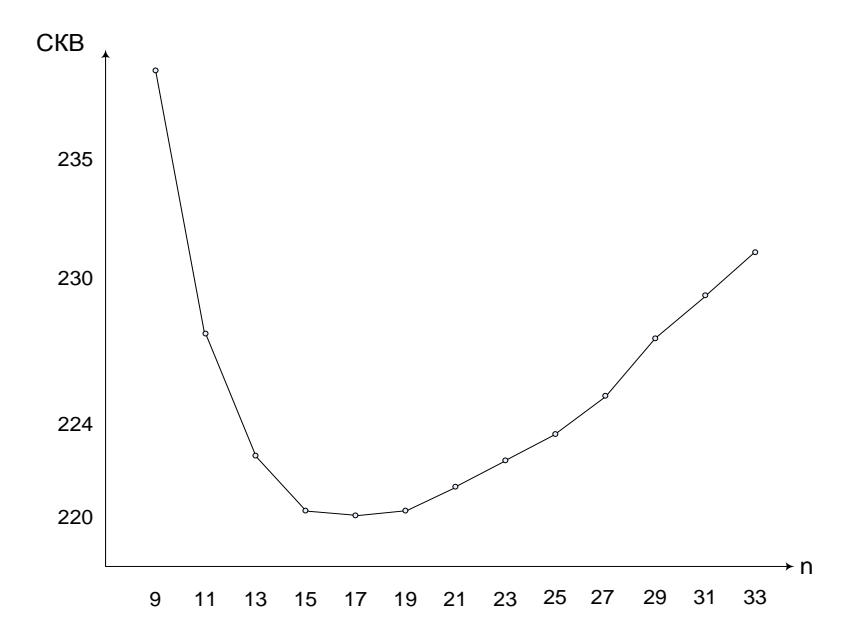

Рисунок – 3.6. Значення критерію СКВ для різних значень розмірності маски

При виборі маски більшого розміру, ніж потрібно, краї об'єктів зображення стають більш заокругленими і зі збільшенням розміру віддаляються від справжніх. Фрагменти осцилограм перепадів, які оброблялися за допомогою масок розмірності 7, 19 та 35, наведені на рис. 3.7.

При виборі маски меншої розмірності зображення стає більш зернистим і виділення контуру в такому випадку призводить до появи хибних фрагментів контуру.

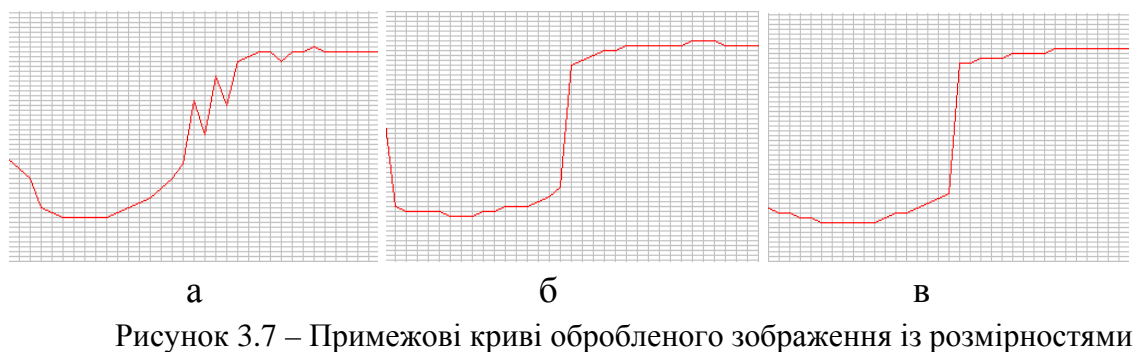

маски 7 (а), 19 (б) та 35 (в) пікселів

Це можна спостерігати із зображення примежових кривих при розмірності маски 7, 19 і 35 пікселів. При розмірності маски 7 пікселів примежова крива спотворилася. А при розмірності 35 пікселів можливе зміщення перепаду від істинного.

## **3.2. Розробка методу придушення імпульсного шуму на основі розщеплення ковзного вікна та дослідження його роботи**

На основі запропонованої математичної моделі розроблено метод придушення імпульсного шуму на цифрових зображеннях. Згідно із математичною моделлю робота методу виконується в два етапи.

1. Перший етап – визначення пікселів, які представляють шум і не несуть корисної інформації. Для цього маска розміром 5×5 розбивається на 4 або на 6 секторів (рис. 3.8). Для кожного сектора знаходиться різниця значення інтенсивності центрального піксела і середнього значення інтенсивності по сектору.

У випадку, якщо ця різниця більша за деяке порогове значення ρ, яке задається користувачем (ρ встановлюється на рівні 30–80 градацій інтенсивності) для всіх секторів, то центральний (с) піксел відмічається як спотворений шумом.

В результаті проходження такою маскою по всьому зображенню буде отримана матриця такого ж розміру, як це зображення, в якій відмічаються спотворені пікселі [41].

| 1              | 1              | $\overline{2}$ | $2^{\circ}$    | $\overline{3}$ |  | 1               | $\mathbf{1}$   | $5\overline{)}$ | $\overline{2}$ | 2 |
|----------------|----------------|----------------|----------------|----------------|--|-----------------|----------------|-----------------|----------------|---|
| $\overline{4}$ | $\overline{1}$ | $\overline{2}$ | 3              | $\mathbf{3}$   |  | $\mathbf 1$     | $\mathbf{1}$   | 5               | $\overline{2}$ | 2 |
| $\overline{4}$ | $\overline{4}$ | C              | $\overline{4}$ | $\overline{4}$ |  | $6\phantom{1}6$ | $6\phantom{1}$ | ${\bf C}$       | 6              | 6 |
| 3              | 3              | $\overline{2}$ | 1              | $\overline{4}$ |  | 3               | 3              | $5\phantom{.0}$ | 4              | 4 |
| 3              | $\overline{2}$ | $\overline{2}$ | $\mathbf 1$    | $\mathbf 1$    |  | 3               | 3              | $5\overline{)}$ | 4              |   |
| a              |                |                |                |                |  |                 |                |                 |                |   |

Рисунок 3.8 – Варіанти розбиття маски розміром 5×5: а – на 4 сектори; б – на 6 секторів

2. Другий етап полягає у визначенні вихідних значень інтенсивності пікселів. Вони знаходяться шляхом усереднення значень інтенсивності по масці, причому піксели, які були відмічені як спотворені, не беруть участі в знаходженні середнього значення.

На рис. 3.9 показана схема роботи методу придушення імпульсного шуму на основі розщеплення ковзного вікна.

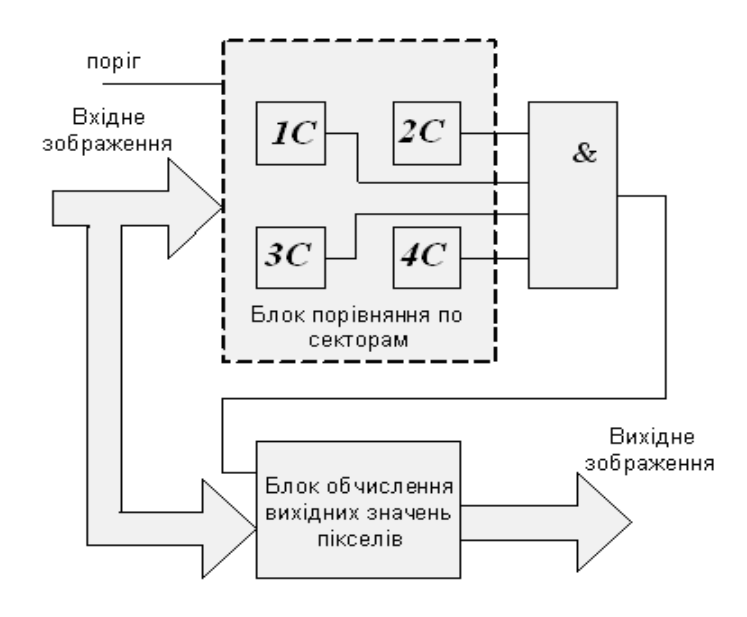

Рисунок – 3.9. Схема роботи методу придушення імпульсного шуму

Фільтр містить блок порівняння по секторах, в яких визначається приналежність піксела до спотворених по кожному сектору шляхом порівняння із пороговим значенням. Блок логічного множення, за допомогою якого визначається одиничний або нульовий коефіцієнт, що оцінює спотворення піксела. Блок обчислення вихідних значень пікселів, в якому відбувається визначення вихідних значень інтенсивностей пікселів із урахуванням приналежності їх до спотворених чи неспотворених.

Для дослідження ефективності роботи фільтра в наступних експериментах використано тестове зображення дна ока, яке було зашумлене імпульсним біполярним шумом з густиною 5, 10, 15, 20 та 25 відсотків. Ефективність придушення імпульсних шумів визначалася за допомогою критерію PSNR.

Примітка. Надалі розроблений фільтр із розбиттям вікна на 4 сектори по 6 пікселів будемо позначати Ф4×6, із розбиттям на 6 секторів по 4 піксела – Ф6×4, звичайний пороговий фільтр (розміром 5×5) –  $\Phi$ 1.

Складено таблиці значень критерію PSNR для зображень з густиною зашумлення 5 %, 10 %, 15 %, 20 %, 25 %, оброблених фільтрами Ф1, Ф4×6, Ф6×4 (при різних значеннях порогу інтенсивності ρ), а також медіанним фільтром.

За отриманими даними побудовано графіки залежностей значення критерію PSNR від ступеня зашумленості (рис. 3.10).

Із графіків видно, що значення критерію вище для зображень, оброблених запропонованим фільтром, ніж для зображень, оброблених звичайним пороговим фільтром і зображень, оброблених медіанним фільтром.

Із запропонованих варіантів розбиття маски найкращим є варіант фільтра Ф6×4 та Ф4×8. Найбільше значення критерію PSNR для цього фільтра досягається при значенні порога інтенсивності ρ = 45–55.

Побудовано графіки залежностей критерію PSNR від густини зашумлення зображення для медіанного фільтра і для фільтрів Ф1  $(\rho = 50)$ ,  $\Phi$ 4×8 ( $\rho = 50$ ) (рис. 3.11).

Таким чином, коефіцієнт ефективності придушення шуму для запропонованого методу складає приблизно 1,15.

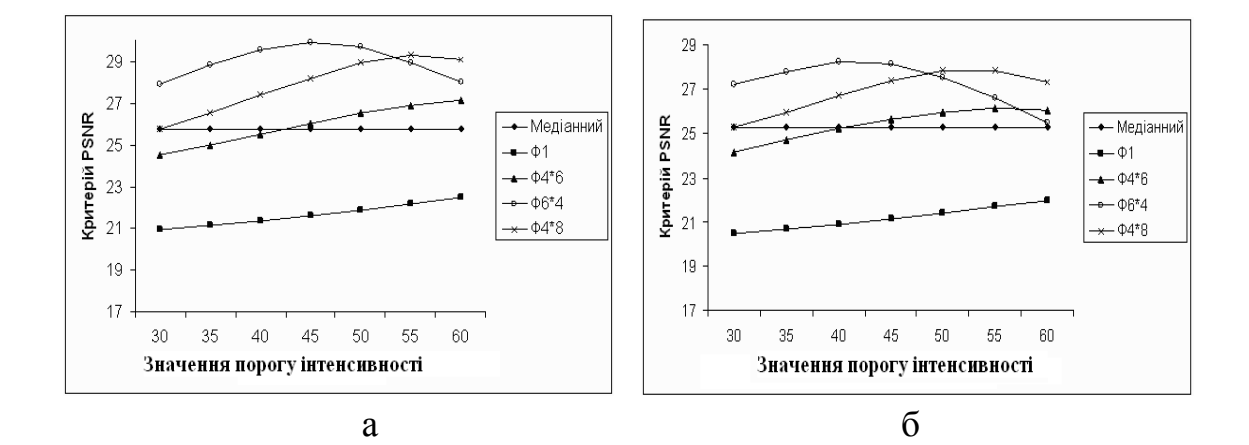

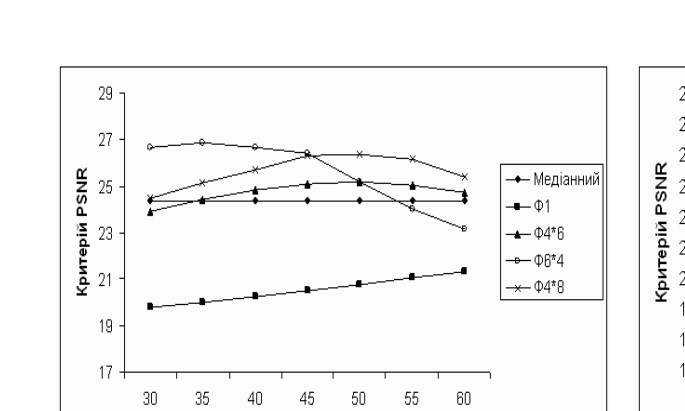

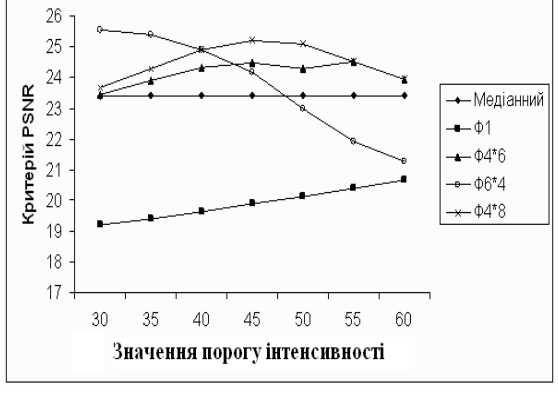

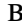

Значення порогу інтенсивності

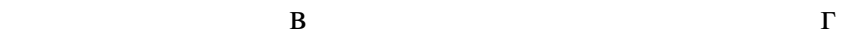

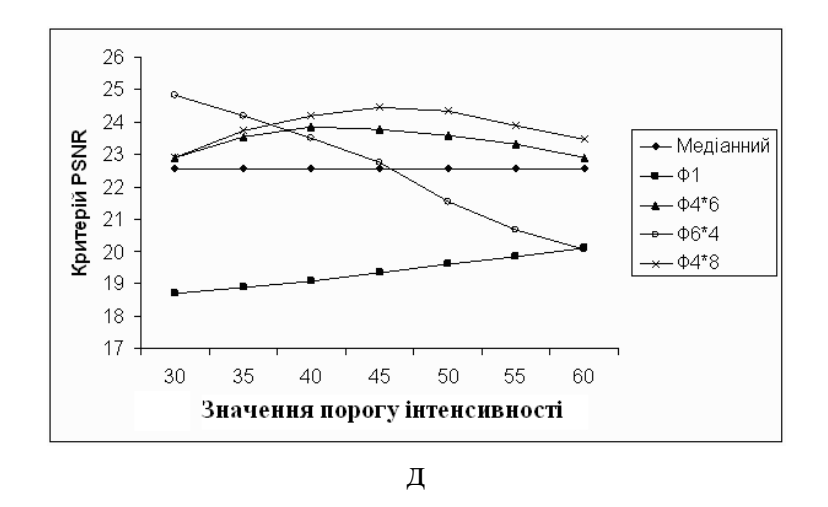

Рисунок 3.10 – Графіки залежностей критерію PSNR для зображень, зашумлених з густиною 5 % (а), 10 % (б), 15 % (в), 20 % (г), 25 % (д), оброблених різними фільтрами

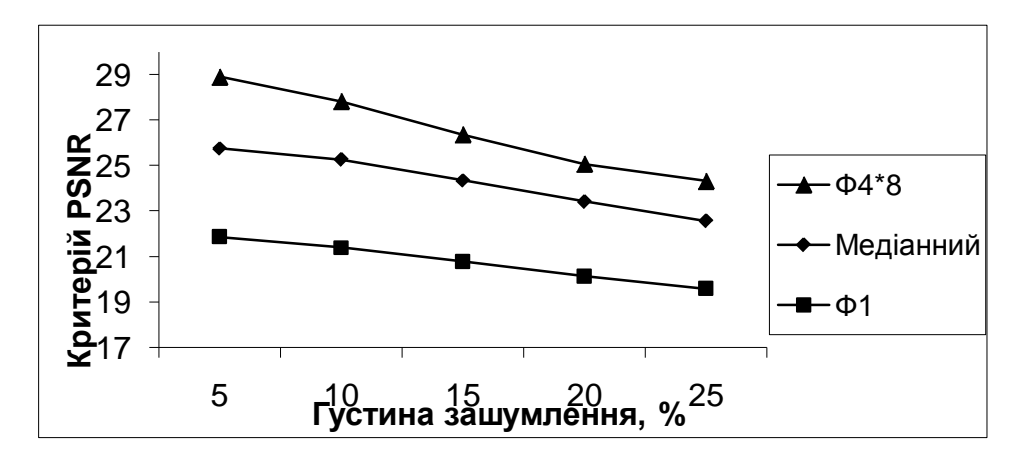

Рисунок 3.11 – Залежність критерію PSNR від густини зашумлення

Недоліком запропонованого фільтра є необхідність два рази проходити маскою по зображенню, перший для визначення спотворених пікселів, і другий – для заміни значень їх інтенсивностей на нові.

Перевага запропонованого фільтра над існуючими обумовлена тим, що, по-перше, для позначення піксела як спотвореного необхідно виконання умови порівняння з порогом в усіх секторах, на які була розбита маска. Це перешкоджає визначенню пікселів, що знаходяться на краю об'єкта бути поміченими як спотворені.

І по-друге, при обчисленні вихідного значення інтенсивності піксели, що були відмічені як спотворенні, участі не беруть, і це дозволяє присвоювати пікселам значення інтенсивностей, що відповідають справжнім значенням.

### **3.3. Розробка методу виділення контуру на слабоконтрастних розмитих зображеннях**

В результаті підвищення різкості запропонованим методом до максимального нахилу примежової кривої виділення контуру об'єкта на зображенні стає реальною задачею та може бути виконано відомими методами.

Методи виділення контуру, що дають контурну лінію однакової яскравості, не дають можливості виділяти значущі і незначущі елементи зображення. Маскові підходи з використанням операцій згортки для кожного окремо взятого піксела дають багатотонове зображення контуру при наявності неоднорідного фону, що викликає проблеми
при бінаризації контурної лінії. А використання операцій згортки вимагає значного часу оброблення зображення.

З метою зменшення часу оброблення виділення контуру на основі використання даних вхідного зображення і зображення, отриманого в результаті підвищення різкості, запропоновано метод виділення контуру, який оснований на знаходженні спільних точок примежових кривих вхідного фільтрованого зображення та зображення внаслідок підвищення різкості.

Метод працює таким чином:

1. Придушення імпульсного шуму за допомогою методу на основі розщеплення ковзного вікна.

2. Придушення адитивного шуму за допомогою звичайного лінійного фільтра.

3. Підвищення контрасту шляхом лінійного розтягу гістограми яскравості до максимально можливого.

4. Підвищення різкості на основі запропонованого методу до максимального нахилу примежової кривої.

5. Виділення контурних ліній шляхом знаходження спільних точок примежових кривих фільтрованого зображення об'єкта та зображення з підвищеною різкістю.

6. Оконтурювання об'єкта та видалення зайвих контурних ліній шляхом приведення до одного значення яскравості та введення порога яскравості [44].

Масив спільних точок, які є контурними, можна отримати в результаті поелементного перетворення:

$$
I' \operatorname{npu}(I_{s}(m-1,n)-I(m-1,n)) \cdot (I_{s}(m,n)-I(m,n)) < 0
$$
  
\ni  $(I_{s}(m,n)-I(m,n)) < (I_{s}(m-1,n)-I(m-1,n))$ ;  
\n
$$
I' \operatorname{npu}(I_{s}(m+1,n)-I(m+1,n)) \cdot (I_{s}(m,n)-I(m,n)) < 0
$$
  
\ni  $(I_{s}(m,n)-I(m,n)) < (I_{s}(m+1,n)-I(m+1,n))$ ;  
\n
$$
I' \operatorname{npu}(I_{s}(m,n-1)-I(m,n-1)) \cdot (I_{s}(m,n)-I(m,n)) < 0
$$
  
\ni  $(I_{s}(m,n)-I(m,n)) < (I_{s}(m,n-1)-I(m,n-1))$ ;  
\n
$$
I' \operatorname{npu}(I_{s}(m,n+1)-I(m,n+1)) \cdot (I_{s}(m,n)-I(m,n)) < 0
$$
  
\ni  $(I_{s}(m,n)-I(m,n)) < (I_{s}(m,n+1)-I(m,n+1))$ ;

де *I* – значення інтенсивності у відповідній точці вхідного зображення; *IS* – значення інтенсивності у відповідній точці зображення із підвищеною різкістю; *I'* – значення градієнта інтенсивності зображення із підвищеною різкістю у відповідних точках.

В результаті такого оброблення формується зображення контуру із різними значеннями яскравості. За допомогою відомих алгоритмів зв'язності контурні лінії доводяться до одного значення яскравості, і за допомогою порогових методів виділяються потрібні контури і видаляються контури шумової складової [59].

У загальному детектор виділення контуру на основі запропонованого методу наведений на рис. 3.12.

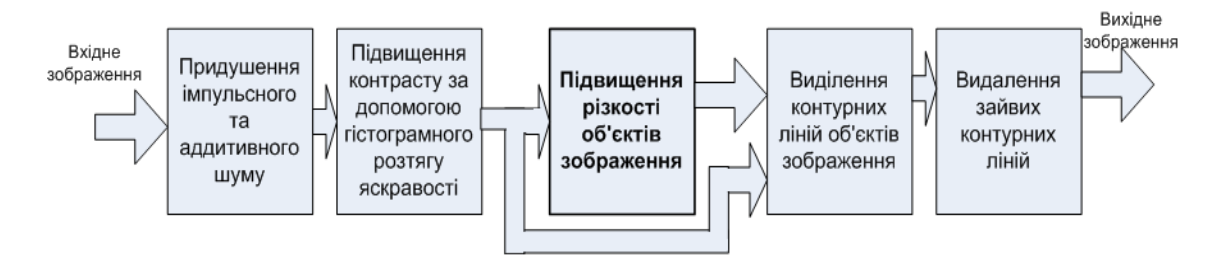

Рисунок 3.12 – Схема методу виділення контуру об'єктів на слабоконтрастних розмитих зображеннях

Схема містить:

- блок придушення імпульсного та адитивного шуму. Імпульсний шум придушується за допомогою розробленого методу на основі розщеплення ковзного вікна. Придушення адитивного шуму виконується шляхом використання звичайного лінійного фільтра;

- блок підвищення контрасту, в якому виконується гістограмний розтяг яскравостей зображення;

- блок підвищення різкості за запропонованим методом до максимального нахилу примежової кривої;

- блок виділення контурних ліній на основі спільних точок вхідного та зображення із підвищеною різкістю;

- блок видалення зайвих контурних ліній шляхом приведення окремих замкнутих контурів до одного значення яскравості і введення значення порогу для видалення зайвих ліній.

# **3.4. Дослідження методу виділення контуру об'єктів на слабоконтрастних розмитих зображеннях**

З метою дослідження запропонованого методу виділення контуру об'єктів на слабоконтрастних розмитих зображеннях проведено порівняння результатів його роботи із результатами відомих детекторів на спеціально синтезованих зображеннях об'єктів.

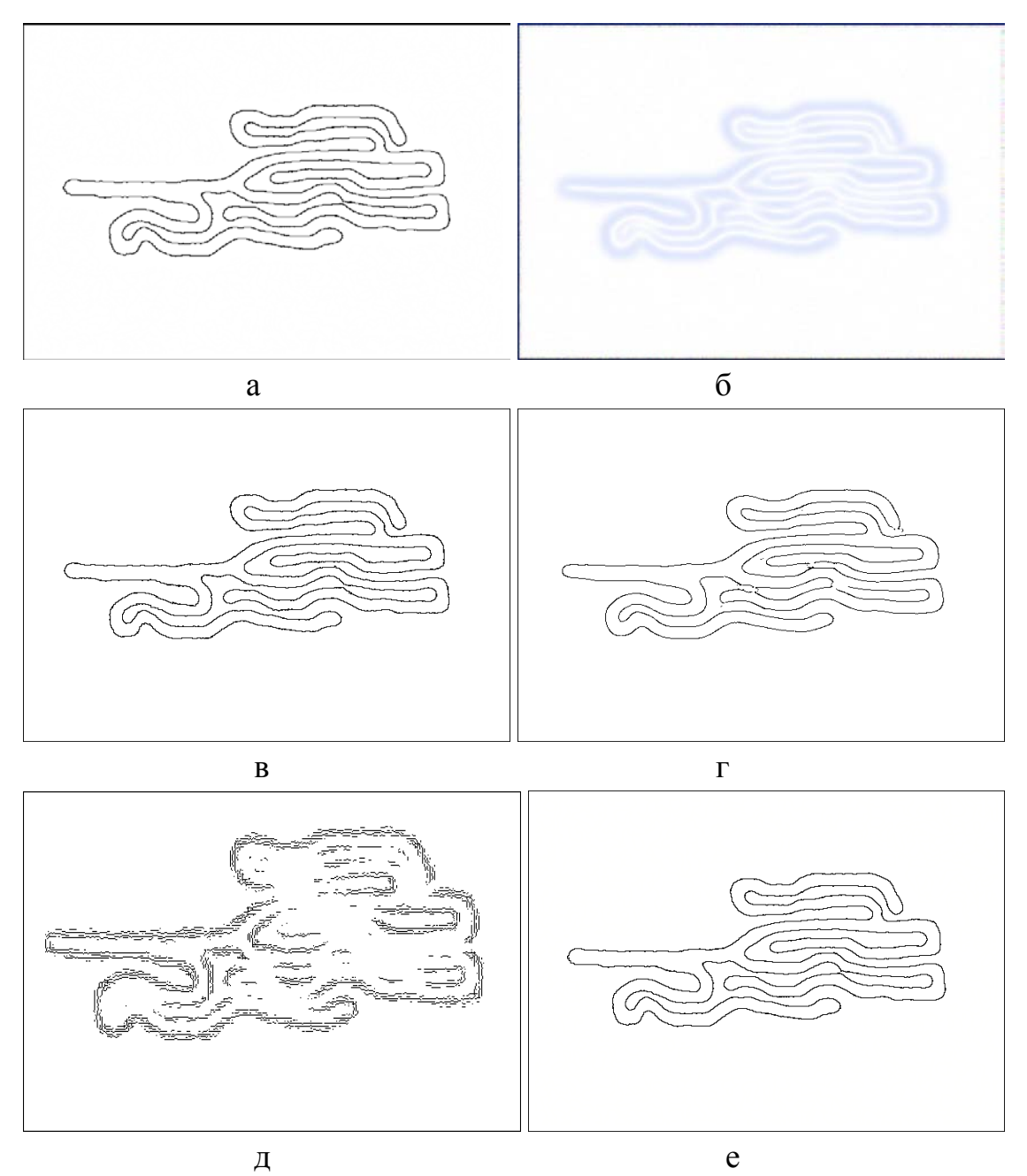

Рисунок 3.13 – Контурні лінії вхідного зображення (а) та спотвореного зображення, виділені методом Собела (б), низькочастотної фільтрації (в), Канні (г), Matlab (д) та запропонованим методом (е)

Синтезоване зображення являє собою модель судинної структури із розгалуженнями та наближеннями окремих частин.

При порівнянні враховувались якість контурів та їх точність в результаті оброблення синтезованого зображення (рис. 3.3).

Це зображення спотворювалось за допомогою адитивного шуму та низькочастотного фільтра. Далі виконувалося підвищення різкості та виділення контуру запропонованими методоми. На рис. 3.13а зображено справжню контурну лінію синтезованого зображення. Як видно, вона не має розривів і спотворень в місцях щільного прилягання частин об'єкта.

**3.4.1. Візуальний аналіз якості контурних ліній.** Контурна лінія зображення, спотвореного адитивним шумом та розмитого лінійними фільтрами, була виділена методом Собела, методом низькочастотної фільтрації, детектором Канні, програмним пакетом Matlab з використанням методу Собела та запропонованим методом на основі знаходження спільних точок примежових кривих до та після підвищення різкості. Результати наведені на рис. 3.13б–е відповідно.

Візуальний аналіз отриманих зображень контурів показує, що для розмитих зображень методи, що використовуються в програмному пакеті Matlab, а також диференціальні методи не дають необхідного результату. Контур, отриманий в Matlab, складається із розірваних фрагментів ліній по всій ширині перепаду. А контур, отриманий методом Собела, є розмитим по всій ширині перепадів яскравсоті.

Більш прийнятні результати дають детектори на основі методів Канні та низькочастотної фільтрації. Тому із цих чотирьох підходів до виділення контуру подальше порівняння буде проводитись саме з цими методами.

Контури судин, отримані за допомогою методу низькочастотної фільтрації, не мають розривів чи хибних контурних ліній, як і контурні лінії, отримані запропонованим методом.

Тому на першому етапі дослідження проведено візуальний аналіз збільшених частин, отриманих зображень за допомогою методу Канні та запропонованого методу.

Візуальний аналіз збільшених частин отриманих зображень контурів, отриманих детектором Канні, дає змогу переконатися, що в місці щільного прилягання судин контурна лінія, отримана за допомогою цього методу (рис. 3.14а), має розриви та містить хибні елементи контуру.

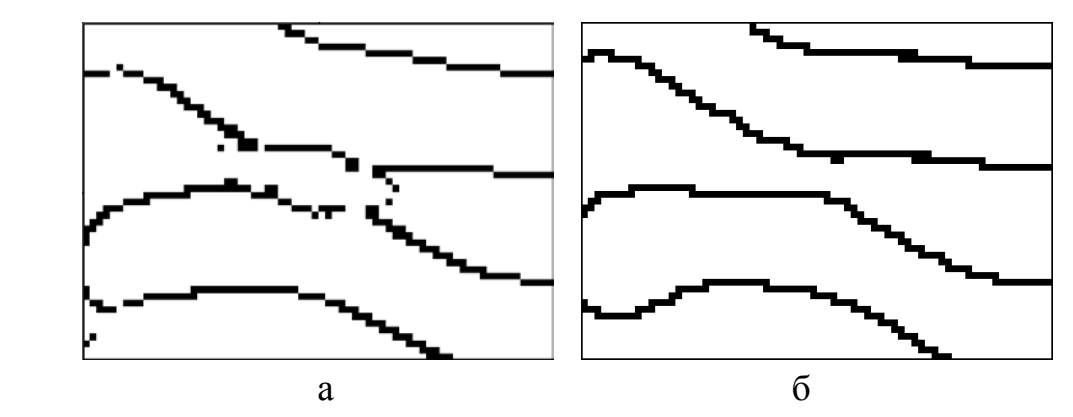

Рисунок 3.14 – Збільшені контурні лінії отримані досліджуваними методами: а) Канні, б) запропонованим методом

Ці недоліки відсутні на зображенні контуру, отриманого за допомогою запропонованого методу (рис. 3.14б).

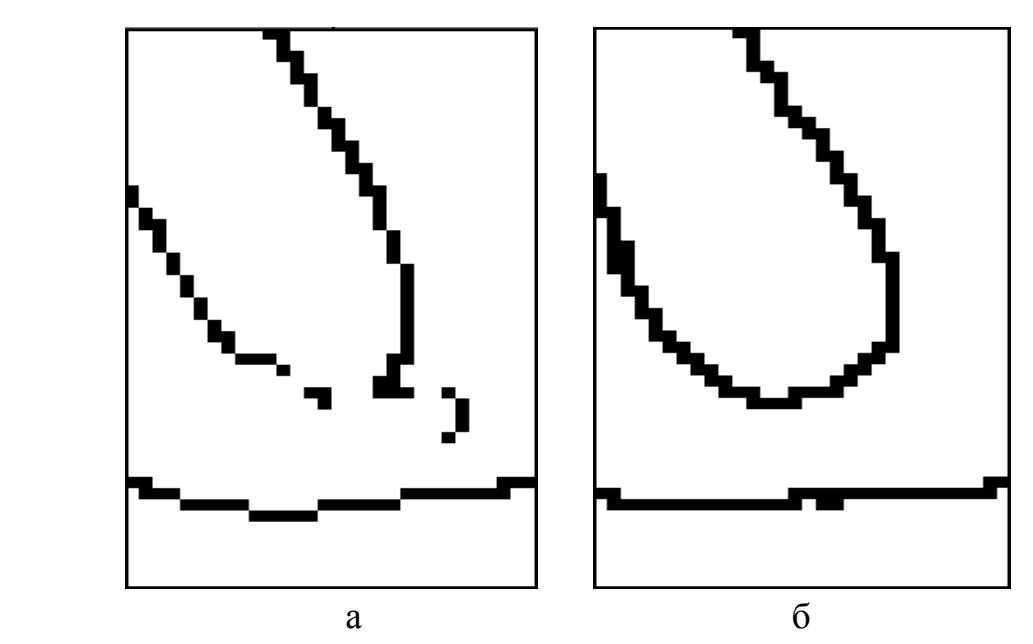

Рисунок 3.15 – Збільшені контурні лінії, отримані досліджуваними методами: а) Канні, б) запропонованим методом

Аналогічну картину можна спостерігати на рис. 3.15 і 3.16, де контури, отримані запропонованим методом, не мають розривів чи хибних контурних ліній на відміну від детектора Канні.

На рис 3.15а помітний явно хибний фрагмент контуру, що може викликати проблеми в роботі автоматизованих систем виявлення і вимірювання.

В фрагменті зображення на рис. 3.16 також присутні хибні лінії і розриви в місцях щільного прилягання судин.

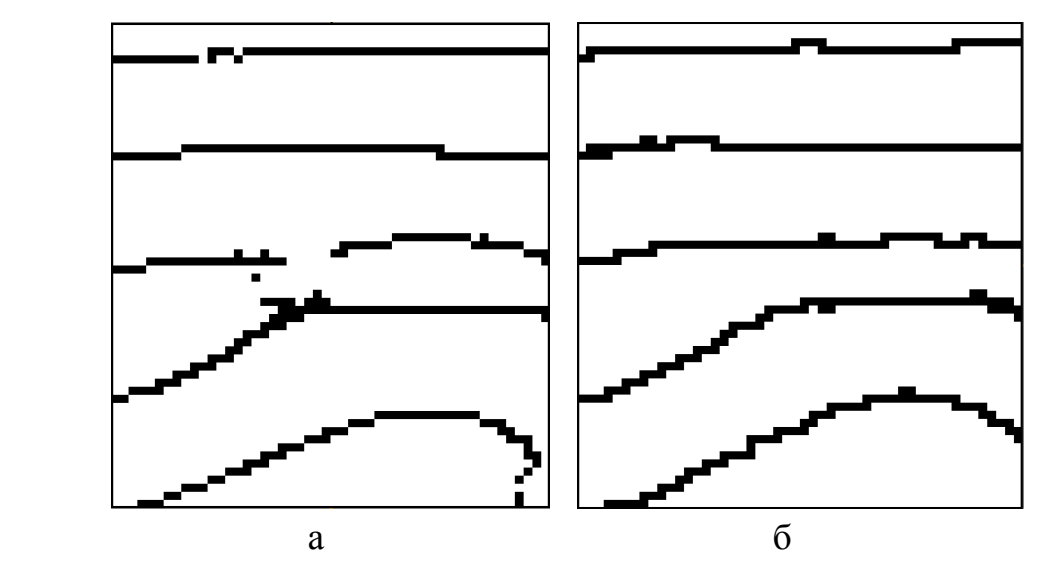

Рисунок 3.16 – Збільшені контурні лінії, отримані досліджуваними методами: а) Канні, б) запропонованим методом

На рисунку 3.17 зображено збільшені фрагменти контуру, отримані досліджуваними методами. Візуальний аналіз дає змогу переконатись, що контурна лінія, отримана за допомогою запропонованого методу, більш щільно прилягає до справжньої, ніж контур детектора Канні, що також свідчить про більш точне визначення краю навіть при використанні маски великого розміру.

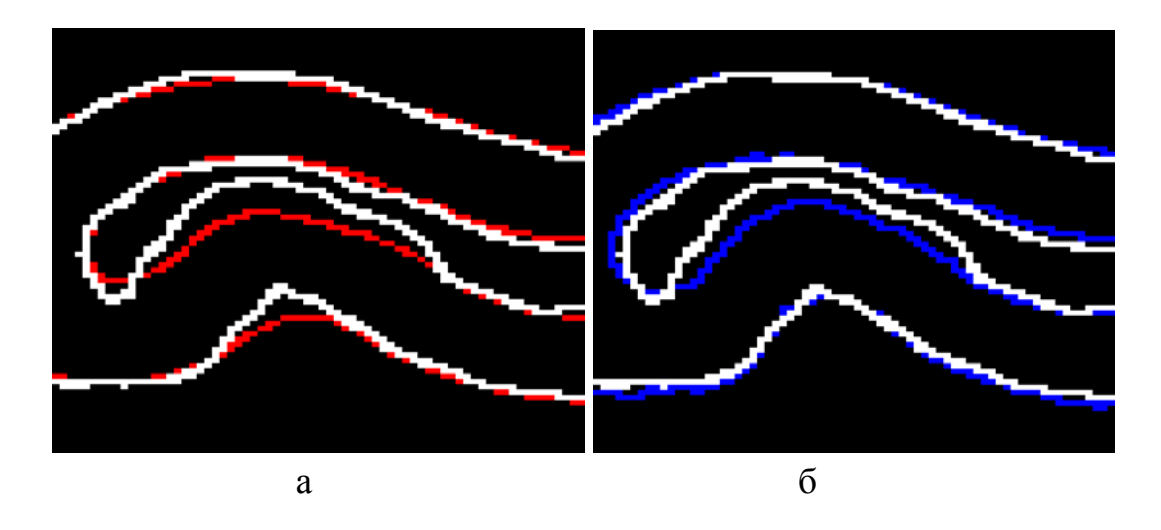

Рисунок 3.17 – Збільшені контурні лінії, отримані досліджуваними методами: а) Канні, б) запропонованим методом

На рис. 3.18 зображено накладення контурів, отриманих за допомогою методу Канні та запропонованим методом, на справжній контур об'єкта зображення, який отриманий до розмиття і накладання шуму на синтезоване зображення. Чорні точки на зображенні означають, що у відповідному місці контурна лінія або збігається зі справжньою або знаходиться на відстані не більше одного піксела із нею.

Із зображень помітно, що для запропонованого методу кількість збігів більша порівняно із детектором Канні. Для детектора Канні це – 562 точки, а для запропонованого – 689 точок, що на 23 % відсотки більше. Це свідчить, що ефективність локалізації краю за допомогою запропонованого методу складає 1,23.

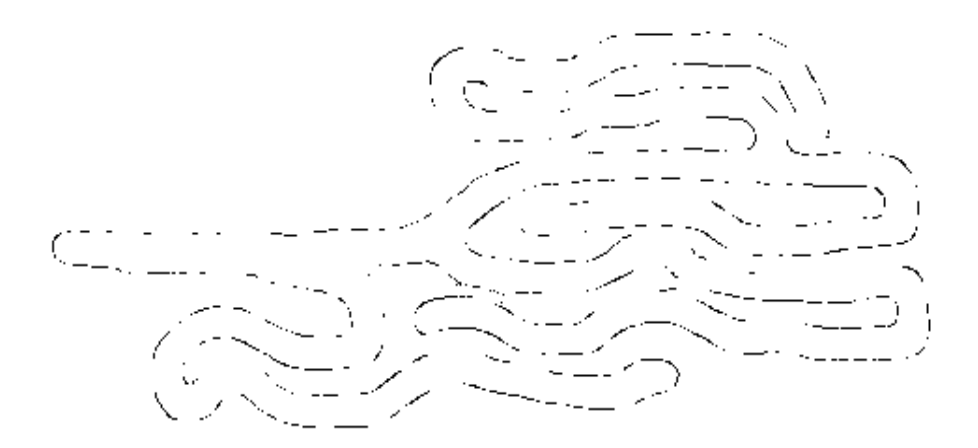

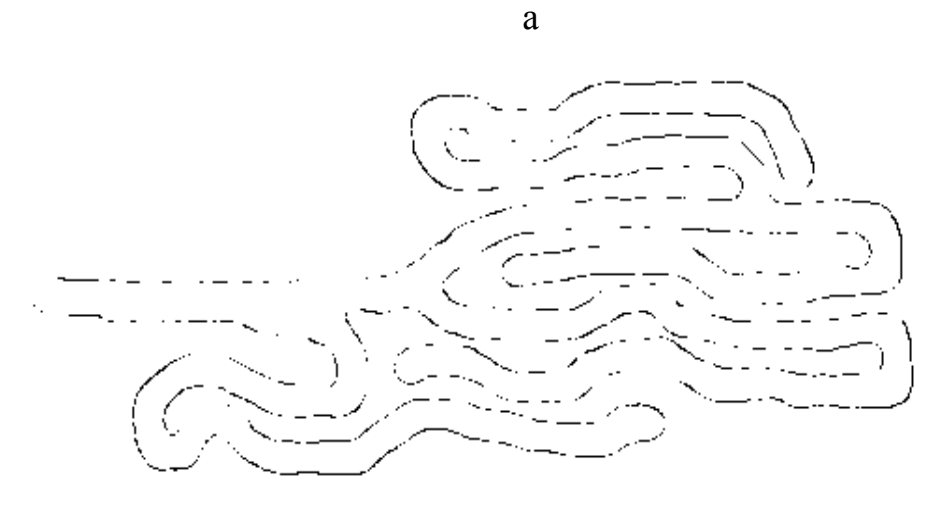

 $\overline{6}$ 

Рисунок 3.18 – Результат накладення контурних ліній, отриманих досліджуваними методами на справжній: а) Канні, б) запропонований метод

**3.4.2. Кількісна оцінка якості контурних ліній.** Для отримання кількісної оцінки якості контурних ліній було використано показник ефективності алгоритмів виділення контурів і границь. Цей показник дозволяє комплексно врахувати спотворення, що спостерігаються, і такі помилки, як розриви в контурі, викиди, зсув справжнього положення перепаду яскравості і розмиття границі перепаду [17]:

$$
R = \exp\left[-\alpha_1 \left(\frac{T-1}{H-1}\right) - \alpha_2 \left(\frac{N_{\text{PO3P}}}{N}\right) - \alpha_3 \left(\frac{N_{\text{TB}}}{N}\right) - \alpha_4 \left(\frac{S}{H}\right)\right],\tag{3.7}
$$

де *N* – дійсна кількість точок уздовж лінії границі (перепаду яскравості);  $N_{\text{PO3P}}$  – число точок розривів лінії границі, що виділено оброблювачем;  $N_{\text{TB}}$  – число помилкових викидів (ПВ); *Т* – середня товщина виділеного перепаду, що виміряно по нормалі до границі; *S –* середньоквадратичне відхилення (СКВ) виділеної границі від справжньої; *H –* ширина області припустимих значень відхилення виділеної границі від справжнього положення; *α<sup>i</sup>* – коефіцієнти впливу параметрів на оцінку якості виділення границі.

Виходячи із особливостей оброблюваного зображення, для розрахунку комплексного критерію R були використані такі значення проміжних параметрів: ширина області припустимих значень *H* = 3 піксели; коефіцієнти впливу параметрів  $\alpha_1 = 1$ ,  $\alpha_4 = 1$ ,  $\alpha_2 = 50$ ,  $\alpha_3 = 50$ , при дійсній кількості точок уздовж лінії границі *N* = 950. Враховуючи особливість контуру, отриманого в програмному пакеті MatLab, а саме високу фрагментарність, кількість розривів та кількість помилкових викидів були взяті приблизно рівними кількості точок контуру.

Відповідні значення проміжних параметрів та комплексного критерію для різних методів занесені в таблицю 3.3. Судячи із результатів таблиці, помітно, що за рахунок високої фрагментарності контуру, отриманого в MatLab, значення комплексного критерію близьке до 0. За рахунок ширини контурної лінії приблизно в 10 пікселів для методу Собела значення комплексного критерію має досить низьке значення.

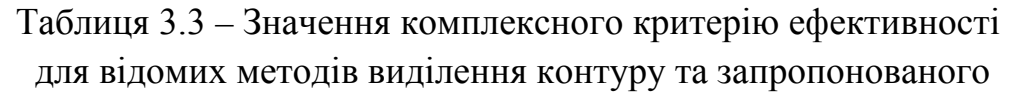

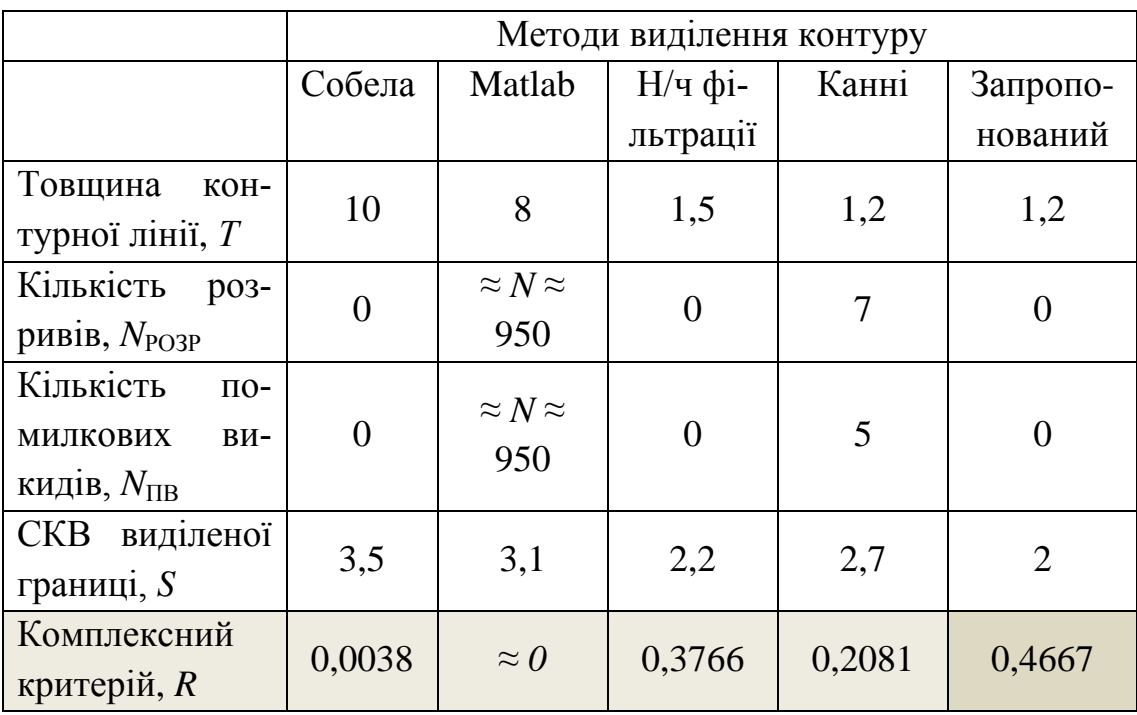

Таким чином, ефективність для запропонованого методу вища в 2,25 разів в порівнянні з методом Канні, і в 1,24 рази вища в порівнянні із методом низькочастотної фільтрації, та на багато вища в порівнянні з методами Собела та методом, що використовується в програмному пакеті Matlab.

Кращі результати показали методи низькочастотної фільтрації, метод Канні та запропонований метод із використанням підвищення різкості.

Тому для більшої достовірності результатів було проведено додаткове дослідження якості контурних ліній з використанням критерію Претта та значення СКВ координат від дійсних на різних ділянках зображення для детектора Канні, методу низькочастотної фільтрації та запропонованого методу на основі знаходження спільних точок примежової кривої до та після підвищення різкості.

Критерій Претта визначається за формулою

$$
FOM = \frac{1}{\{N', M_{\text{ideal}}\}} \sum_{i=1}^{N} \frac{1}{1 + d_i^2},
$$
\n(3.8)

де *N'* та *Nideal* – кількості визначених та істинних крайових пікселів, відповідно; *di* – Евклідова відстань між *і*-м визначеним крайовим пікселем і найближчим істинним крайовим пік селем; *a* – константа (зазвичай має значення 1/9). Значення критерію можуть коливатися в межах від 0 до 1 [53].

Результати досліджень занесені в табл. 3.4.

Таблиця 3.4 – Значення критерію Претта та СКВ координат на різних ділянках зображення для детектора Канні, методу низькочастотної фільтрації та запропонованого методу

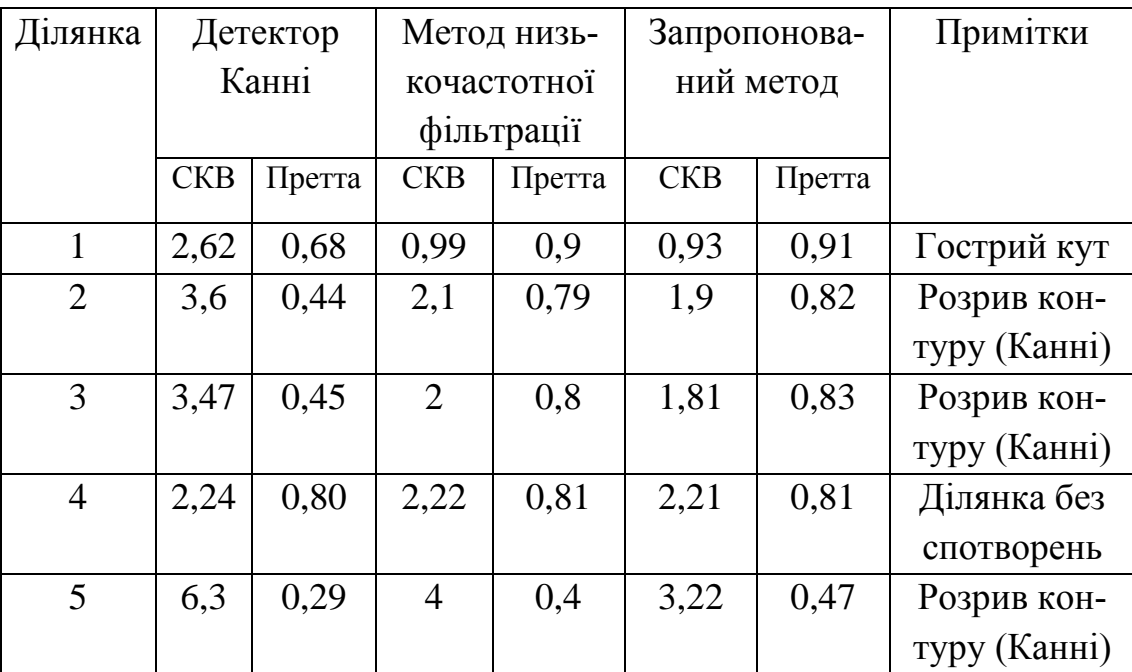

Cудячи з отриманих результатів (табл. 3.4), можна стверджувати про підвищення ефективності виділення контуру запропонованим методом в 2–2,5 рази на складних ділянках і збереження ефективності на простих в порівнянні з детектором Канні, а також підвищення ефективності на 10–15 % в порівнянні з методом низькочастотної фільтрації.

Таким чином, візуальний аналіз, а також відповідні числові критерії підтверджують вищу якість контурних ліній, отриманих при використанні запропонованих методів в порівнянні з відомими.

### **3.5. Визначення субпікселних координат контурних точок мікрокапілярів та радіусів кривизни контурної лінії**

Для більш точного визначення відстаней між точками контуру а також радіусів вигинів контурної лінії необхідно знайти субпікселні зміщення δ*<sup>n</sup>* і δ*<sup>m</sup>* відносно центра контурних пікселів. Залежно від значення кута нахилу контуру розрахунок проводиться за двома варіантами. Якщо кут нахилу контуру близький до 45  $^{\circ}$  або 135  $^{\circ}$ , то зміщення знаходяться шляхом визначення точок перетину примежових кривих зображень до та після підвищення різкості по горизонтальній та вертикальній осях. Якщо ж кут нахилу контуру близький до 0° або 90<sup>°</sup>, то зміщення визначається по вертикальній та нахиленій або горизонтальній та нахиленій осях, відповідно.

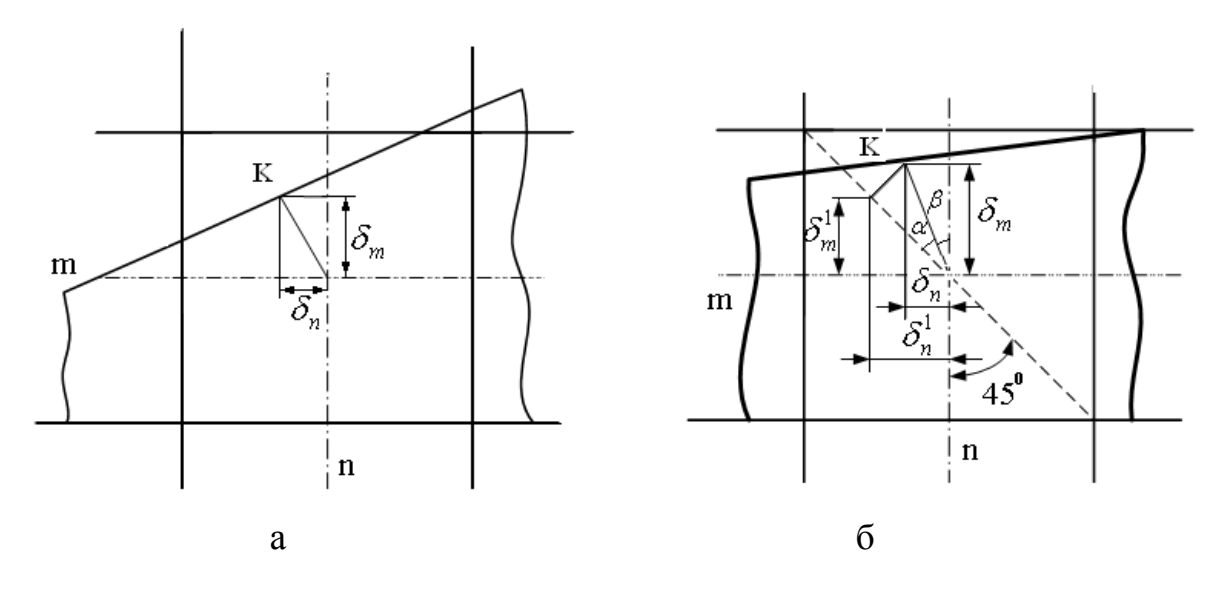

Рисунок 3.19 – Знаходження субпікселних координат межі зображення об'єкта при різних кутах нахилу контуру

На рис. 3.19а і б наведені межі зображення об'єкта, що попадають на піксел з координатами *n*, *m* при куті нахилу, близькому до 45<sup>°</sup>, і при куті нахилу, близькому до 0<sup>°</sup> та субпікселні координати в точці *М*, відповідно. При цьому вважається, що інтенсивність по всій площі піксела є рівномірною.

Субпікселне зміщення δ<sub>n</sub> відносно центра піксела при куті нахилу межі, близькому до 0 °, визначається за допомогою субпікселних координат, отриманих по нахилених осях як [59]

$$
\delta_n = \pm \delta_m \sqrt{\frac{3\sqrt{\zeta} \int_n^1 \frac{2}{\sqrt{\zeta}} \frac{4\sqrt{\zeta}}{m} - \left(\frac{\zeta}{\zeta}\right)^1 \frac{2}{\sqrt{\zeta}} \frac{4\sqrt{\zeta}}{m}} - \frac{2\sqrt{\zeta}}{\zeta}} \,,\tag{3.9}
$$

де δ<sup>1</sup><sub>n</sub>, δ<sup>1</sup><sub>m</sub> – субпікселні зміщення відносно центра піксела по нахилених осях.

У випадку нахилу межі, близької до 90°, субпікселна координата δ*<sup>m</sup>* визначається згідно з (3.9).

Визначення радіуса кривизни ділянки контурної лінії виконується шляхом знаходження точки перетину перпендикулярів до дотичних в двох точках контуру (рис. 3.20).

Координати центра кривизни лінії, які визначають як

$$
\begin{cases}\nn_{0} = \frac{\delta_{i}\delta_{i+1}(m_{j+1} - m_{j}) + n_{i}\delta_{j}\delta_{i+1} - n_{i+1}\delta_{i}\delta_{j+1}}{\delta_{j}\delta_{i+1} - \delta_{i}\delta_{j+1}}; \\
m_{0} = \frac{\delta_{j}\delta_{j+1}(n_{i} - n_{i+1}) + m_{j+1}\delta_{j}\delta_{i+1} - m_{j}\delta_{i}\delta_{j+1}}{\delta_{j}\delta_{i+1} - \delta_{i}\delta_{j+1}}.\n\end{cases} (3.10)
$$

де  $\delta_i, \delta_j, \delta_{i+1}, \delta_{i+1}$  – субпікселні зміщення межі контуру відносно центрів пікселів, відповідно;  $n_i, m_j, n_{i+1}, m_{j+1}$  – субпікселні координати межі сусідніх точок, відповідно.

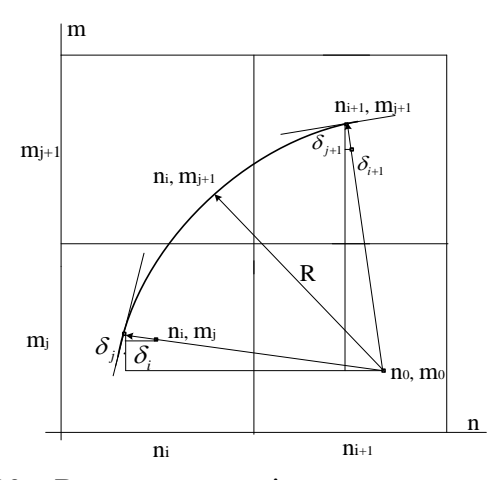

Рисунок 3.20 – Визначення радіуса кривизни контурної лінії

Радіус цієї кривизни визначається як

$$
R = \sqrt{(\mathbf{\hat{\delta}}_0) - n_i (\mathbf{H}_{i}^2 + m_0^2) m_j + \frac{2}{j^2}}.
$$
 (3.11)

Таким чином, відстані між двома точками контуру визначаються із врахуванням субпікселного зміщення, що в свою чергу дозволяє більш точно визначати відстані між точками та радіус кривизни контурних ліній.

# **3.6. Дослідження субпікселних координат крайових точок мікрокапілярів і визначення ступеня дискретизації**

Визначення положення краю об'єкта шляхом знаходження точок перетину примежових кривих дає можливість отримати його координати з субпікселною поправкою і таким чином підвищити ступінь дискретизації.

Для дослідження роздільної здатності визначення положення крайової точки з субпікселною координатою розробленим методом (підрозділ 2.3) запропонована експериментальна установка (рис. 3.21), елементами якої є з фотоапарат 1, фотоапарат 2, рідкокристалічний екран фотоапарата 3, оптична система 4 і персональний комп'ютер 5.

Зображення перепаду інтенсивності з рідкокристалічного екрану 3 фотоапарата 1 за допомогою оптичної системи 4 знімалося фотоапаратом 2, яке оброблялося на ПК 5. На екрані фотоапарата почергово відтворювалось зображення перепаду інтенсивності, яке зміщалося горизонтально від положення нульового піксела до 100-го з дискретністю 1 піксел рідкокристалічного екрану.

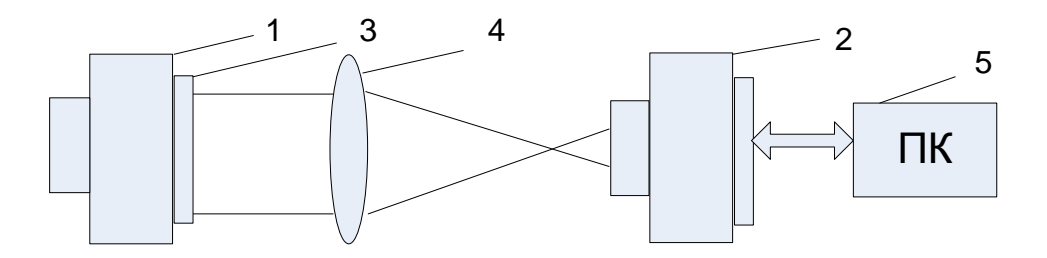

Рисунок 3.21 – Експериментальна установка для дослідження роздільної здатності фотоматриці при використанні субпікселної поправки

Збільшення оптичної системи змінювалось в межах, при яких відтворювалися значення координат перепаду, що відповідало збільшенню мікрокапіляроскопа. Встановлено, що при збільшенні зображення перепаду у 100 раз, що відповідає збільшенню мікрокапіляроскопа, перепад при зміщенні його від 0 до 100-го піксела відтворювався на трьох пікселах фотоматриці знімаючого фотоапарата 2.

На рис. 3.22а змодельовано зсув перепаду інтесивності на рідкокристалічному екрані і реєстрація цього перепаду фотоматрицею фотоапарата 2.

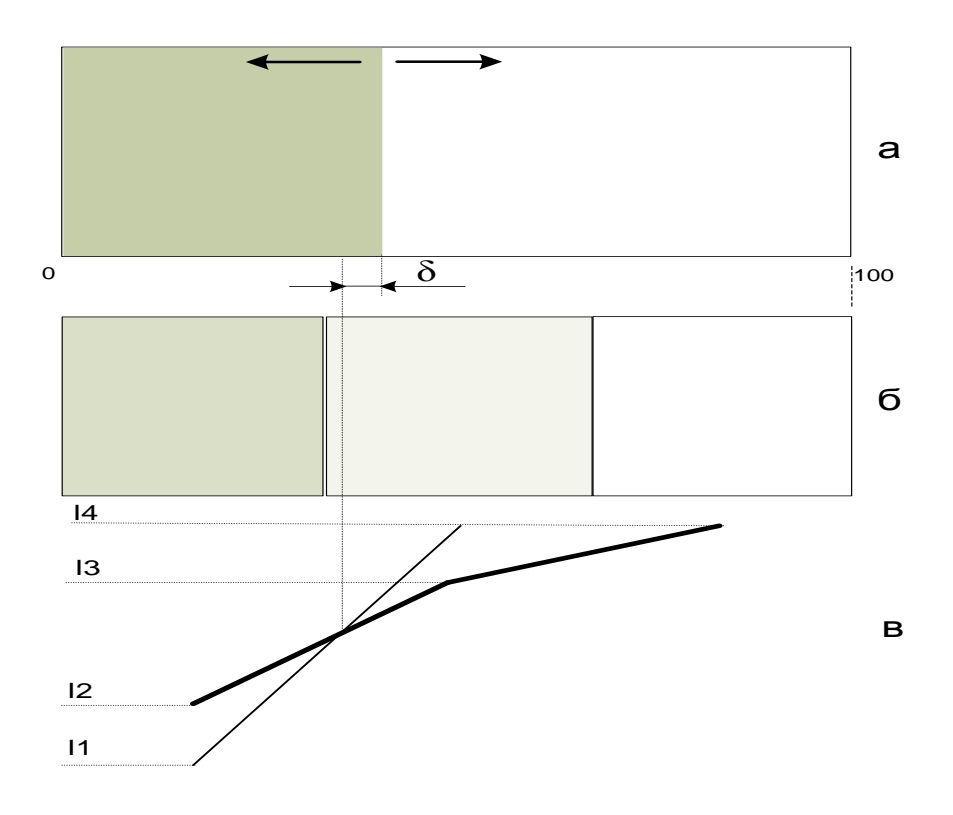

Рисунок 3.22 – Модель оцінювання похибки при визначенні положення краю світлотіні: *а*) зображення перепаду інтенсивності, *б*) зображення цього перепаду на трьох пікселах знімаючого фотоапарата, *в*) модель визначення субпікселної поправки

На рис. 3.21в наведені координати краю світлотіні за запропонованим методом із субпікселною поправкою. І1 та І4 – значення інтенсивностей об'єкта і фону, відповідно. І2 та І3 – значення інтенсивностей двох пікселів знімаючої фотоматриці, на які припадає перепад. Перетин цих двох ліній і визначає субпікселну поправку запропонованого методу.

Суть експериментальних досліджень полягає у визначенні роздільної здатності при використанні субпікселної обробки, яка дозволяє підвищити роздільну здатність. При цьому досягається можливість зменшити крок дискретизації і збільшити роздільну здатність системи в цілому.

Очевидно, що величина похибки координати краю залежить від різниці інтенсивностей об'єкта та фону (чим менша ця різниця, тим більша похибка), від властивостей знімальної фотоматриці і від самого методу визначення координати. В досліджуваних зображеннях, отриманих комп'ютерним капіляроскопом, середнє значення перепадів інтенсивності між фоном та мікрокапіляром складає в середньому 25 градацій в шкалі від 0 до 255 (приблизно 10 % від максимально можливого). Тому в цьому експериментальному дослідженні було взято перепад інтенсивності із такою ж різницею інтенсивності.

Визначивши експериментально похибку координати краю для кожного із 100 положень перепаду інтенсивності було виявлено, що її середнє значення не перевищує 12,5 % міжпікселної ширини, з чого можна зробити висновок про локалізацію перепаду з субпікселною поправко, що відповідає 0,25 міжпікселної ширини. Це дає змогу відповідно підвищити роздільну здатність системи в 4 рази.

#### **РОЗДІЛ 4**

# **РОЗРОБКА АПАРАТНО-ПРОГРАМНОЇ СИСТЕМИ ОЦІНЮВАННЯ ПОКАЗНИКІВ КРОВОНОСНИХ МІКРОКАПІЛЯРІВ**

В цьому розділі подано апаратно-програмну систему, яка використовує розроблені методи придушення імпульсного шуму, підвищення різкості та виділення контурів на слабоконтрастних розмитих зображеннях кровоносних мікрокапілярів нижніх і верхніх кінцівок людини, а також програмне забезпечення для оцінки їх геометричних показників.

### **4.1. Розробка функціональної схеми апаратно-програмної системи оцінювання показників кровоносних мікрокапілярів**

З усіх етапів перетворень вхідного зображення і дослідження геометричних показників об'єктів найбільша кількість операцій припадає на підвищення різкості, тому що розмірність маски може бути досить великою залежно від ступеня розмитості зображення, неодмінно веде до збільшення часу оброблення. Тому для підвищення швидкодії пропонується розробити апаратний блок, який забезпечить необхідну швидкодію і при цьому буде виконувати попереднє оброблення зображень, в яку входить низькочастотна фільтрація, підвищення різкості та виділення. Вищенаведені процедури виконуються на основі запропонованих методів. Решта етапів оброблення і вимірювань не потребують великої кількості обрахунків і тому можуть бути реалізовані програмно.

На рис. 4.1 наведена функціональна схема апаратно-програмної системи дослідження геометричних показників кровоносних мікрокапілярів.

Наведена схема АПС стану мікрокапілярів включає:

1) капіляроскоп, що передає зображення мікрокапілярів у відповідному форматі (JPEG);

2) програмний блок попереднього оброблення зображення, який включає фільтрацію зображення та препарування;

3) блок вторинного оброблення зображення, який включає локалізацію, відслідковування контурів об'єктів дослідження, доведення контурних ліній до однакової яскравості і виділення зайвих контурних ліній, а також виконання операції інтерполювання контурних ліній;

4) програмний блок оцінки геометричних показників кровоносних мікрокапілярів;

5) програмний блок задання параметрів роботи методів.

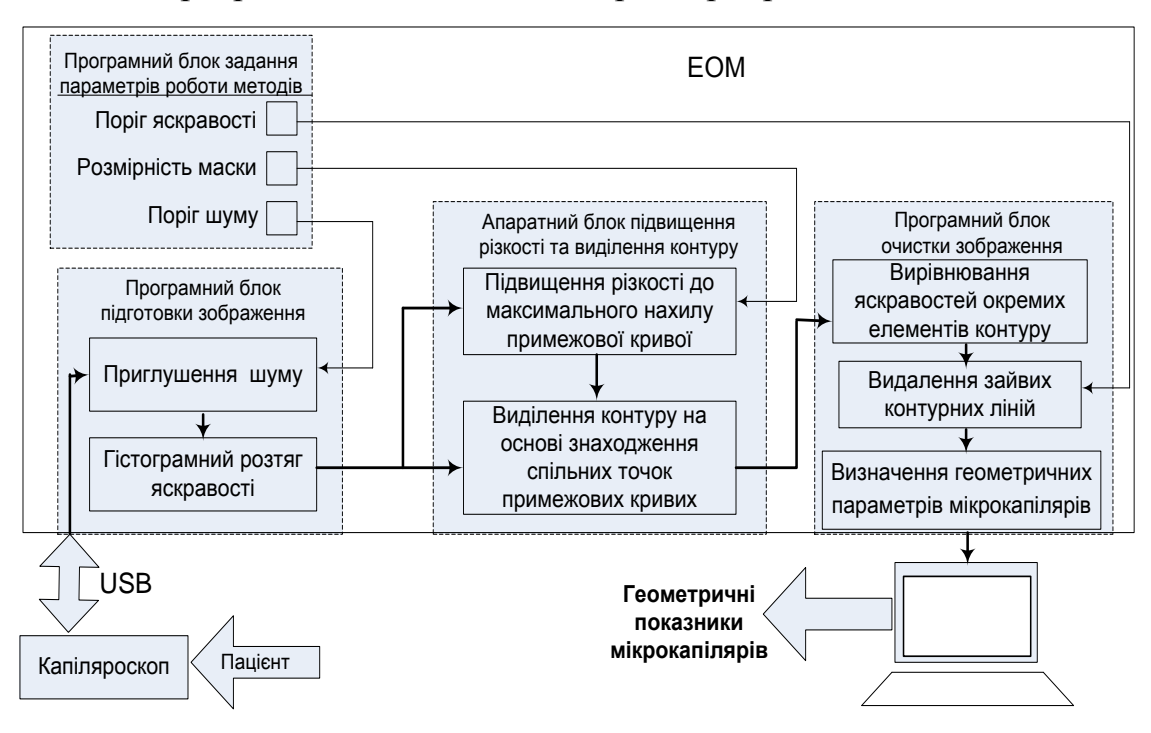

Рисунок 4.1 – Функціональна схема апаратно-програмної системи оцінювання показників кровоносних мікрокапілярів

В програмному блоці попереднього оброблення виконується приглушення шумів і підвищення контрасту за допомогою гістограмного розтягу яскравості. Після цього зображення подається на вхід апаратного блока, де виконується підвищення різкості до максимального нахилу примежової кривої та виділення контуру на основі знаходження спільних точок примежових кривих до та після підвищення різкості. Після цього зображення контурів подається на програмний блок вторинного оброблення та інтерполювання. В ньому виконується видалення зайвих контурних ліній шляхом доведення їх до однакової яскравості і введення порогу а також інтерполювання тих, що залишилися, в результаті чого на виході отримується готове зображення згладженого контуру.

В останньому програмному блоці визначаються відповідні значення геометричних показників досліджуваних об'єктів.

В програмному блоці задання параметрів роботи методів користувачем задаються: поріг яскравості при видаленні імпульсного шуму, розмірність маски для методу підвищення різкості та поріг яскравості контурної лінії для видалення зайвих.

### **4.2. Апаратна розробка детектора виділення контурів мікрокапілярів і визначення його субпікселних координат на слабоконтрастних розмитих зображеннях**

В основі багатьох процедур оброблення та аналізу зображень лежить операція лінійного оброблення «ковзним вікном». ЇЇ суть полягає в тому, що деяка обмежена двовимірна область – «вікно оброблення» – послідовно займає всі можливі положення в площині зображення, і для кожного положення вікна за значенням відліків, які лежать в ньому, обчислюють значення одного відліку вихідного зображення.

Просторово-інваріантне оброблення такого виду описується загальним співвідношенням

$$
g(n,m) = G\Big[\big\{f(n-k,m-l)\big\},\ (n,m) \in D\Big],\tag{4.1}
$$

де  $f(n,m)$ ,  $g(n,m)$  – двовимірна послідовність відліків вхідного і вихідного зображення, відповідно; *G* – оператор перетворення; *D* – кінцева множина відліків, яка визначає розмірність вікна оброблення.

Це означає, що значення дискретного сигналу зображення на виході системи є результатом цифрової згортки вхідного дискретного сигналу з КІХ-фільтром. Однак таке обчислення згортки має практичний смисл лише для малих розмірностей вікна та невеликих зображень, оскільки об'єм обчислень пропорційний розмірності вікна та розмірності зображення.

Відомо багато алгоритмів швидкої згортки для КІХ-фільтрів, але внаслідок складності оброблення даних не завжди розв'язується задача високої швидкодії. Другим напрямком підвищення швидкодії є апаратна реалізація цифрових фільтрів, яка вимагає використання складних пристроїв і великих апаратних ресурсів. У цьому випадку найбільш ефективним варіантом апаратної реалізації є використання програмованих логічних інтегральних схем (ПЛІС).

ПЛІС стають останнім часом усе більш розповсюдженою елементною базою для застосування в пристроях цифрового оброблення сигналів (ЦОС). Завдяки розвинутій архітектурі, високій тактовій частоті й невисокій ціні ПЛІС незамінні при макетуванні й дрібносерійному виробництві.

Існує декілька архітектур цифрових КІХ-фільтрів на ПЛІС: паралельна, послідовна й послідовно-паралельна. Цифрові фільтри з паралельною архітектурою мають максимальну продуктивність і мінімальну затримку, але займають багато логічних ресурсів мікросхеми. Послідовні фільтри мають найменшу продуктивність і максимальну затримку, але в цей же час вони більш компактні, у порівнянні з пристроями з паралельною архітектурою.

В роботах [34–36, 42, 44] запропоновано метод виділення стоншеного контуру на основі знаходження спільних точок перетину вхідного зображення та зображення із підвищеною різкістю. При цьому можна отримати стоншений контур товщиною в один піксел. Оскільки основна трудомісткість такого методу припадає на арифметичні операції згортки, то час оброблення прямо залежить від розмірності маски, якою обробляється зображення.

Для підвищення швидкодії роботи детектора виділення контуру на основі знаходження точок перетину в роботі запропонований паралельно-конвейєрний алгоритм попереднього оброблення зображення, при якому на першому етапі виконується підвищення різкості зображення, на другому – поелементні операції знаходження спільних точок.

Структурна схема детектора контуру на основі знаходження спільних точок примежових кривих до і після підвищення різкості наведена на рис. 4.2. Детектор містить пристрої введення–виведення (Input/Output Port), на вхід якого поступає фільтроване зображення, блок буферної пам'яті MS1, в якому зберігається масив даних фільтрованого зображення, блок підвищення різкості (SI) та буферна пам'ять MS2 для збереження масиву даних зображення з підвищеною різкістю, пристрій поелементних арифметичних операцій (Sub), що дозволяє отримати контурні точки зображення мікрокапілярів, а також порт виведення даних (Output Port).

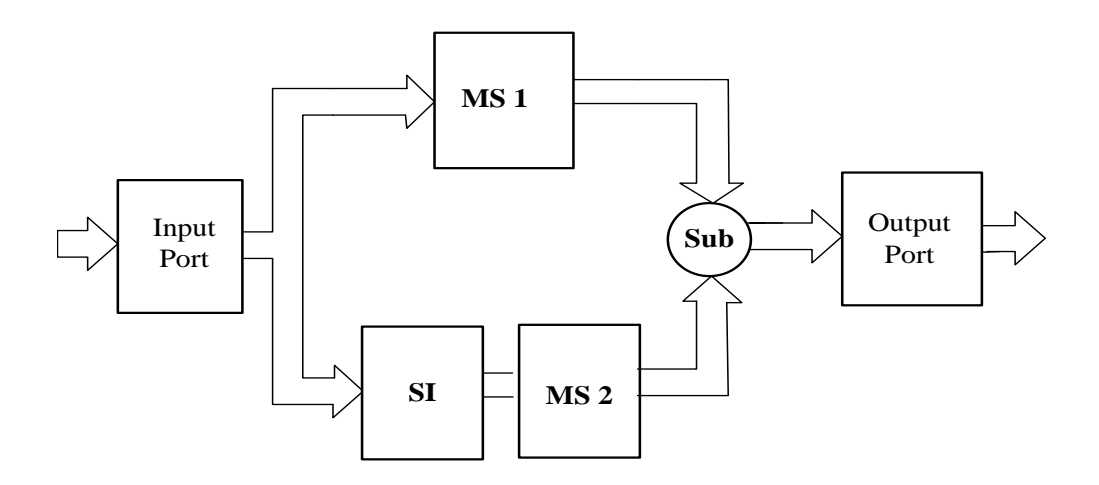

Рисунок 4.2 – Структурна схема детектора контуру на основі знаходження спільних точок примежових кривих до і після підвищення різкості

Структурна схема блока підвищення різкості наведена на рис. 4.3.

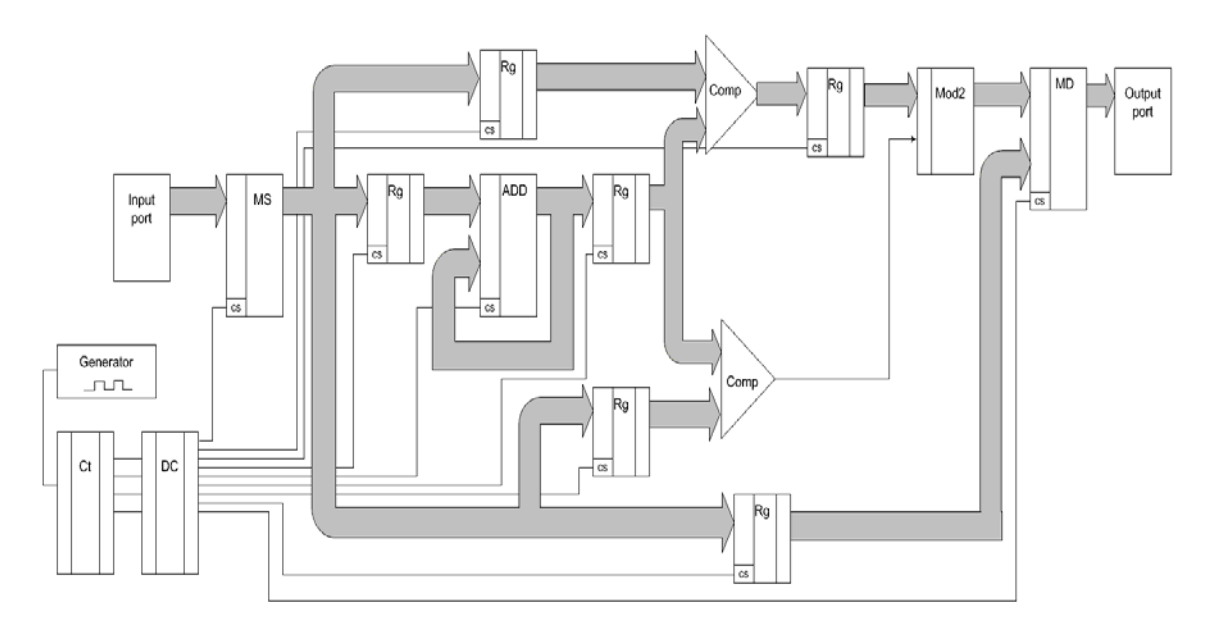

Рис. 4.3. Структурна схема підвищення різкості до максимального нахилу примежової кривої слабоконтрастних розмитих зображень

Тут MS – блок буферної пам'яті; пристрій сумування ADD знаходить середнє значення яскравості по масці; MD – пристрій множення, що формує вже вихідні значення яскравостей пікселів; два пристрої порівняння Comp, що порівнюють значення центрального піксела із середнім, а також центрального із кожним по масці; Mod2 – елемент сумування по модулю 2 для двох коефіцієнтів; регістри Rg.

Значення інтенсивності піксела як правило є 24-бітовими по 8 біт на кожний колір системи RGB. Це означає, що для фільтрації можуть бути використані три однакові одновимірні фільтри, робота яких паралельна в часі.

Апаратна реалізація паралельно-конвейєрного оброблення, що використовується детектором виділення контуру, була реалізована на ПЛІС фірми Xilinx сімейства Spartan-3.

Привабливістю ПЛІС Xilinx для реалізації алгоритмів ЦОС у порівнянні із ПЛІС інших фірм є наявність внутрішнього швидкодійного розподіленого ОЗП, який скомпонований у блоки необхідного розміру. Використання такого ОЗП є дуже ефективним для реалізації алгоритмів ЦОС методом розподіленої арифметики, а також для зберігання коефіцієнтів, результатів проміжних обчислень тощо. При цьому за рахунок можливості апаратного забезпечення паралельності процесу оброблення, гнучкої адаптації структури пристрою під потрібний алгоритм, високої ефективності інтегрування засобів розробки, стає можливою проста побудова високопродуктивної системи ЦОС на одному кристалі в найкоротший термін.

Для реалізації вищенаведеного пристрою вибрана ПЛІС XC3S1000 сімейства Spartan-3 фірми Xilinx, основні характеристики якої наведені в табл. 4.1

| Системні<br>вентил1 | Логічні<br>комірки | Розподілена<br>пам'ять,<br>Кбіт | Доступні контакти<br>введення/виведення | Макс.<br>системна<br>частота,<br>МГц |
|---------------------|--------------------|---------------------------------|-----------------------------------------|--------------------------------------|
| 10 <sup>6</sup>     | 17 280             | $102 \; 10^3$                   | 391                                     | 326                                  |

Таблиця 4.1 – Характеристики ПЛІС XC3S1000 сімейства Spartan-3

Опис структури на рівні регістрових передач виконувався мовою VHDL, для одержання файла конфігурації ПЛІС використовувався САПР Xіlіnx Project Navigator 7.1, моделювання роботи цього фільтра виконувалося за допомогою програми моделювання схем ModelSim SE PLUS 5.1.

Результати моделювання показали, що максимальна частота роботи трьох одновимірних фільтрів, реалізованих на одному кристалі ПЛІС XC3S1000, складає 40 МГц. При цьому схема використовує весь ресурс кристала, а для оброблення масиву даних «ковзним вікном» розмірністю 5×5 необхідно не більше 30 тактів. Це означає, що для оброблення одного піксела витрачається 0,75 мкс. Програмна реалізація такої ж процедури при використанні, наприклад, комп'ютера з частотою роботи 3 ГГц займає 4 мкс. Це дає змогу зробити висновок про більш високу швидкодію роботи пристрою, реалізованого на ПЛІС, яка зросла при цьому в 5 раз.

Таким чином, така реалізація дає змогу суттєво підвищити швидкодію та може мати широке застосування в пристроях попереднього оброблення зображень великих масивів даних, а також в діагностичних пристроях таких як, наприклад, компютерний капіляроскоп.

# **4.3. Аналіз етапів попереднього оброблення та оцінювання геометрії мікрокапілярів апаратно-програмної системи**

Оскільки вхідні зображення капілярів є слабоконтрастними та розмитими, то виділення контурів виконується на підставі розроблених методів, які наведені в розділі 3.

На рис. 4.4 наведено зображення досліджуваних мікрокапілярів, отримане за допомогою комп'ютерного капіляроскопа після процедур приглушення шумів (імпульсного, за допомогою методу на основі розщеплення ковзного вікна та адитивного – методом лінійної фільтрації), та підвищення контрасту за допомогою гістограмного розтягування яскравостей.

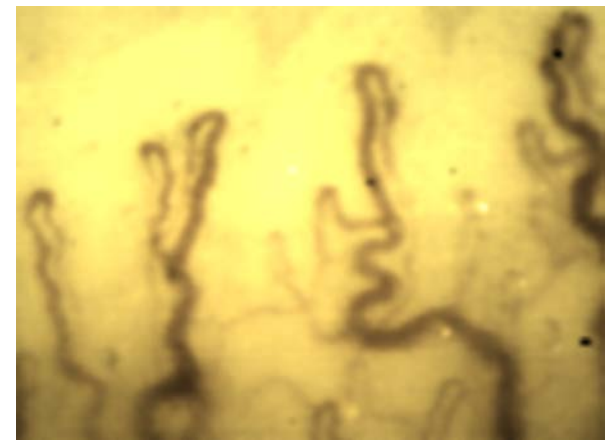

Рисунок 4.4 – Зображення мікрокапілярів, отримане за допомогою комп'ютерного капіляроскопа після процедур гістограмного розтягу і фільтрації

Отже, після попереднього оброблення зображення мікрокапілярів, отриманого комп'ютерним капіляроскопом, яка включала фільтрацію імпульсного та адитивного шуму, а також підвищення контрасту за допомогою гістограмного розтягування яскравості, проходить наступний етап, що включає підвищення різкості до максимального нахилу примежової кривої та виділення контуру на основі знаходження точок перетину примежових кривих до та після підвищення різкості.

**4.3.1. Підвищення різкості.** На рис. 4.5 зображені результати роботи операторів підвищення різкості в програмах: Photoshop (радіус маски 40 пікселів), Image in Depth (з підвищенням різкості Sharpen 150 %), Matlab, оператором Лапласа, а також запропонованим методом (рис. 4.6).

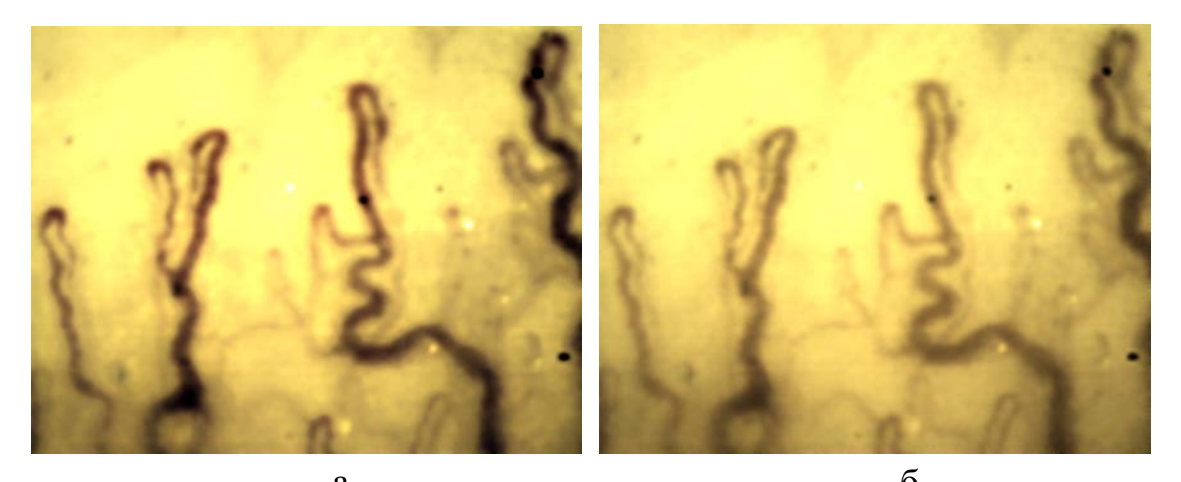

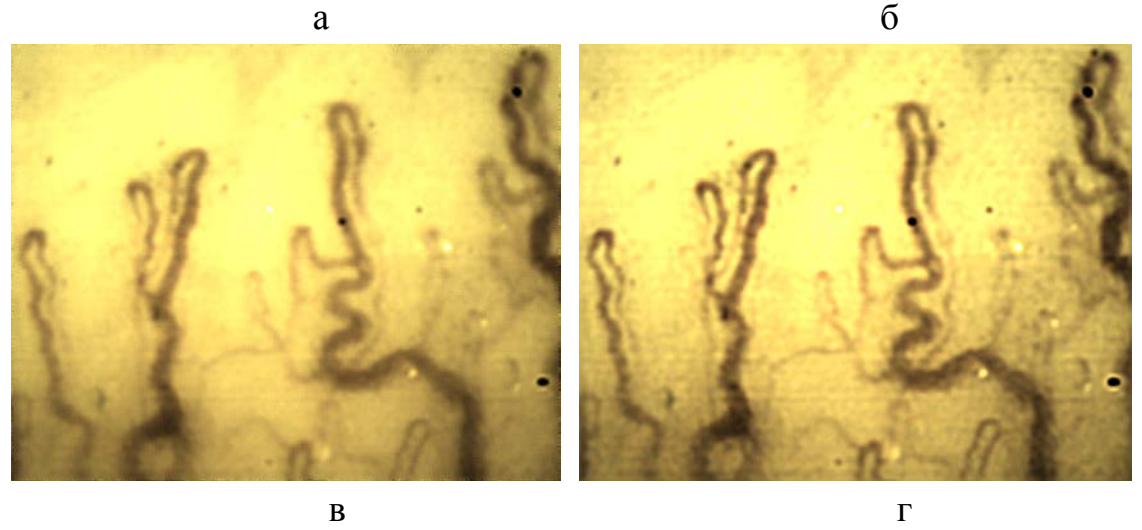

Рисунок 4.5 – Результат підвищення різкості зображення мікрокапілярів в програмі Photoshop (а), Image in Depth (б), Matlab (в), оператором Лапласа (г)

Аналіз цих зображень свідчить про те, що різкість зображень дійсно підвищилась, але разом з тим підсилилась і високочастотна шумова складова, зображення стали більш зернистими. Таке підвищення різкості неістотно вплине на достовірність оцінки положення краю об'єктів зображення.

На рис. 4.6 наведено зображення мікрокапілярів в результаті підвищення різкості за допомогою детектора на основі методу підвищення різкості до максимального нахилу примежової кривої. Це зображення має інший вигляд, не схожий із попередніми зображеннями. Воно відрізняється тим, що має різко виражені перепади яскравості.

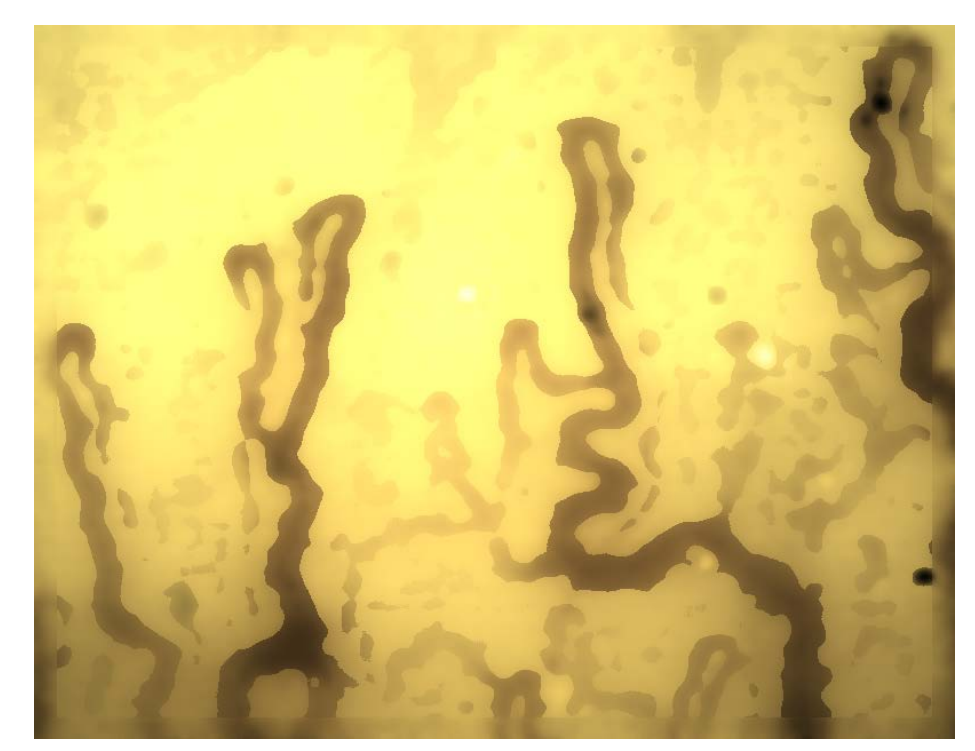

Рисунок 4.6 – Результат підвищення різкості зображення мікрокапілярів запропонованим методом до максимального нахилу примежової кривої

Очевидно, що різкість перепаду інтенсивності є величиною, оберненою до ступеня розмитості σ, тому чим менше це значення, тим більшою вважається різкість. Тож визначимо значення σ для вхідного зображення та для зображень, отриманих в результаті підвищення різкості відомими методами:

1. Вхідне:  $\sigma_{\text{B}} = 0.4 \cdot (23/37) = 0.25$ ;

2. Photoshop:  $\sigma_P = 0.4 \cdot (23/58) = 0.16$ ;

- 3. Image in Depth:  $\sigma_{I} = 0.4 \cdot (23/40) = 0.23$ ;
- 4. Лапласіан:  $\sigma_{\parallel} = 0.4 \cdot (21/50) = 0.168$ ;
- 5. Метод з максимальним нахилом примежової кривої:  $\sigma_M = 0.4 \cdot (1/27) = 0.015$ .

Отже, за рахунок отримання ширини перепаду в один піксел для методу підвищення різкості до максимального нахилу примежової кривої досягається найменше значення розмитості.

Осцилограма яскравості частини одного рядка зображення мікрокапіляра до та після оброблення, яка наведена на рис. 4.7, дає змогу зробити висновок про високу різкість отриманого зображення, а також підтвердити, що ширина перепадів яскравості становить один піксел [41].

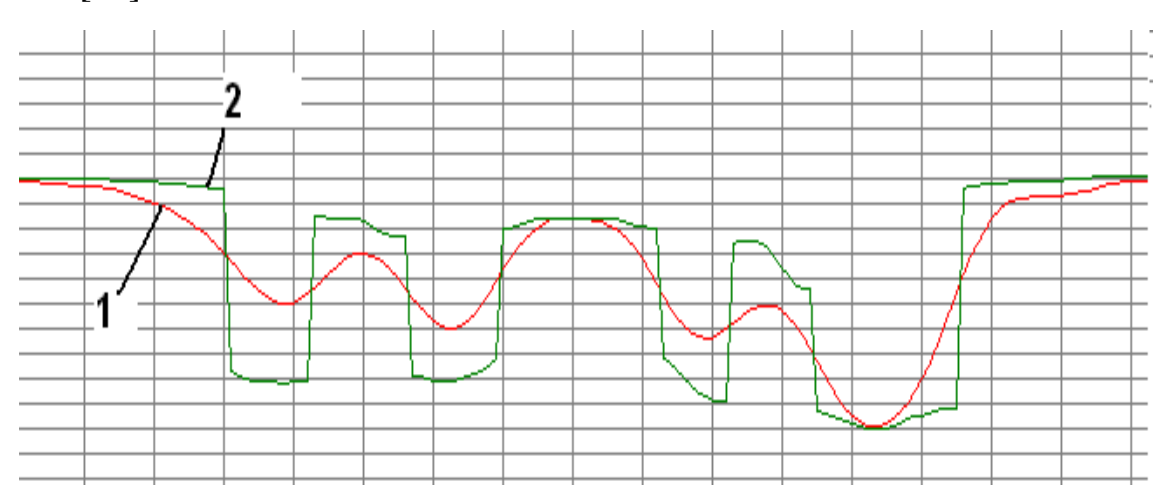

Рисунок 4.7 – Осцилограма яскравості частини одного рядка зображення мікрокапіляра: 1 – до оброблення; 2 – після оброблення

На рис 4.8 наведені осцилограми примежової кривої одного і того ж рядка зображення в результаті оброблення різними методами підвищення різкості.

З цих осцилограм на основі зміни форми примежових кривих можна судити про характер роботи детекторів. У випадку підвищення різкості в програмі Photoshop точка перетину дещо зміщена відносно середини перепаду, а в результаті підвищення різкості в Image in Depth примежові криві перетинаються в декількох точках. Тільки примежова крива зображення, обробленого оператором Лапласа, перетинає вхідну приблизно по середині перепаду.

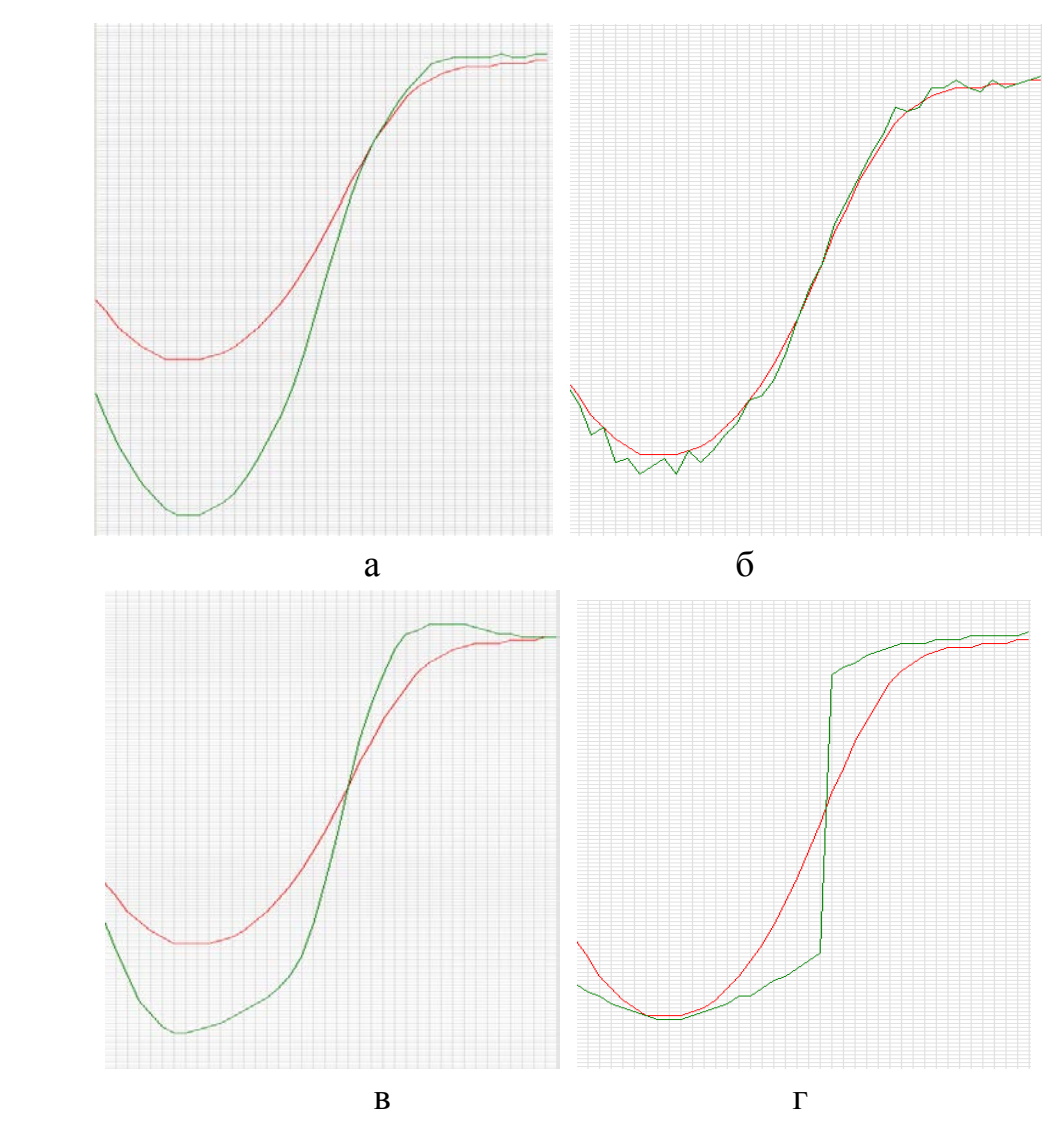

Рисунок 4.8 – Осцилограма яскравості частини рядка зображення для різних методів підвищення різкості: а) Photoshop, б) Image in Depth, в) Оператор Лапласа, г) підвищення різкості до максимального нахилу примежової кривої

**4.3.2. Виділення контуру.** Далі проаналізовано різні підходи до виділення контурних ліній капілярів для вибору оптимального детектора з точки зору поставленої задачі.

*Порогове оброблення.* Це найбільш простий метод виділення первинного контуру зображення. Принцип роботи такий: якщо яскравість піксела вища деякого порога, то піксел приймає значення логічної одиниці, якщо нижча порога – то логічне значення нуля. Але такий підхід може бути застосований тільки для зображення, що знаходяться на однорідному фоні. На рис. 4.9 продемонстрована робота порогового оброблення із однаковим значенням порога для всього зображення.

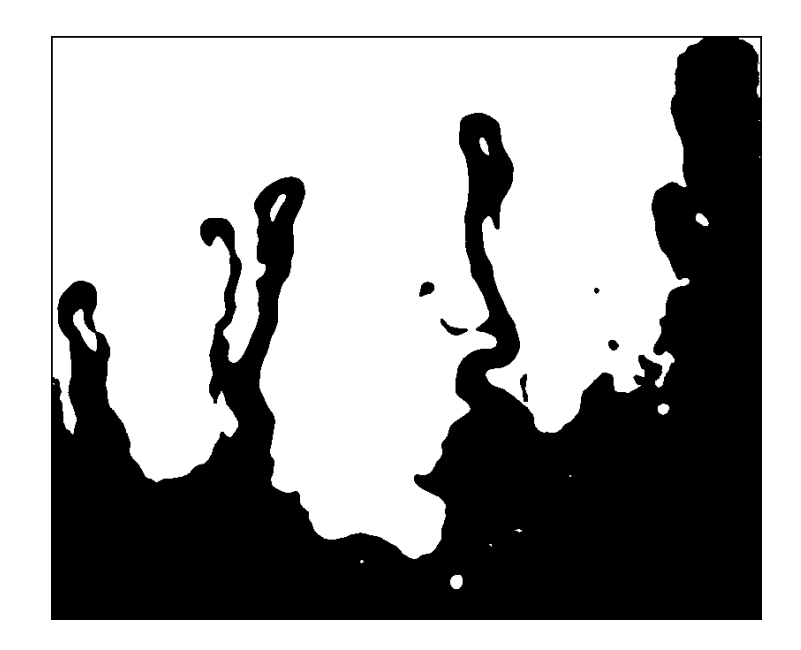

Рисунок 4.9 – Бінаризоване зображення мікрокапілярів за допомогою порогового оброблення із однаковим значенням порога для всього зображення

Як видно із зображення, фон досліджуваного зображення не є однорідним по всій площі, і значення яскравостей судин також мають різну величину, тому і переходи яскравості знаходяться в місцях, що не відповідають дійсним контурам. Тому такий підхід для виділення контуру не дає задовільних результатів.

*Оператори на основі градієнтних методів* відрізняються розмірністю вікна, ваговими коефіцієнтами, а також способами реєстрації. На практиці для обчислення дискретних градієнтів застосовуються оператори, чутливість до шуму яких послаблюється завдяки збільшенню розмірності маски, а зміщення усувається за рахунок використання масок з непарною розмірністю сторін. При цьому результат обчислення відповідає центральній точці вікна. При оброблені слабо контрастних зображень важко виділити контур такими методами, оскільки величина градієнта межі й шуму, практично, має одне й те саме значення [1, 7].

Крім того контурна лінія, отримана таким методом, хоч і є неперервною, проте є нечіткою і розмитою, що практично унеможливлює автоматичне виділення судини і розрахунок її показників. На рис. 4.10а наведено результат роботи методу Собела, що відноситься до диференціальних методів.

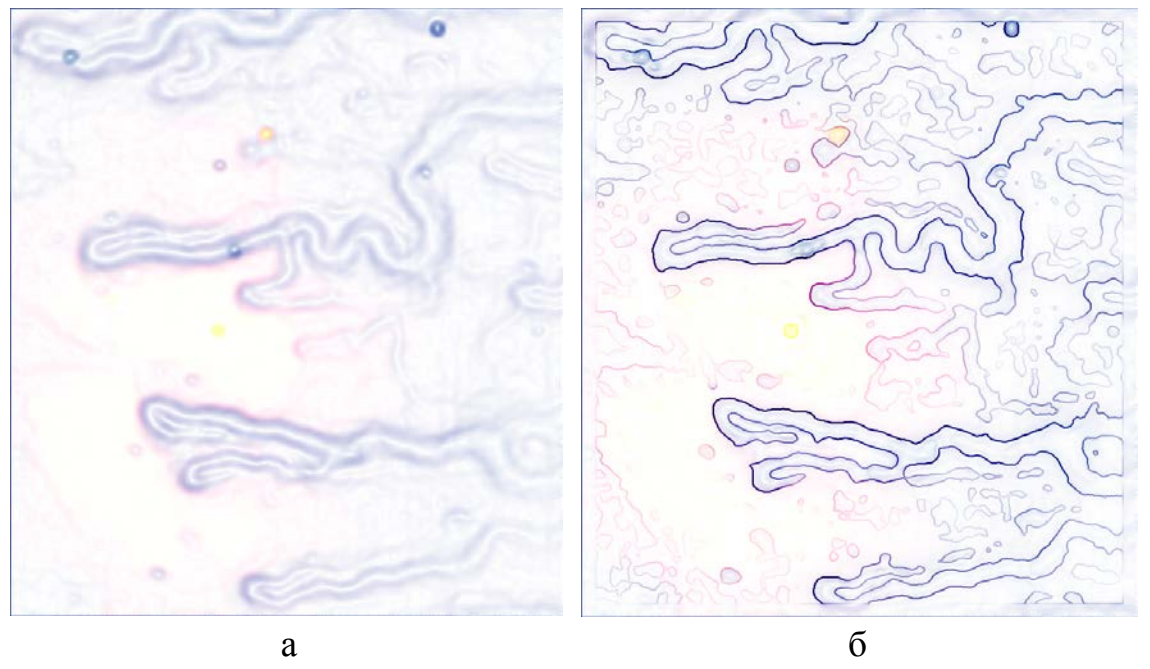

Рисунок 4.10 – Результат виділення контуру зображення мікрокапілярів оператором Собела (а) і оператором Собела після підвищення різкості запропонованим методом (б)

Як видно з рис. 4.10б в результаті підвищення різкості запропонованим методом контурна лінія, виділена оператором Собела, має чіткі і тонкі контурні лінії.

*Виділення контурів в програмному пакеті Matlab* може бути здійснене з використанням методів Собела, Превітта, Робертса, Лапласа– Гаусса, перетину нульового рівня і методу Канні. Не враховуючи метод Канні, найкращі і приблизно однакові результати отримуються з використанням методів Собела, Превітта і Робертса (рис. 4.11).

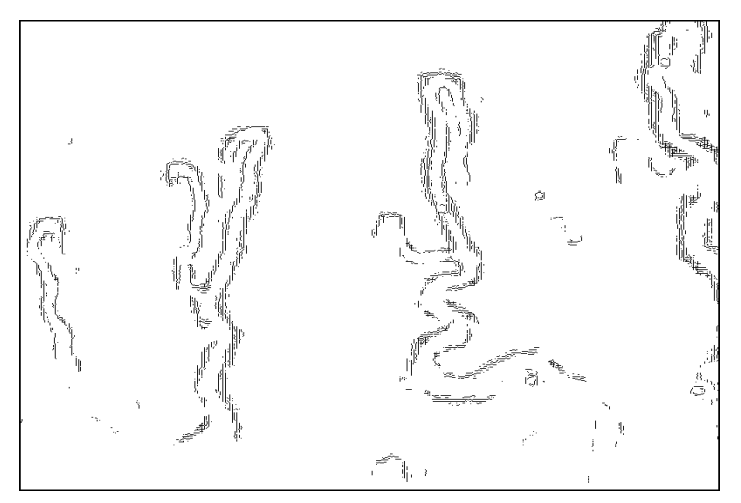

Рисунок 4.11 – Результат виділення контуру зображення мікрокапілярів в програмному пакеті Matlab з використанням методу Собела

Контури практично складаються із багатьох розірваних фрагментів ліній по всій ширині перепадів яскравості. Очевидно, що таке представлення контурів не може бути використане для розрахунку геометричних показників об'єктів і буде досить складним для автоматизованих систем виявлення чи вимірювання об'єктів.

*Виділення контурних ліній за допомогою детектора Канні.* Перевага детектора Канні полягає в можливості обходу контурної лінії навколо об'єкта навіть, якщо рівні перепадів яскравості досить низькі. Ця можливість досягається шляхом підбору значень вхідного та вихідного порогу градієнта. Тож чим нижчий вхідний поріг і чим вищий вихідний, тим більше контурних ліній дасть детектор Канні.

На рис 4.12 наведено зображення контуру, виділеного за допомогою детектора Канні.

Як видно з контурного зображення капіляра, недоліки детектора Канні проявилися у вигляді розривів, несправжніх контурних ліній і некоректних розпізнавань Y-розгалужень.

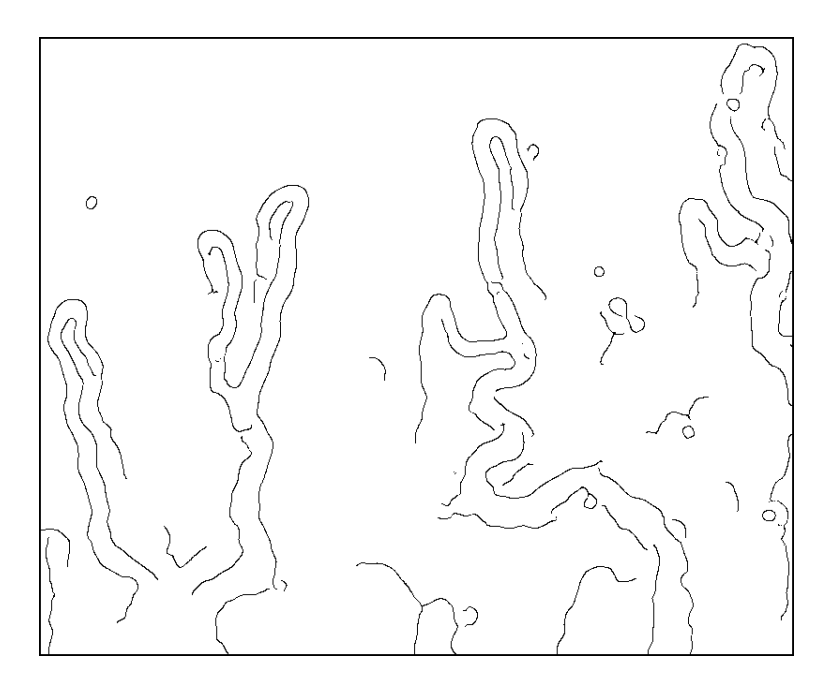

Рисунок 4.12 – Результат виділення контуру зображення мікрокапілярів за допомогою детектора Канні

На рис. 4.13 наведено зображення контуру мікрокапілярів, виділеного за допомогою детектора Канні після підвищення різкості до максимального нахилу примежової кривої.

Візуальний аналіз контурного зображення дозволяє оцінити його якість і в результаті їх порівняння зробити такі висновки:

1) контурні лінії, що отримані з використанням процедури підвищення різкості, не мають розривів на відміну від контурних ліній, отриманих без її використання;

2) після використання процедури підвищення різкості детектор Канні на багато менше виділяє хибні чи подвійні контурні лінії.

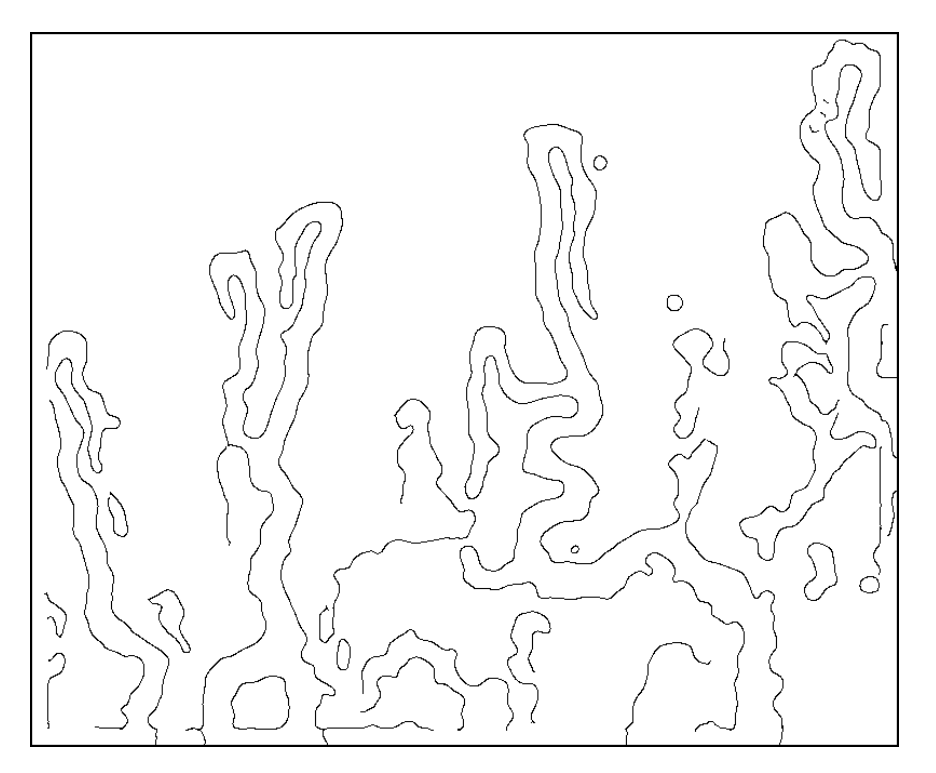

Рисунок 4.13 – Результат виділення контуру зображення мікрокапілярів за допомогою детектора Канні після підвищення різкості з апропонованим методом

Виходячи з принципів роботи детектора Канні, а також з візуального аналізу отриманих контурних ліній, можна зробити висновок про те, що цей детектор доцільно використовувати у випадках, коли фон зображення має рівномірну інтенсивність по всій площі, а інтенсивності об'єктів, що підлягають виділенню, також приблизно однакові. Тоді шляхом підбору значень вхідного і вихідного порогів детектора можна отримати лише контури досліджуваних об'єктів без зайвих контурних ліній.

*Виділення контурів за допомогою методу на основі знаходження спільних точок примежових кривих зображень* є найбільш оптимальним варіантом для розв'язання цієї задачі, оскільки він має декілька переваг:

- простота реалізації;
- тонка контурна лінія шириною в один піксел;
- неперервність контурної лінії;
- відсутність хибних контурних ліній;

- можливість диференціації яскравості окремих пікселів контурних ліній для відокремлення «корисних» ліній від зайвих;

висока швидкодія.

На рис. 4.14 наведено контурне зображення капілярів, виділене за допомогою методу на основі знаходження точок перетину вхідного та зображення із підвищеною різкістю.

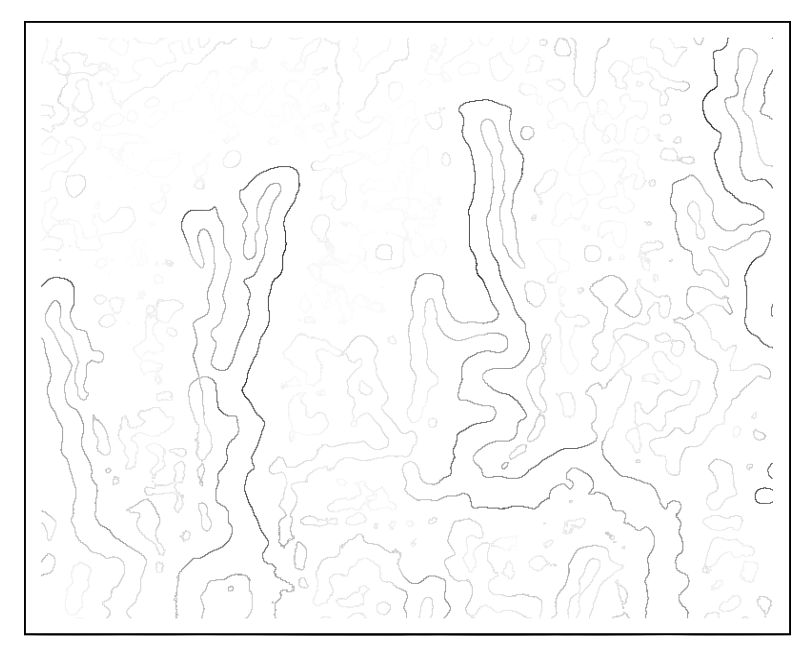

Рисунок 4.14 – Результат виділення контуру зображення мікрокапілярів за допомогою методу на основі знаходження точок перетину (інвертоване)

Візуальне спостереження дає змогу переконатися в тому, що контурна лінія є неперервною, а її товщина складає один піксел. Крім цього зображення містить контурні лінії як великих, так і дрібних капілярів. Помітно, що інтенсивність контурних ліній неоднорідна та для подальшої роботи їх необхідно привести до одного значення яскравості.

**4.3.3. Усунення розривів і видалення зайвих контурних ліній.** Візуальне спостереження дає змогу переконатися, що контурні лінії капілярів, виділені за допомогою запропонованих методів підвищення різкості та виділення контуру, не мають розривів, тому в такому випадку цю процедуру можна упустити.

Видалення зайвих контурних ліній відбувається в два етапи. На першому – відомими методами окрема контурна лінія, що мала різні значення яскравості в кожній точці приводиться до одного значення яскравості (максимального). Приведення до одного значення яскравості контурної лінії відбувається таким чином. Фон зображення в кожному пікселі однаковий, а інтенсивність кожного піксела контуру різна. При виявленні піксела з інтенсивністю вищою, ніж сусіднього (не фонового), цей сусідній піксел і всі сполучені з ним контурні піксели однієї інтенсивності заливаються кольором поточного піксела.

На другому етапі шляхом введення порогового значення менш інтенсивні ділянки контуру видаляються, а більш інтенсивні залишаються. На рис. 4.15 наведені контурні зображення капілярів після першого етапу, а на рис. 4.16 – після другого.

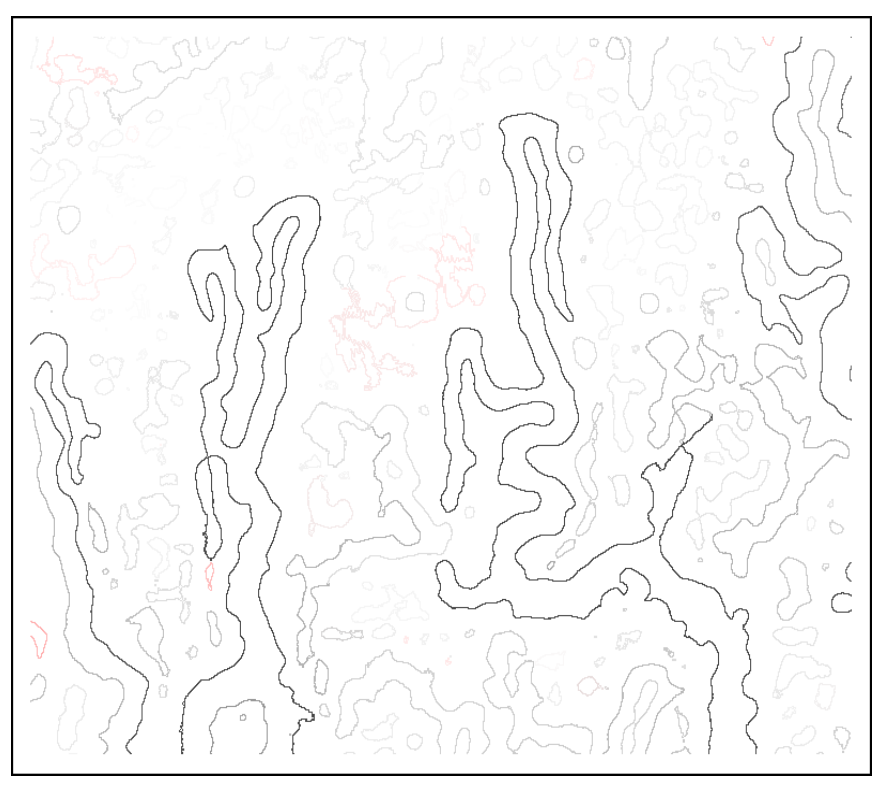

Рисунок 4.15 – Результат приведення контурних ліній мікрокапілярів до одного значення яскравості (інвертоване)

На рис. 4.16 отримане контурне зображення капілярів з приведеною до однорідної інтенсивності. Таке контурне зображення готове до визначення геометричних показників капілярів, які описані в підрозділі 4.3.

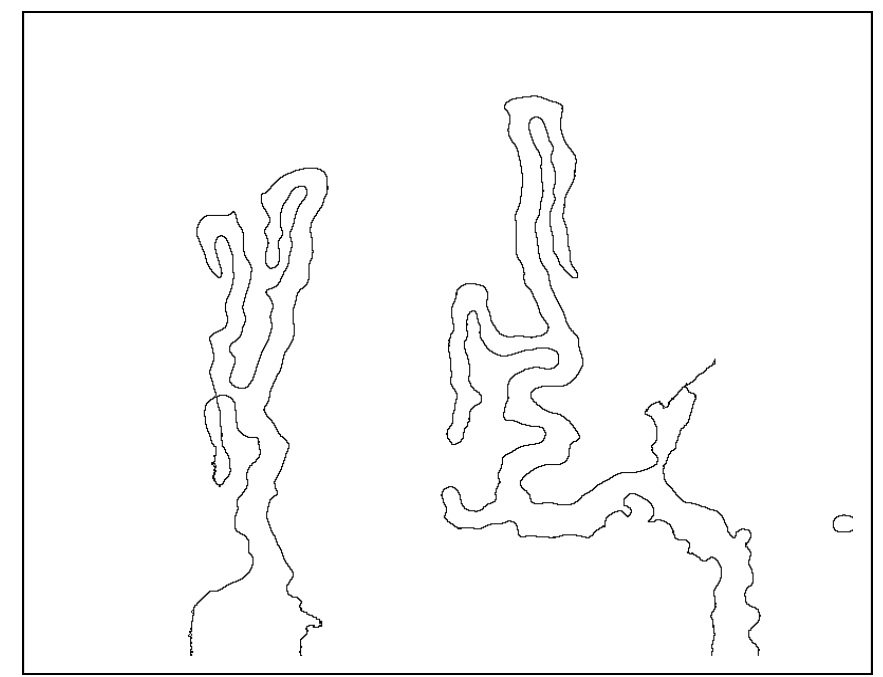

Рисунок 4.16 – Результат бінаризації зображення контуру (інвертоване) мікрокапілярів

У випадку дослідження дрібних капілярів необхідно змінити поріг бінаризації контурних ліній.

**4.3.4. Інтерполювання контурної лінії.** Маючи таке дискретне подання контуру, шляхом розбиття його на частини та інтерполювання отримується неперервне подання цього контуру, як зображено на рис. 4.17.

Інтерполювання виконується частинами. Спочатку знаходяться особливі точки, в яких поведінка контурної лінії змінюється відповідно до перегинів. В цих особливих точках контурна лінія розбивається на частини, які інтерполюються окремо.

Для цього випадку на рис. 4.17 зображено особливу точку, яка розбиває контур на дві частини. В особливій точці форма кривої відповідає поверненню першого роду.

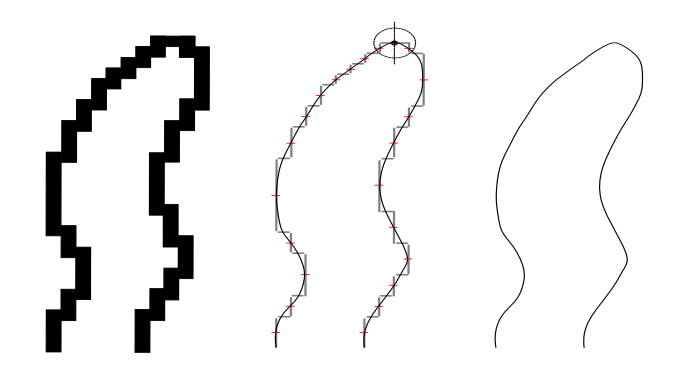

Рисунок 4.17 – Інтерполювання контуру мікрокапілярів

Апроксимація частин контуру виконується шляхом з'єднання середин відрізків за методом найменших квадратів для кожної частини окремо. В місціях стику частин ліній, тобто в особливих точках, використовується кругова інтерполяція, яка згладжує переходи між цими частинами. Таким чином отримується контур високої якості, з яким буде легко працювати як оператору, так і будьякій автоматизованій системі.

**4.3.5. Визначення діаметра мікрокапіляра із субпікселною дискретизацією.** Маючи для кожної точки контуру значення субпікселного зміщення, яке визначається за формулою 2.21 діаметр мікрокапіляра визначається шляхом знаходження відстані між двома точками, які знаходяться в субпікселному просторі (рис. 4.18) за формулою 2.22.

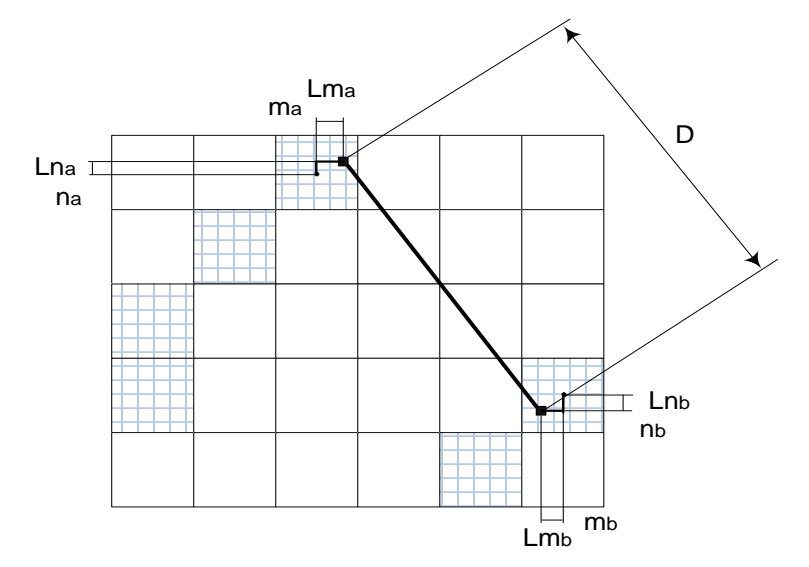

Рисунок 4.18 – Знаходження діаметра мікрокапіляра із субпікселною дискретизацією

Напрямок визначається таким чином:

1) вибирається розмір ковзного вікна, в межах якого буде проводитися визначення діаметрів чи інших геометричних розмірів;

2) шляхом наведення курсору у відповідне місце формується частина зображення, що потрапляє у ковзне вікно;

3) знаходиться середнє значення градієнтів у вікні по напрямках 0 °, 45 °, 90 °, 135 °, 180 °, 225 °, 270 ° і 315 °, по якому визначається орієнтація осі вимірювання;

4) визначається відповідний геометричний розмір за формулою 2.22.

# **4.4. Розробка програмного модуля дослідження геометричних показників зображень мікрокапілярів**

Для демонстрації потенціалу розроблених методів, а також дослідження характеристик їх роботи розроблено комп'ютерні програми, що реалізують запропоновані методи приглушення шуму, підвищення різкості і виділення контуру, а також програму для оцінювання геометричних показників мікрокапілярів, а саме діаметри по відділах (артеріальному, венозному і перехідному), відстані між капілярними і венозними відділами, розміри периваскулярної зони та розмір периваскулярного відтинку.

На рис. 4.19 наведено зображення часини інтерфейсу, в якому можна спостерігати зображення до та після підвищення різкості і відповідні осцилограми частини рядка зображення.

Програма дозволяє в інтерактивному режимі шляхом наведення курсору у відповідне місце вимірювати відстані між границями об'єктів. За рахунок того, що контури однорідні по інтенсивності, а також не мають розривів і хибних ліній система безперешкодно визначає відстань між будь-якими двома точками контурної лінії.

На рис. 4.20 показано інтерфейс програми, що визначає геометричні показники досліджуваних об'єктів.

На рис 4.21 зображено, як в інтерактивному режимі можна визначати відстані між будь-якими двома точками об'єктів. Зокрема визначено діаметр капіляра, розмір периваскулярного відтинка, відстань між венозним і артеріальним відділами та розмір периваскулярної зони.

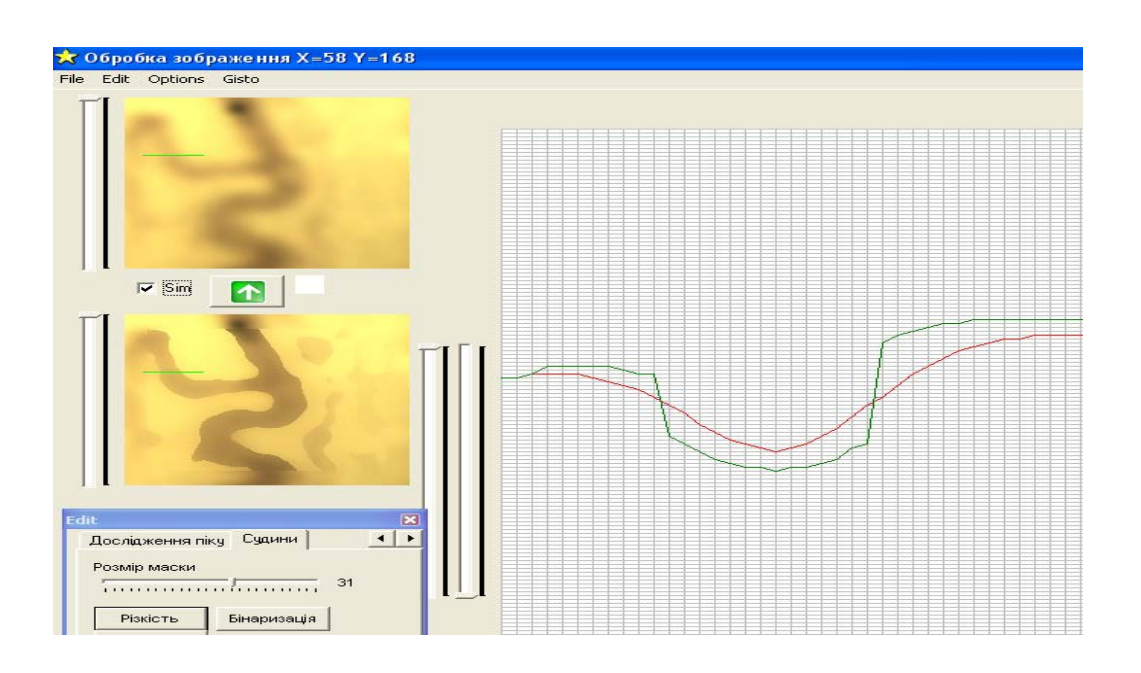

Рисунок 4.19 – Інтерфейс програмного модуля і демонстрація роботи методу підвищення різкості

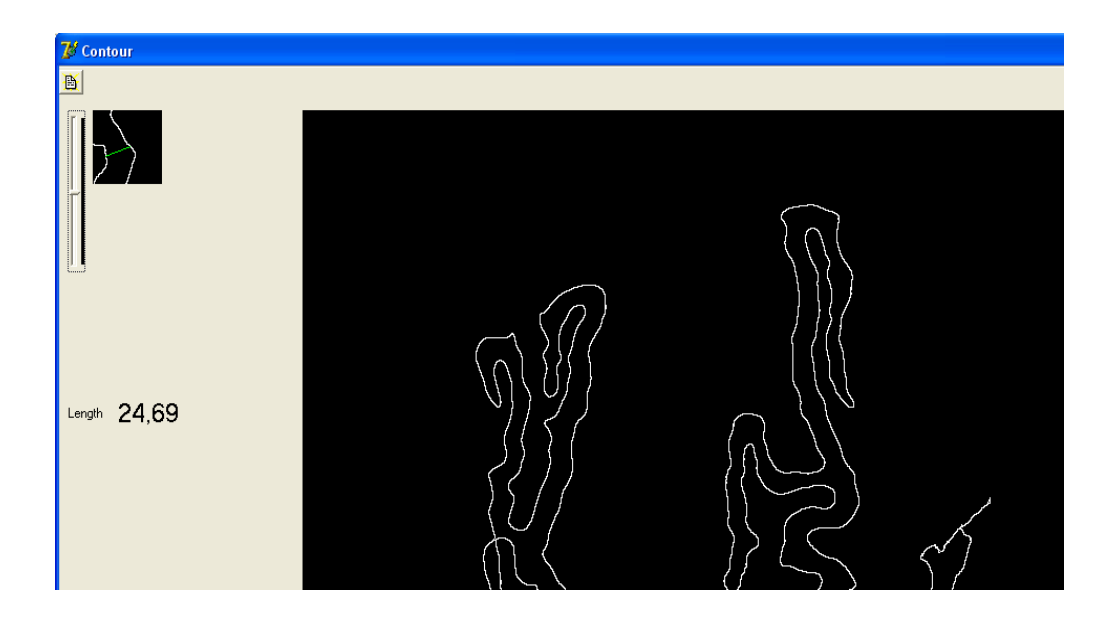

Рисунок 4.20 – Інтерфейс програми для визначення відстані між границями об'єктів
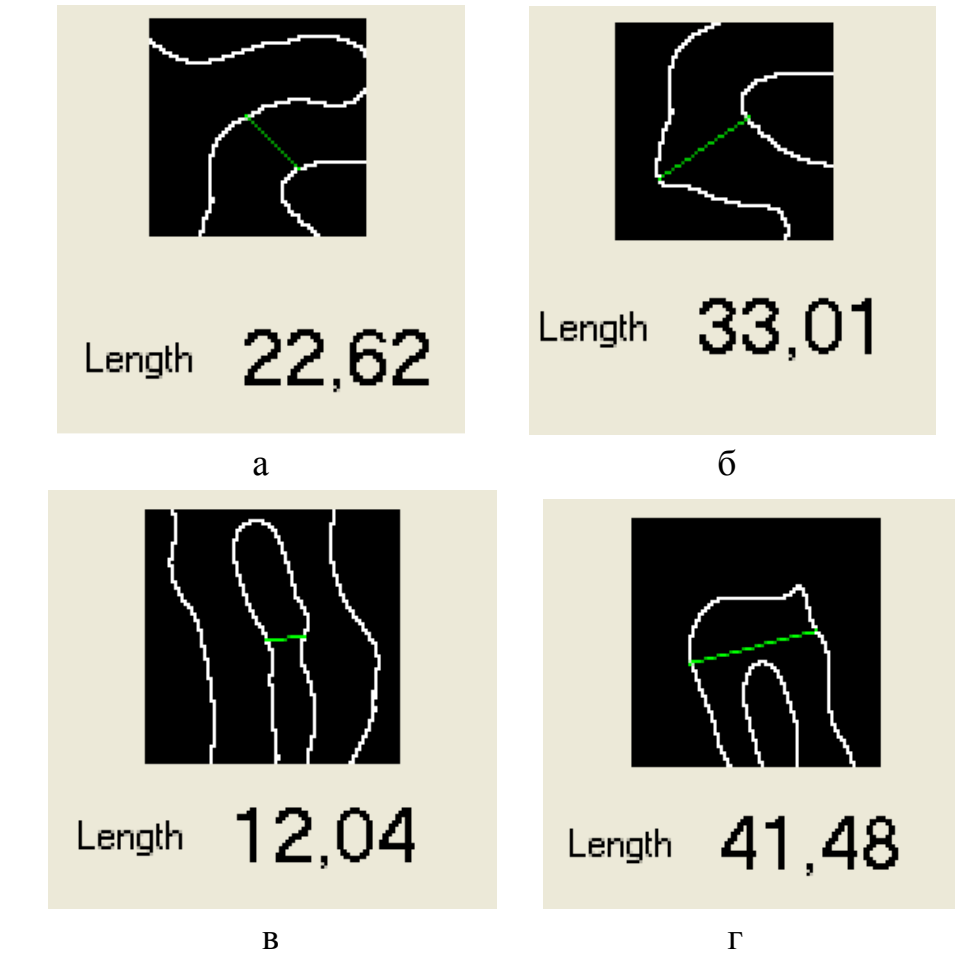

Рисунок 4.21 – Отримані значення відстаней між границями об'єктів зображення: а) діаметр капіляра, б) розмір периваскулярного відтинка, в) відстань між венозним і артеріальним відділами, г) розмір периваскулярної зони

Програма визначає середнє значення градієнтів в деякому околі, в який потрапляє частина судини і напрямок середнього градієнта. За напрямком цього градієнта шукаються найближчі точки контурів об'єктів в прямому і зворотному напрямку і відстань між цими точками.

## **ВИСНОВКИ**

На основі проведених досліджень було встановлено перелік основних характеристичних показників мікрокапілярів на основі зображень, отриманих капіляроскопом, до яких відносяться відстань між артеріальними і венозними відділами капілярів, діаметри капіляра по відділах (венозному, артеріальному і перехідному), розмір периваскулярної зони; розмір периваскулярного відтинка. Встановлено, що зображення, отримані капіляроскопом є слабоконтрастними та розмитими, що ускладнює розрахунок їх геометричних показників.

Проведено аналіз основних етапів оброблення цифрових медикобіологічних зображень, зокрема фільтрації, підвищення різкості та виділення контуру. Запропоновано класифікацію методів виділення контуру. Проведений огляд медико-біологічних методів дослідження, в яких невід'ємною складовою присутнє оброблення цифрових зображень. Обґрунтовано необхідність вдосконалення існуючих і створення нових методів попереднього оброблення зображень медикобіологічних об'єктів, оскільки такі зображення є слабо контрастними та розмитими внаслідок неможливості повної фіксації об'єкта дослідження.

До наукових здобутків можна віднести виявлену та експериментально підтверджену закономірність підвищення різкості до максимального нахилу примежової кривої, на основі якої запропоновано математичну модель підвищення різкості. Вперше розроблено метод підвищення різкості до максимального нахилу примежової кривої слабоконтрастних розмитих зображень на основі запропонованої математичної моделі. Досліджено його роботу на реальних зображеннях мікрокапілярів і на синтезованому зображенні, встановлено, що підвищення ефективності оброблення за цим методом склало 15 %. Також встановлено, що використання запропонованого методу дає змогу отримати мінімальну ширину перепаду в 1 піксел, тобто максимально підвищити різкість, при збереженні всіх дрібних елементів зображення без внесення «зернистості» на ньому. Виявлено, що найкращі результати підвищення різкості згідно з проведеними експериментальними дослідженнями, отримуються при розмірності маски, що відповідає середньому значенню ширини перепаду яскравості по зображенню.

Запропоновано математичну модель придушення імпульсних шумів та на її основі метод придушення імпульсних шумів, особливістю якого є розщеплення маски на сектори і те, що спотворені піксели не

використовуються при розрахунку вихідних значень. Проведено дослідження розробленого фільтра на основі запропонованого методу та отримано значення критерію PSNR. Таким чином встановлено, що запропонований метод придушення шуму в порівнянні із пороговим та медіанним фільтрами ефективніший в середньому на 15– 20 %.

Запропоновано математичну модель крайового детектування із субпікселною дискретизацією на основі знаходження спільних точок зображень примежових кривих до та після підвищення різкості до максимального нахилу примежової кривої, перевагами якого є можливість отримати тонкі контурні лінії товщиною в один піксел, збереження контурів кутових точок і дрібних елементів зображення, неперервність контурних ліній і можливість диференціації яскравостей контурних ліній. Експериментально встановлено, що субпікселна поправка при визначенні координат краю дає можливість підвищити ступінь дискретизації в 4 рази, тобто визначати координати краю із роздільною здатністю до 0,25 піксела. На основі математичної моделі розроблено метод виділення контуру шляхом знаходження спільних точок примежових кривих до та після підвищення різкості. При візуальному дослідженні зображень контуру виявлено, що контурні лінії, отримані запропонованим детектором, не мають розривів, хибних ліній та більш щільно прилягають до справжньої контурної лінії. Результати досліджень показали, що в порівнянні з методом Канні запропонований метод виконує локалізацію контурних ліній ефективністю в 2–2,5 рази вищою на складних ділянках та приблизно з однаковою на простих, а також вищою у порівнянні з методом низькочастотної фільтрації на 10–15 %. Результати ефективності підтверджують використані критерії Претта, комплексний критерій ефективності виділення контуру та значення СКВ.

Практичне значення полягає у розробленій апаратно-програмній системі, що реалізує запропоновані методи фільтрації, підвищення різкості та виділення контуру, а також дає змогу оцінювати показники мікрокапілярів. Вона може використовуватись для оброблення зображень мікрокапілярів, отриманих за допомогою комп'ютерного капіляроскопа. Використання запропонованих методів в 2–2,5 рази підвищило ефективність оцінювання геометричних параметрів таких як: відстань між артеріальними і венозними відділами капілярів; діаметри капіляра по відділах (артеріальному, перехідному, венозному), розмір периваскулярної зони та розмір периваскулярного відтинка, що підтверджено відповідними значеннями критеріїв ефективності.

## **ЛІТЕРАТУРА**

1. Сойфер В. А. Методы компьютерной обработки изображений / В. А.Сойфер – М. : ФИЗМАТЛИТ, 2003. – 784 с.

2. Гонсалес Р. Цифровая обработка изображений / Гонсалес Р., Вудс Р. – М. : Техносфера, 2005. – 1072 с.

3. Сойфер В. А. Компьютерная обработка изображений. Часть 1. Математические модели / В. А. Сойфер // Соросовский образовательный журнал. – 1996. – № 2. – С. 118–124.

4. Сойфер В. А. Компьютерная обработка изображений. Часть 2. Математические модели / В. А.Сойфер // Соросовский образовательный журнал. – 1996. – № 3. – С. 110–121.

5. Форсайт Д. Компьютерное зрение. Современный подход / Форсайт Д., Понс Ж. ; пер. с англ. – М. : Издательский дом «Вильямс», 2004. – 928 с.

6. Комп'ютерна формалізація ознак для обробки біомедичних зображень / С. М. Злепко, Л. І. Тимченко, Л. В. Загоруйко та ін. // Вісник Вінницького політехнічного інституту – № 3. – 2001. – С. 82–86.

7. Прэтт У. Цифровая обработка изображений в двух книгах / Прэтт У. – М. : Мир, 1982. – 468 с.

8. Гольденберг Л. М. Цифровая обработка сигналов : учебное пособие для вузов / Л. М. Гольденберг – М. : Радио и связь,  $1990 - 256$  c.

9. Аналіз сучасних методів візуалізації даних в неврології і нейрохірургії з точки зору їх діагностичної цінності / [Злепко С. М., Бєлоусова О. В., Белзецький Р. С., Аль-Адемі Я. Т.] // Оптикоелектронні інформаційно-енергетичні технології. – № 1. – 2010. – С. 134–137.

10. Хемминг Р. В. Цифровые фильтры / Р. В Хемминг – М. : Недра, 1987. – 221 с.

11. Павлов С. В. Неінвазивні оптико-електронні прилади та системи діагностики мікроциркуляції периферійного кровообігу : дис. д-ра техн. наук: 05.11.17 / Павлов Сергій Володимирович. – Вінниця,  $2008. - 338$  c.

12. Оптико-електронні інформаційні технології контролю реологічних властивостей крові / [Павлов С. В., Кожемяко В. П., Ганиш Н. В., Бурденюк І. І.] // Інформаційні технології та комп'ютерна інженерія. – № 2 (9). – 2007. – С. 75–80.

13. Лущик У. Б. Судинна діагностика: від серця до капілярів чи від капілярів до серця? / У. Б. Лущик // Modus operandi – 2005. –  $N_2$  2. – C. 2–3.

14. Капилляроскопическая параметризация микроциркуляции нижних конечностей / [Азизов Г. А., Баранов В. В., Карака Н. Н., Петров С. В.] // Бюллетень НЦССХ им. А. Н. Бакулева РАМН. – 2007. – Том  $8. - N_2$  б. – С. 348.

15. Козлов В. А., Расстройства микроциркуляции при хронической венозной недостаточности нижних клонечностей и ее оценка неинвазивными методами исследования / [Козлов В. А., Азизов Г. А., Петров С. В.] // Фундаментальные исследования. – 2007. – № 12 (часть 2). – С. 235–241.

16. Степанов В. Г. Математическое моделирование в ангиографических исследованиях структурно-функциональной организации кровеносных сосудов и кровоснабжаемых ими зон микроциркуляции / В. Г. Степанов // Український морфологічний альманах. – 2004. – № 1.  $-$  T. 2.  $-$  C. 72–75.

17. Харченко А. В. Методы вторичной обработки ультразвуковых изображений, обеспечивающие повышение точности оценок диагностических параметров заболеваний сердца : дис. канд. техн. наук: 05.11.17 / Харченко Алексей Викторович. – Харьков, 2005. – 194 с.

18. Спектроскопічний метод оцінювання субконьюктивного судинного русла / [Павлов С. В., Колісник П. Ф., Рожман А. О., Мартинюк В. Д.] // Оптико-електронні інформаційно-енергетичні технології. –  $\mathbb{N}^2$  1 – 2009. – С. 164–169.

19. Грузман И. С. Компенсация краевых эффектов при коррекции линейных искажений изображений / И. С. Грузман // Автометрия  $-1999. - N<sub>2</sub> 2. - C. 26-34.$ 

20. Портативний багатофункціональний прилад діагностики судинного русла кровоносної системи / [Злепко С. М., Костенко М. П., Ковальчук Б. М., Зелінський Б. А.] // Вимірювальна та обчислювальна техніка в технологічних процесах. – № 1. – 2000. – С. 125–131.

21. Ратушний П. М. Методи обробки біологічних зображень / Ратушний П. М., Білинський Й. Й. // Тези студентських доповідей. ВНТУ. – 2004. – С. 171.

22. Ратушний П. М. Оптико-електронний профілометр / Ратушний П. М., Білинський Й. Й. // Тези студентських доповідей. ВНТУ. – 2005. – С. 94–95.

23. Пат. № 7933 Україна, МПК<sup>7</sup> G 01 В 11/25. Пристрій для контролю рельєфності виробу / Білинський Й. Й., Ратушний П. М., Городецька О. С.; заявник і патентовласник Вінницький національний технічний університет – опубліковано 15.07.2005, бюл. № 7.

24. Білинський Й. Й. Експериментальне дослідження чистоти рідини за показником поверхневого натягу / Й. Й. Білинський, О. С. Городецька, П. М. Ратушний // Вісник Хмельницького національного університету, частина 1, Том 2. – 2005. – № 4. – С. 241–244.

25. Розробка телевізійної оптико-цифрової системи для визначення капілярних характеристик розплавів / Л. І. Муравський, Я. П. Кулинич // Методи та прилади контролю якості. – 2001. – № 7. – С. 36–42.

26. Methods for estimating geometric parameters of retinal vessels using diagnostic images of fundus / [Brantchevsky S. L., Durasov A. B., Ilyasova N. Yu., Ustinov A. V.] // Proceedings SPIE – 1998. – Vol. 3348.  $- P. 316 - 325.$ 

27. Method for the distinguishing and quantitative evaluation of the elements of pathological patterns in the retina (pathology of microcirculation) / [Brantchevsky S. L., Vasiliev Yu. V., Durasov A. B., Ilyasova N. Yu.] // Proceedings SPIE. – Vol. 2363. – P. 236–242.

28. Ильясова Н. Ю. Экспертная компьютерная система диагностики глазных заболеваний по изображениям глазного дна / Ильясова Н. Ю., Устинов А. В., Баранов В. Г. // Компьютерная оптика. – 1999. – № 19. – C. 202–209.

29. Бронштейн И. Н. Справочник по математике / И. Н. Бронштейн, К. А. Семендяев. – 1956.

30. Ратушний П. М. Фільтр для придушення імпульсних шумів на зображеннях / Білинський Й. Й., Ратушний П. М. // Оптикоелектронні інформаційно-енергетичні технології – № 1 (13) – 2007. – С. 30–33.

31. Ратушний П. М. Відновлення неперервного контуру на основі його дискретного подання / Мотигін В. В., Юкиш С. В., Ратушний П. М. // МНТЖ Вимірювальна та обчислювальна техніка в технологічних процесах – № 2. – 2008. – С. 173–176.

32. Ратушний П. М. Субпіксельна оцінка границі дискретних зображень / Білинський Й. Й., Городецька О. С., Ратушний П. М. // Вісник Хмельницького національного університету – Том 2. – № 2. – 2007. – С. 143–146.

33. Ратушний П. М. Субпіксельна оцінка координат лазерної лінії / Білинський Й. Й., Ратушний П. М., Білинський В. Й. // Вісник Черкаського державного технологічного університету – Спецвипуск 2007. – С. 17–19.

34. Ратушний П. М. Детектор крайового детектування на основі низькочастотної фільтрації / Білинський Й. Й., Юкиш С. В., Ратушний П. М. // Вісник Хмельницького національного університету. –  $N<sub>2</sub>$  1. – 2009. – C. 230–233.

35. Пат. 25485А Україна, МПК G 06 К 9/36. Спосіб визначення краю примежової кривої зображень / Білинський Й. Й., Ратушний П. М., Мельничук А. О.; заявник і патентовласник Вінницький національний технічний університет – № 200703607, заявл. 02.04.2007; опубл. 10.08.07, Бюл. №12.

36. Пат. 32886 Україна, МПК G 01 K 9/64. Спосіб ізотропного виділення контуру зображення / Білинський Й. Й., Юкиш С. В., Ратушний П. М.; заявник і патентовласник Вінницький національний технічний університет – № 200713462, завл.03.12.2007; опубл. 10.06.08, Бюл. №11.

37. Свідоцтво на реєстрацію авторського права на твір № 23631 Україна. Комп'ютерна програма «Локалізація краю об'єкта на зображенні»/ Й. Й. Білинський, П. М. Ратушний. Дата реєстрації 1.02.08. – 4 с.

38. Воробель Р. А. Цифрова обробка зображень на основі теорії контрастності : дис. д-ра техн. наук : 05.13.06 / НАН України. – Л., 1999. – 369 с.

39. Canny J. F. Finding edges and lines in images. / Canny J. F. // Master's thesis, MIT – Cambridge, USA. – 1983. – P. 25–29.

40. Регистрационное удостоверения «Компьютерный капилляроскоп» №ФС 022а2005/1494-05 от 18.04.2005.

41. Ратушний П. М. Фільтр для придушення імпульсних шумів на зображеннях / П. М. Ратушний, Й. Й. Білинський // Сучасні проблеми мікроелектроніки, радіоелектроніки, телекомунікацій та приладобудування: II міжнародна науково-технічна конференція, 16–19 листопада 2006 р.: тези доповідей. – Вінниця, 2006. – С.134–135.

42. Ратушний П. М. Математична модель алгоритму підвищення різкості слабоконтрастних двовимірних зображень / П. М. Ратушний // Інтегровані інтелектуальні робототехнічні комплекси: ІІ міжнародна науково-практичної конференція, 25–28 травня 2009 р.: збірка тез. – Київ, 2009. – С. 210–211.

43. Білинський Й. Й. Метод субпікселного визначення краю об'єкта на зображенні на основі низькочастотної фільтрації / Білинський Й. Й., Мотигін В. В. // Вісник Вінницького політехнічного інституту. – 2008. –  $N_2$  3. – С. 56–58.

44. Ратушний П. М. Комп'ютерна система виділення контуру слабоконтрастних цифрових зображень/ П. М. Ратушний // Сучасні проблеми радіоелектроніки, телекомунікацій та приладобудування: IV міжнародна науково-технічна конференція, 8–10 жовтня, 2009 р., тези доповідей. – Вінниця 2009. – С. 59–60.

45. Fu K. A survey on image segmentation / Fu K., Mui J. // Pattern Recognition – 1981. – № 13. – P. 3–16.

46. Pal N. A survey on image segmentation techniques / Pal N., Pal S. // Pattern Recognition. – 1993. – № 26. – P. 1277–1294.

47. Skarbek W. Color Image Segmentation / Skarbek W., Koschan A. // A Survey, Technisher Bericht Technical University of Berlin. – 1994.  $- P. 24-32.$ 

48. Lucchese L. Color Image Segmentation / Lucchese L., Mitra S. // A State-of-the-Art Survey, Image Processing, Vision, and Pattern Recognition. − Proc. of the Indian National Science Academy (INSA-A), New Delhi, India. – 2001. – P. 207–221.

49. Ратушний П. М. Метод підвищення різкості слабоконтрастних двовимірних зображень/ Білинський Й. Й., Ратушний П. М., Кліменко І. В. // Вісник політехнічного інституту – 2009. – № 6. – С. 12–15.

50. Пат. 45887 Україна, МПК G 06 K 9/36. Спосіб підвищення різкості зображення / Білинський Й. Й., Ратушний П. М., Мельничук А. О.; заявник і патентовласник Вінницький національний технічний університет – №200907326, заявл. 13.07.09; опубл. 25.11.09, Бюл. № 22.

51. Transactions on Image Processing. 22 Jain, A. K., «Advances in mathematical models for image processing», Proceeding of the IEEE, vol. 69, no. 5., Р. 502–528.

52. Русин Б. П. Системи синтезу, обробки та розпізнавання складно-структурованих зображень / Б. П. Русин – Л. : Вертикаль, 1997. – 264 с.

53. Robinson G. S. Edge detection by compass gradient masks, Comput. / Robinson G. S. – Vision Graphics Image Process. – 1977. –  $N_2$  6. – P. 492–501.

54. Field D. J. Relations between the Statistics and Natural Images and the Responses Properties of Cortical Cells / Field D. J. // J. Optical Soc. Am., vol. A, no. 4, 1987. – P. 2379–2394.

55. Konishi, A. L. A Statistical Approach to MultiScale Edge Detection / Konishi, A. L., Yuille J. M., Coughlan // Proc. Workshop Generative-Model-Based Vision : GMBV, 2002.

56. Шлезингер М. Десять лекций по статистическому и структурному распознаванию. / Шлезингер М., Главач В. – К. : Наукова думка, 2004. – 538 с.

57. Система управления процессом распознавания и определения геометрических размеров объектов для гибких производственных систем / [Шевчук В. П., Мелехов Д. Б., Титов Р. Н., Саньков А. Г.] // Приборы и системы. Управление, контроль, диагностика. – 2004. – № 5. – С. 54–57.

58. Білинський Й. Й. Класифікація методів крайового детектування зображень / Білинський Й. Й. // Вимірювальна та обчислювальна техніка в технологічних процесах. – 2007. – № 1. – С. 161–169.

59. Білинський Й. Й. Субпікселне вимірювання геометричних параметрів сегментних елементів зображення / Білинський Й. Й. // Методи та прилади контролю якості. – 2007. – Вип. 19. – С. 35–39.

60. Білинський Й. Й. Сучасні технічні методи діагностики опорно-рухового апарату людини / Й. Й. Білинський, Є. М. Коваленко, В. М. Коваленко // Вимірювальна та обчислювальна техніка в технологічних процесах. – 2000. – № 3. – С. 140–144.

61. Threedimensional optical profilometry for artwork inspection / [Schirripa Spagnolo G., Guattari G., Sapia C., Ambrosini D. at al.] // J. Opt. A: Pure Appl. Opt. – 2000. – V. 2. – P. 353–361.

62. Surrel J. The fringe projection technique for shape acquisition of live biologicalobjects / Surrel J., Surrel Y. // J. Opt. 1998. – V. 29. –  $P. 6-13.$ 

63. Notni G. 360-deg shape measurement with fringe projection: calibration and application / Notni G. // In:FRINGE'01, 4th Int. Workshop on Automatic Processing of Fringe Patterns, W. Osten andW. Jueptner, eds. ELSEVIER. – 2001. – P. 311–323.

64. Gurov I. Rough surface shape retrieval in a fringe projection technique by theimage enhancement and fringe tracing method / Gurov I., Vozniuk J. // In: Proc. QCAV'2001, Int. Conf. on Quality Control by Artificial Vision (Le Creusot, France, May, 21–23, 2001), Toulouse, CЕPADUЕS-ЕDITIONS, 2001. – V. 1. – P. 79–84.

65. Posdamer J. L. Surface measurement by space-encoded projected beam systems / J. L. Posdamer, M. D. Altschuler // Computer Graphics and Image Processing. – 1982. – V. 18,  $N_2$ . 1. – P. 1–17.

66. Kujawinska M. Real-time 3D shape measurement based on color structure light projection / Kujawinska M., Wegiel M., Sitnik R. // In: FRINGE'01, 4th Int. Workshop on Automatic Processing of Fringe Patterns, W. Osten and W. Jueptner, eds. ELSEVIER. - 2001. -P. 324–331.

67. Salvi J. Pattern codification strategies in structured light systems / Salvi J., Pagиs J., Batlle J. // Pattern Recognition*.* – 2004. – V. 37, №. 4. – P. 827–849.

68. Shtuchkin A. Structured light range sensing using color patterns and two stage dynamic programming / Shtuchkin A., Gurov I. // In: Proc. OSAV'2004, Int. Topical Meeting on Optical Sensing and Artificial Vision (St. Petersburg, Russia, 19–21 October 2004). Saint Petersburg State University ITMO – 2004. – P. 40–47.

69. Zhang Li Rapid shape acquisition using color structured light and multipass dynamic programming / Zhang Li, Curless B., Seitz S. // Int. Symp. on 3D Data Processing, Visualization and Transmission. Padova, Italy.  $-2002. - P. 24-36.$ 

70. Філінюк М. А. Критеріальна оцінка ефективності узагальнених перетворювачів іммітансу / Філінюк М. А., Ле Туан Ту, Піддубний О. П. // Вісник Вінницького політехнічного інституту. – 1999. –  $\mathbb{N}^{\circ}$  1. – C. 85–90.

71. Орнатский П. П. Теоретические основы информационноизмерительной техники / П. П.Орнатский. – К. : Высшая школа, 1983. – 455 с.

72. Lee J. S. Digital image smoothing and the sigma filter / J. S. Lee // Proc of Computer Vision, Graphics, Image Processing. – 1983. – Vol. 24.  $- P. 255 - 269.$ 

73. Рабинер Л. Теория и применение цифровой обработки сигналов / Рабинер Л., Гоулд Б. – М. : Мир, 1978. – 848 с.

74. Хромов Л. И. Видеоинформатика. Передача и компьютерная обработка видеоинформации / Л. И. Хромов, А. К. Цицулин, А. Н. Куликов. – М. : Радио и связь, 1991. – 192 с.

75. Бейтс Р. Восстановление и реконструкция изображений / Бейтс Р., Мак-Донелл – М. : Мир, 1989. – 230 с.

76. Даджион Д., Цифровая обработка многомерных сигналов / Даджион Д., Мерсеро. – М. : Мир, 1988. – 382 c.

77. Васильев К. К. Методы фильтрации многомерных случайных полей/ Васильев К. К., Крашенинников В. Р. – Саратов : Сарат. гос. ун-т, 1990. – 85 с.

78. Грузман И. С. Двухэтапная фильтрация изображений на основе использования ограниченных данных / И. С. Грузман // Радиотехника и электроника. – 1995. – № 5. – 245 с.

79. Грузман И. С. Двухэтапная фильтрация бинарных изображений / И. С. Грузман // Автометрия – 1999. – № 3. – С. 41–47.

80. Т. С. Хуанг Быстрые алгоритмы в цифровой обработке изображений / Т. С. Хуанг. – М. : Радио и связь, 1984. – 221 с.

81. Старк Г. Реконструкция изображений / Старк Г. – М. : Мир,  $1992 - 636$  c.

82. Василенко Б. И. Восстановление изображений. / Б. И. Василенко, А. М. Тараторин. – М. : Радио и связь, 1986. – 304 с.

83. Evaluation of errors in automatic image analysis determination of sessile drop shapes / [R. S. Bachevsky, Y. V. Naidich, N. F. Grigorenko at al.] // Proc. Int. Conf. «High Temperature Capillarity» N. Eustathopoulos Ed. – Bratislava, 1995. – P. 254–258.

84. Image analysis of corrosion pit damage / [S. Journaux, C. Guillaumin, P. Gouton et al.] // Opt. Eng. – 1999. – Vol. 38, № 8. – P. 1312–1318.

85. Муравський Л. І. Інструментальна похибка вимірювання геометричних параметрівтіньових зображень в оптико-цифровій системі / Л. І. Муравський // Фізичні методи та засоби контролю середовищ, матеріалів та виробів – 2001. – Вип. 6. – С. 202–207.

86. Беликова Т. П. Некоторые методы цифрового препарирования зображений. Цифровая обработка сигналов и ее применение / Т. П. Беликова. – М. : Наука, 1981. – С. 87–98.

87. Уэзерел У. Оценка качества изображения. Проектирование оптических систем / Под ред. Р. Шеннона, Дж.Вайанта. – М. : Мир, 1983. – С. 178–332.

88. Рудаков П. И. Обработка сигналов и зображений в MATLAB 5.x. / П. И. Рудаков, И. В. Сафонов. – М. : ДИАЛОГ-МИФИ, 2000. – 416 с.

89. Griffin P. M. Process capability of automated visual inspection systems / Griffin P. M., Villalobos J. R. // IEEE Trans. on Systems, Man, and Cybernetics. – 1992. – Vol. 2,  $\mathbb{N}^{\circ}$  3. – P. 441–448.

90. Борн М. Основы оптики. / Борн М., Вольф Э. – М. : Наука, 1973. – 719 с.

91. Popoulis A. Probebility, Random Variables and Stochastic Processes. / Popoulis A. // New York, NY:Mc-Graw-Hill, 1965. – P. 621–639.

92. Путятин Е. П. Обработка изображений в робототехнике / Е. П. Путятин, С. И. Аверин. – М. : Машиностроение, 1990. – 320 с.

93. Ярославский Л. П. Цифровая обработка полей в оптических системах. Цифровая оптика / Новые физические принципы оптической обработки информации. // Л. П. Ярославский – М. : Наука, 1990. – С. 360–399.

94. M. Бертеро. Некорректные задачи в предварительной обработке визуальной информации / M. Бертеро, Т. А. Поджо // ТИИЭР. – 1988. – T.76, № 8. – С. 17–39.

95. Havelock D. I. Geometric precision in noise-free digital images / Havelock D. I. // IEEE Trans. Pattern Anal. Machine Intell. – 1989. Vol. 11, № 10. – P. 1065–1075.

96.Коротаев В. В. Проблемы разработки оптико-электронных систем для контроля деформаций крупногабаритных объектов / В. В. Коротаев, А. Н. Тимофеев, А. Г. Иванов // Оптический журнал. – 2006. –Т. 67. № 4. – С. 43–46.

97. Медицинские приборы: Разработка и применение / [Джон В. Кларк, Майкл Р. Ньюман, Валтер Х. и др.] ; Редю Джон Г. Вебстер. – К. : Медторг, 2004. – 620 с.

98. Самошкин М. А. Автоматизация преобразования и обработки графической информации / М. А. Самошкин. – М. : Мир, 1991. – 326 с.

99. Исаков В. Л. Современные методы автоматизации цитологических исследований / В. Л. Исаков, В. Г. Пинчук, Л. М. Исакова – К. : Наукова думка, 1998. – 345 с.

100. Никулин Е. А. Компьютерная геометрия и алгоритмы машинной графики / Е. А. Никулин. – СПб. : БХВ-Петербург, 2003. – 560 с.

101. Абду И. Э. Количественный расчет детекторов контуров, основаных на подчеркивании перепадов яркости с последующим пороговым ограничением / И. Э. Абду, У. К. Прэтт // ТИИЭР. – 1979. – T. 67, № 5. С. 59–70.

102. Weiss. High-order differential filters that work / Weiss // IEEE Transaction on Pattern Analysis an Machine Intelligence, 16(7), 1994. – P. 734–739.

103. Ali Ajdari Rad. Fast Circle Detection Using Gradient Pair Vectors / Ali Ajdari Rad, Karim Faez and Navid Qaragozlou // Proc. VIIth Digital Image Computing, 2003. – P. 879–887.

104. Пат. 5 081 689, США. Apparatus and Method for Extracting Edges and Line / R.H. Meyer, K.K. Tong.

105. Фурман Я. А. Обработка контуров изображений с протяжёнными прямолинейными границами / Я. А.Фурман, И. Л. Егошина // Автометрия. –1999. – № 6. – С. 93–104.

106. Fisher R. B. A Comparison of Algorithms for Subpixel Peak Detection / Fisher R. B., Naidu D. K. // Advances in Image Processing, Multimedia and Machine Vision. – Heidelberg: Springer-Verlag. – 1996. –  $\mathcal{N}$ <sup>o</sup> 4. – P. 205–229.

*Наукове видання*

## **Білинський Йосип Йосипович Ратушний Павло Миколайович**

## **Методи та система оброблення слабоконтрастних зображень для оцінювання показників мікрокапілярів кінцівок людини**

Монографія

Редактор Н. Мазур Оригінал-макет підготовлено П. Ратушним

> Підписано до друку 05.04.2012 р. Формат 29,7×42¼. Папір офсетний. Гарнітура Times New Roman. Друк різографічний. Ум. др. Арк. 7,05 Наклад 100 прим. Зам № 2012-039

Вінницький національний технічний університет, КІВЦ ВНТУ, 21021, м. Вінниця, Хмельницьке шосе, 95, ВНТУ, ГНК, к. 114. Тел. (0432) 59-85-32. Свідоцтво суб'єкта видавничої справи серія ДК № 3516 від 01.07.2009 р.

Віддруковано у Вінницькому національному технічному університеті, в комп'ютерному інформаційно-видавничому центрі, 21021, м. Вінниця, Хмельницьке шосе, 95, ВНТУ, ГНК, к. 114. Тел. (0432) 59-81-59 Свідоцтво суб'єкта видавничої справи серія ДК № 3516 від 01.07.2009 р.